# ContentDirectory:1 Service Template Version 1.01

For UPnP™ Version 1.0 Status: Standardized DCP Date: June 25, 2002

This Standardized DCP has been adopted as a Standardized DCP by the Steering Committee of the UPnP<sup>TM</sup> Forum, pursuant to Section 2.1(c)(ii) of the UPnP<sup>TM</sup> Forum Membership Agreement. UPnPTM Forum Members have rights and licenses defined by Section 3 of the UPnP<sup>TM</sup> Forum Membership Agreement to use and reproduce the Standardized DCP in UPnP<sup>TM</sup> Compliant Devices. All such use is subject to all of the provisions of the UPnPTM Forum Membership Agreement.

THE UPNP<sup>TM</sup> FORUM TAKES NO POSITION AS TO WHETHER ANY INTELLECTUAL PROPERTY RIGHTS EXIST IN THE STANDARDIZED DCPS. THE STANDARDIZED DCPS ARE PROVIDED "AS IS" AND "WITH ALL FAULTS". THE UPNPTM FORUM MAKES NO WARRANTIES, EXPRESS, IMPLIED, STATUTORY, OR OTHERWISE WITH RESPECT TO THE STANDARDIZED DCPS, INCLUDING BUT NOT LIMITED TO ALL IMPLIED WARRANTIES OF MERCHANTABILITY, NON-INFRINGEMENT AND FITNESS FOR A PARTICULAR PURPOSE, OF REASONABLE CARE OR WORKMANLIKE EFFORT, OR RESULTS OR OF LACK OF NEGLIGENCE.

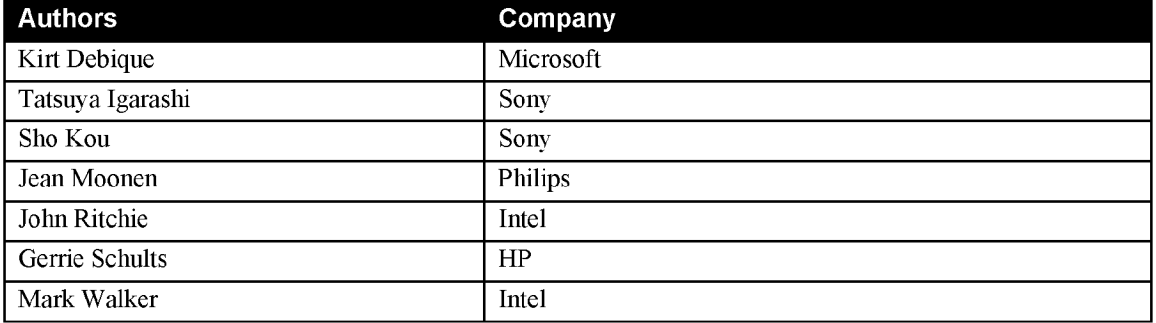

## **Contents**

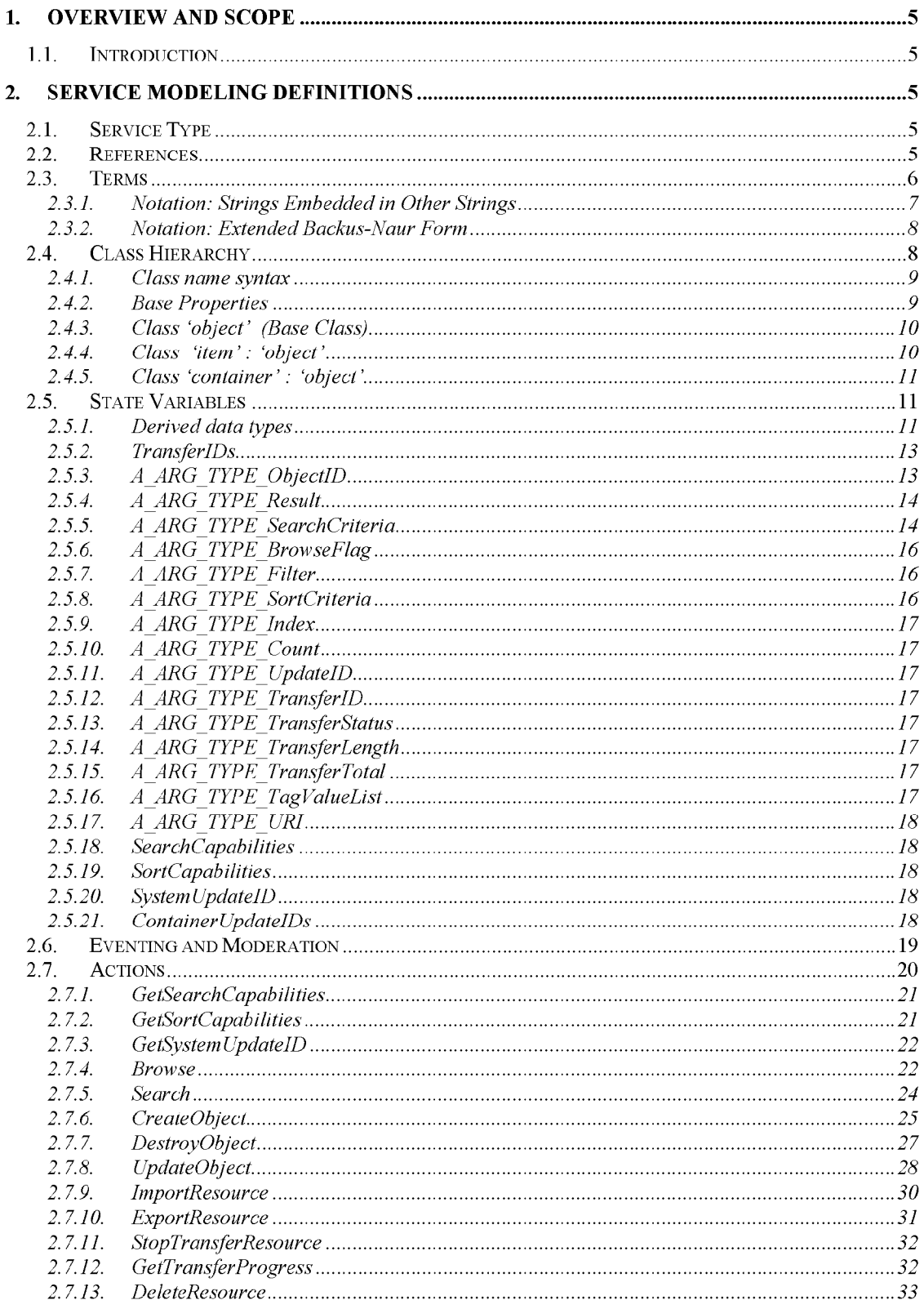

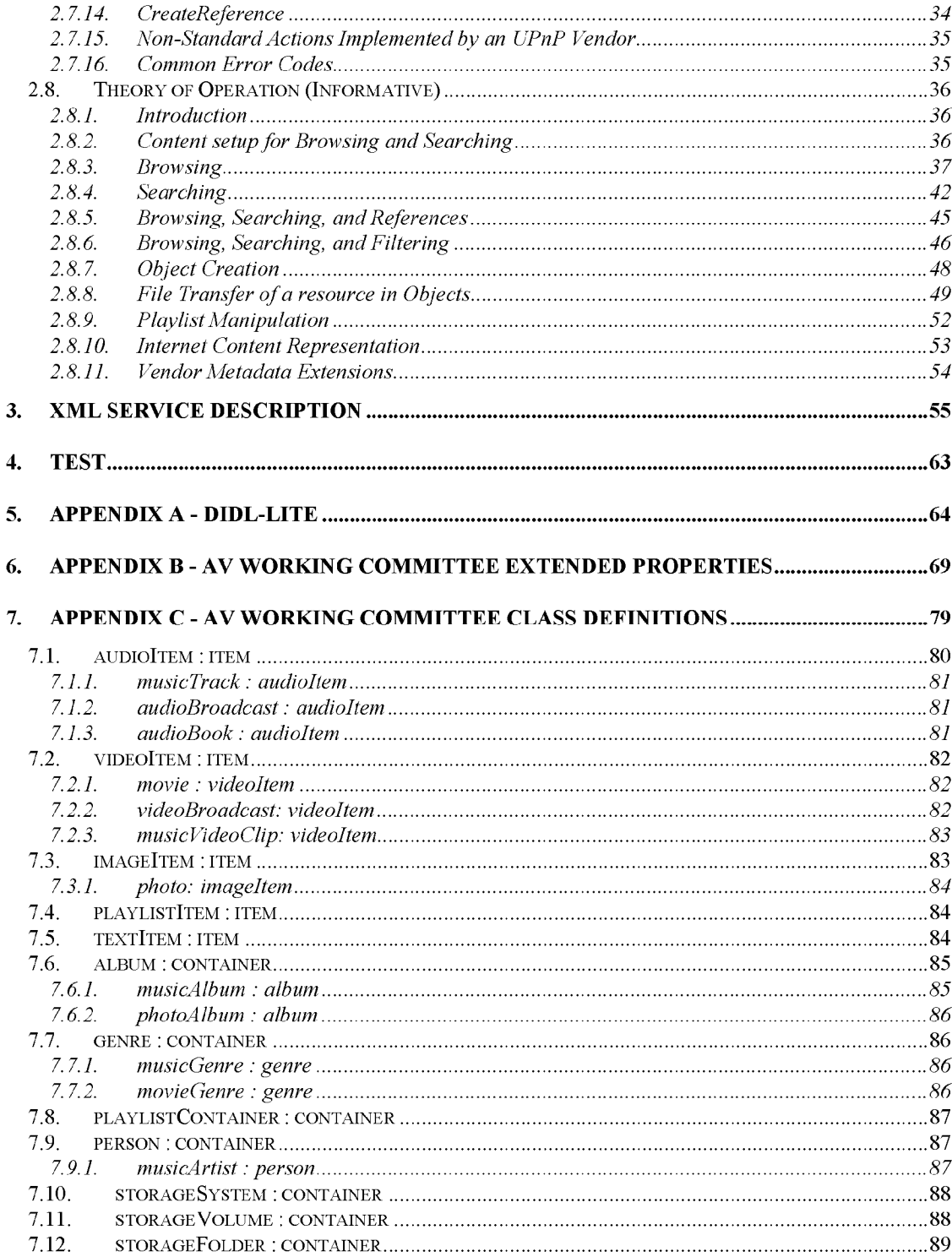

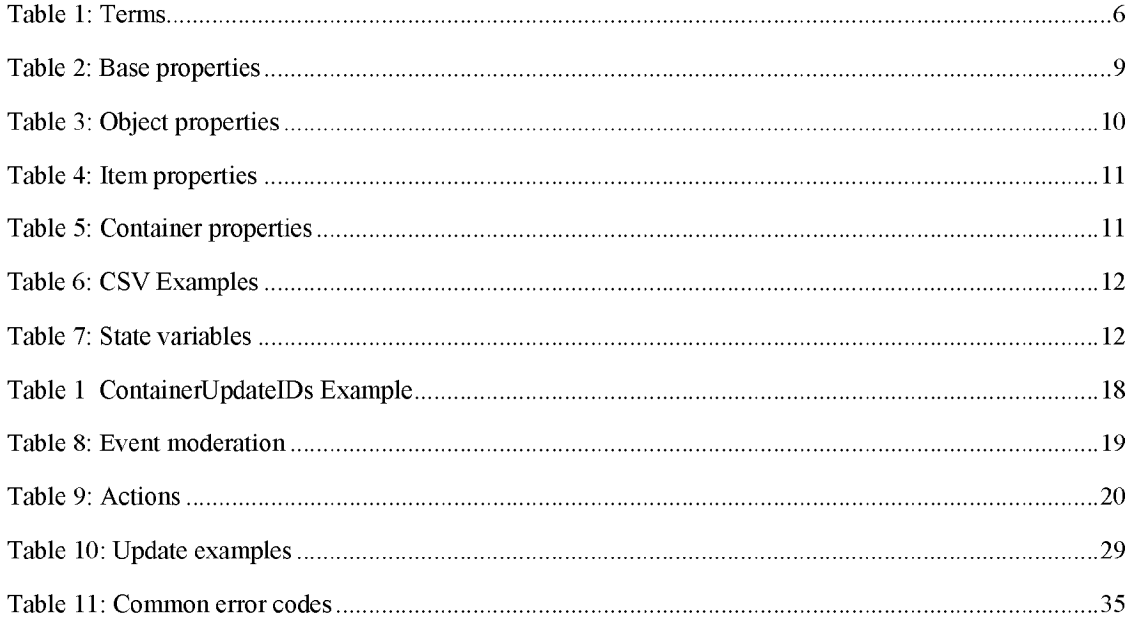

## 1. Overview and Scope

This service template is compliant with the UPnP Device Architecture version 1.0. It defines a service type referred to herein as Content Directory Service (CDS).

### 1.1. Introduction

Many devices within the home network contain various types of content that other devices would like to access (e.g. music. videos. still images. etc). As an example. a "Media Server" device might contain a significant portion of the homeowner's audio, video, and still-image library. In order for the homeowner to enjoy this content. the homeowner must be able to browse the objects stored on the Media Server. select a specific one, and cause it to be "played" on an appropriate rendering device (e.g. an audio player for music objects, a TV for video content, an Electronic Picture Frame for still-images. etc).

For maximum convenience, it is highly desirable to allow the homeowner to initiate these operations from a variety of U1 devices. In most cases, these UI devices will either be a U1 built into the rendering device, or it will be a stand-alone UI device such as a wireless PDA or tablet. In any case, it is unlikely that the homeowner will interact directly with the device containing the content (i.e. the homeowner won't have to walk over to the server device). In order to enable this capability, the service device needs to provide a uniform mechanism for U1 devices to browse the content on the server and to obtain detailed information about individual content objects. This is the purpose of the Content Directory Service

The Content Directory Service additionally provides a lookup/storage service that allows clients (e.g. UI) devices) to locate (and possibly store) individual objects (e.g. songs, movies, pictures, etc) that the (server) device is capable of providing. For example, this service can be used to enumerate a list of songs stored on an MP3 player, a list of still-images comprising various slide-shows, a list of movies stored in a DVD-Jukebox, a list of TV shows currently being broadcast {a.k.a an EPG), a list ofsongs stored in a CD-Jukebox. a list of programs stored on a PVR (Personal Video Recorder) device, etc. Nearly any type of content can be enuinerated via this Content Directory service. For those devices that contain multiple types of content (c.g. MP3, MPEG2, JPEG, etc), a single instance of the Content Directory Service can be used to enumerate all objects, regardless of their type.

## 2. Service Modeling Definitions

### 2.1. Service Type

The following service type identifies a service that is compliant with this template:

urn:schemas-upnp-org:service:ContentDirectory:1

Content Directory Service (CDS) is used herein to refer to this service type.

### 2.2. References

This section lists the normative references used in this document and includes the tag inside square brackets that is used for each such reference:

[DEVICE] - UPnP Device Architecture. version 1.0.

[XML] - "Extensible Markup Language (XML) 1.0 (Second Edition)", T. Bray, J. Paoli, C. M. Sperberg-McQueen. E. Maler. eds. W3C Recommendation. 6 October 2000. Available at: http://www.w3.org/TR/2000/REC-xml-20001006.

[EBNF] ISO/IEC 14977, Information technology - Syntactic metalanguage - Extended BNF, December 1996.

[DIDL] ISO/IEC CD 21000-2:2001, Information Technology - Multimedia Framework - Part 2: Digital Item Declaration, July 2001.

[RFC 2396] Tim Berners-Lee, et. al. RFC 2396: Uniform Resource Identifiers (URI): Generic Syntax.. 1998. Available at: http://www.ietf.org/rfc/rfc2396.txt

## 2.3. Terms

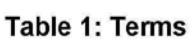

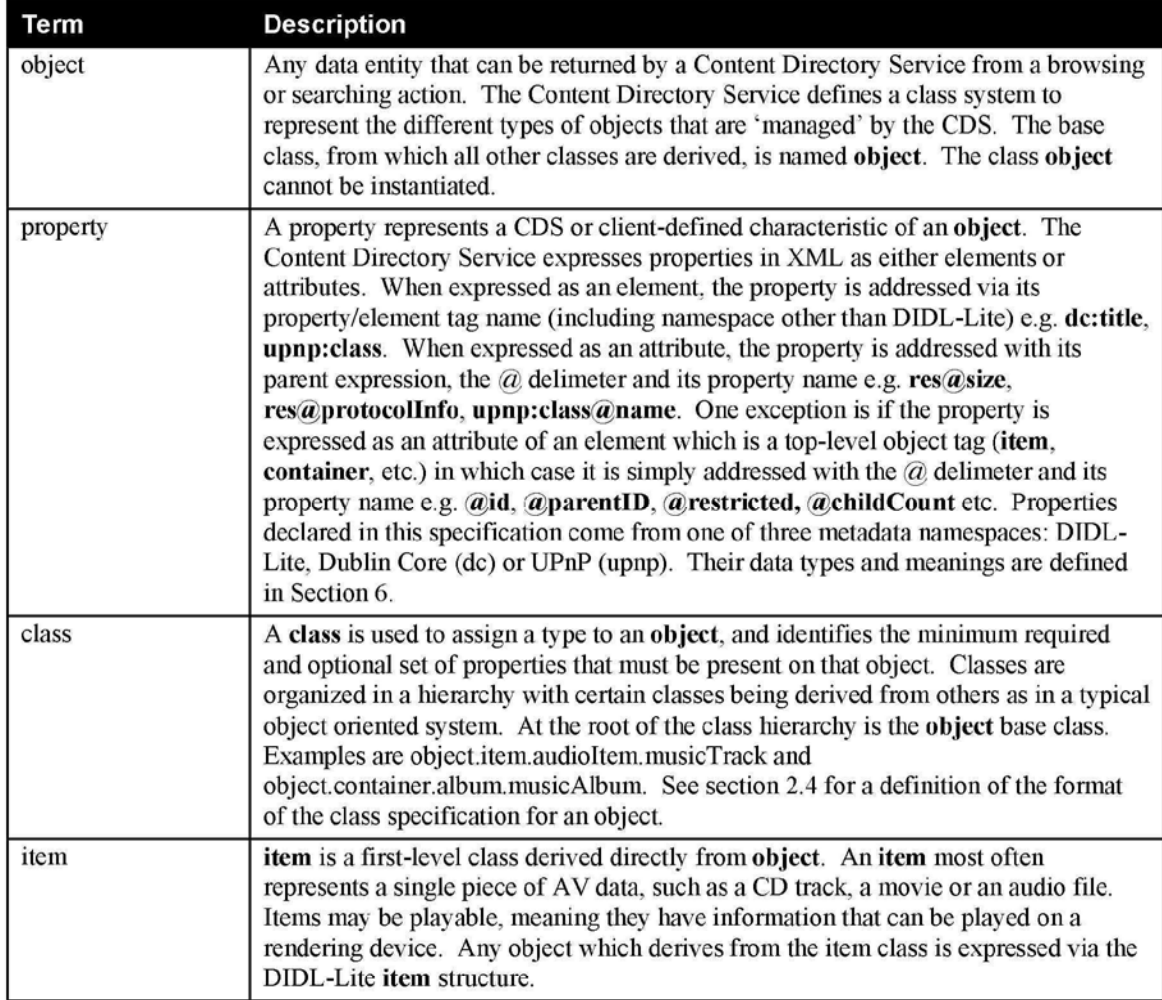

<sup>© 1999-2002</sup> Contributing Members of the UPnP™ Forum. All rights Reserved.

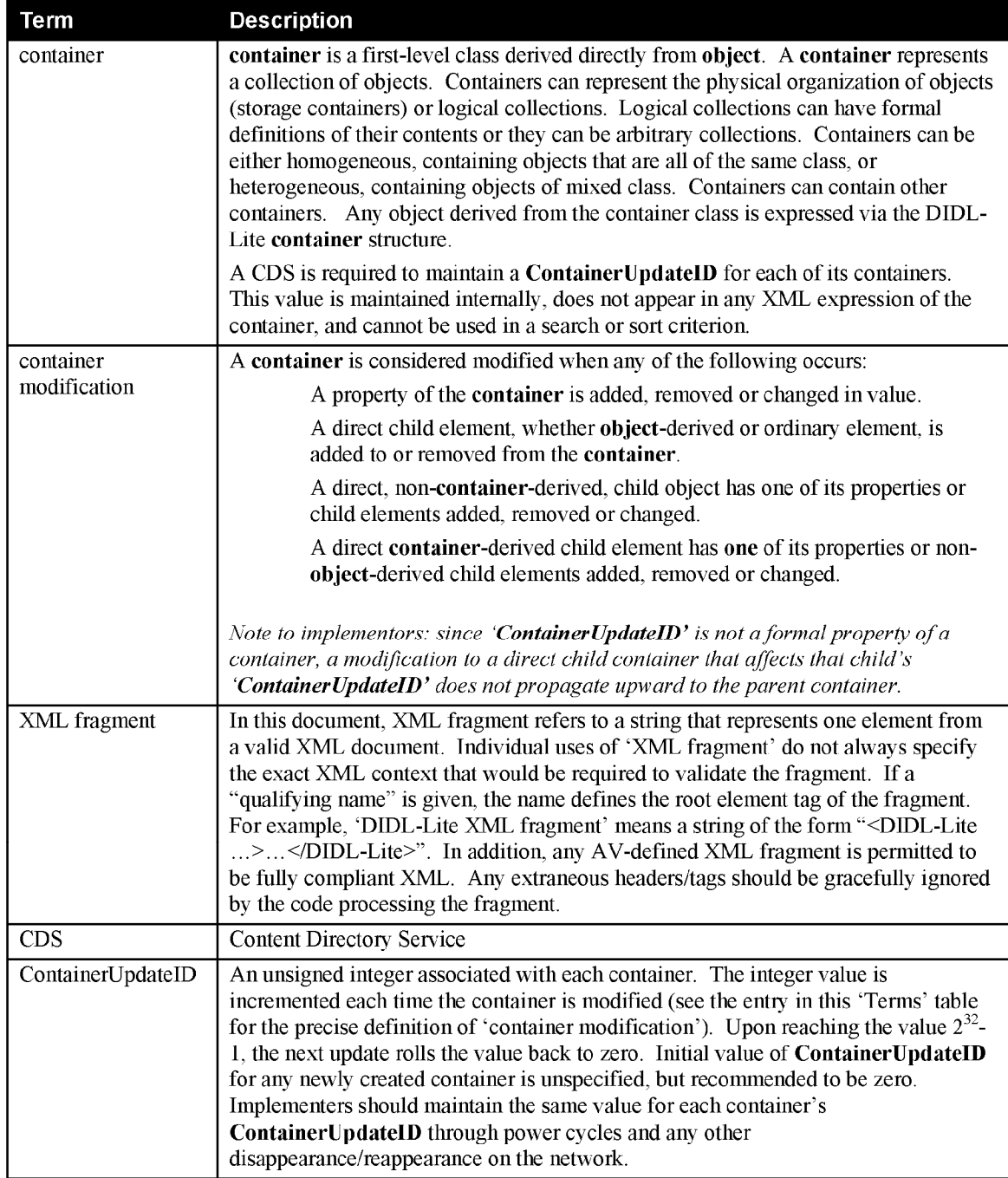

### 2.3.1. Notation: Strings Embedded in Other Strings

Some string variables and arguments described in this document contain substrings that must be independently identifiable and extractable for other processing. This requires the definition of appropriate substring delimiters and an escaping mechanism so that these delimiters can also appear as ordinary characters in the string and/or its independent substrings. This document uses embedded strings in two contexts—Comma Separated Value (CSV) lists (see Section 2.5.1.1 below) and property values in search criteria strings. Escaping conventions use the backslash character, '\' (UTF-8 character code 0x5C), as follows:

- a. Backslash  $(\forall)$  is represented as  $\forall$  in both contexts.
- b. Comma  $(\cdot, \cdot)$  is
	- 1. represented as '\,' in individual substring entries in CSV lists
	- 2. not escaped in search strings
- c. Double quote ("") is
	- 1. not escaped in CSV lists
	- 2. not escaped in search strings when it appears as the start or end delimiter of a property value
	- 3. represented as  $\gamma$ " in search strings when it appears as a character that is part of the property value

### 2.3.2. Notation: Extended Backus-Naur Form

Extended Backus-Naur Form is used in this document for a formal syntax description of certain constructs. The usage here is according to the reference [EBNF].

#### Typographic conventions for EBNF

Symbol names in monospace font are non-terminal symbols. Character sequences between 'single quotes' are terminal strings and must appear literally in valid expressions. Character sequences between (\*comment delimiters\*) are English language definitions or supplementary explanations of their associated symbols. White space in the EBNF is used to separate elements of the EBNF, not to represent white space in search strings. White space usage in actual search strings is described explicitly in the EBNF. Finally, the EBNF uses the following four operators:

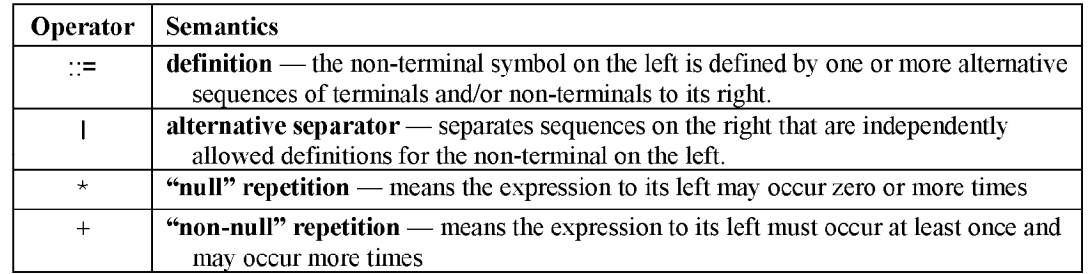

### 2.4. Class Hierarchy

The ContentDirectory service exposes a class hierarchy which is used to type all objects that can be retrieved from it. The ContentDirectory service exposes a class hierarchy which is used to type all objects that can be retrived from it. Each class is named using a string of the form described in 2.4.1 below. Each class definition includes a list of properties. Some properties are required while others are optional. Some properties are 'multi-valued' for a class, meaning that, in an XML instance of the class, the property may occur more than once. A class that is derived from another class must include all the required properties of the base class. The definition of a subclass may make some optional properties of the base class required. Each property will be expressed in XML as either an XML Element or XML Attribute.

This section will describe three classes, object, object.item and object.container which make up the base hierarchy from which all other classes (UPnP- or vendor-defined) derive, see section 7.

<sup>© 1999-2002</sup> Contributing Members of the UPnP™ Forum. All rights Reserved.

### 2.4.1. Class name syntax

Class name syntax is formally described using EBNF as described in section 2.3.2.

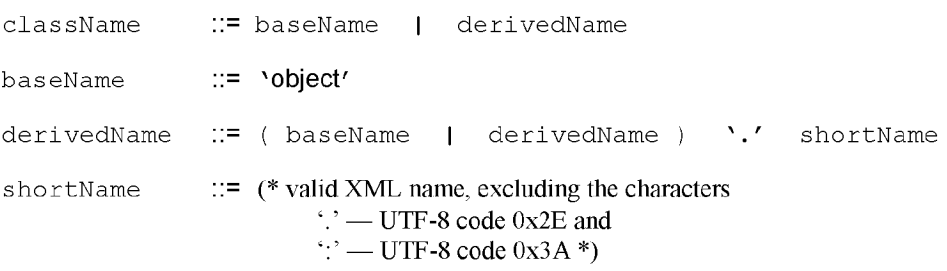

### 2.4.2. Base Properties

These properties are used by the base classes. Where a property is defined as having an "element" XML structure, all properties that are defined as attributes of that XML element are implicitly included (see section 6 for details on those properties). The base properties are defined as follows:

#### Table 2: Base properties

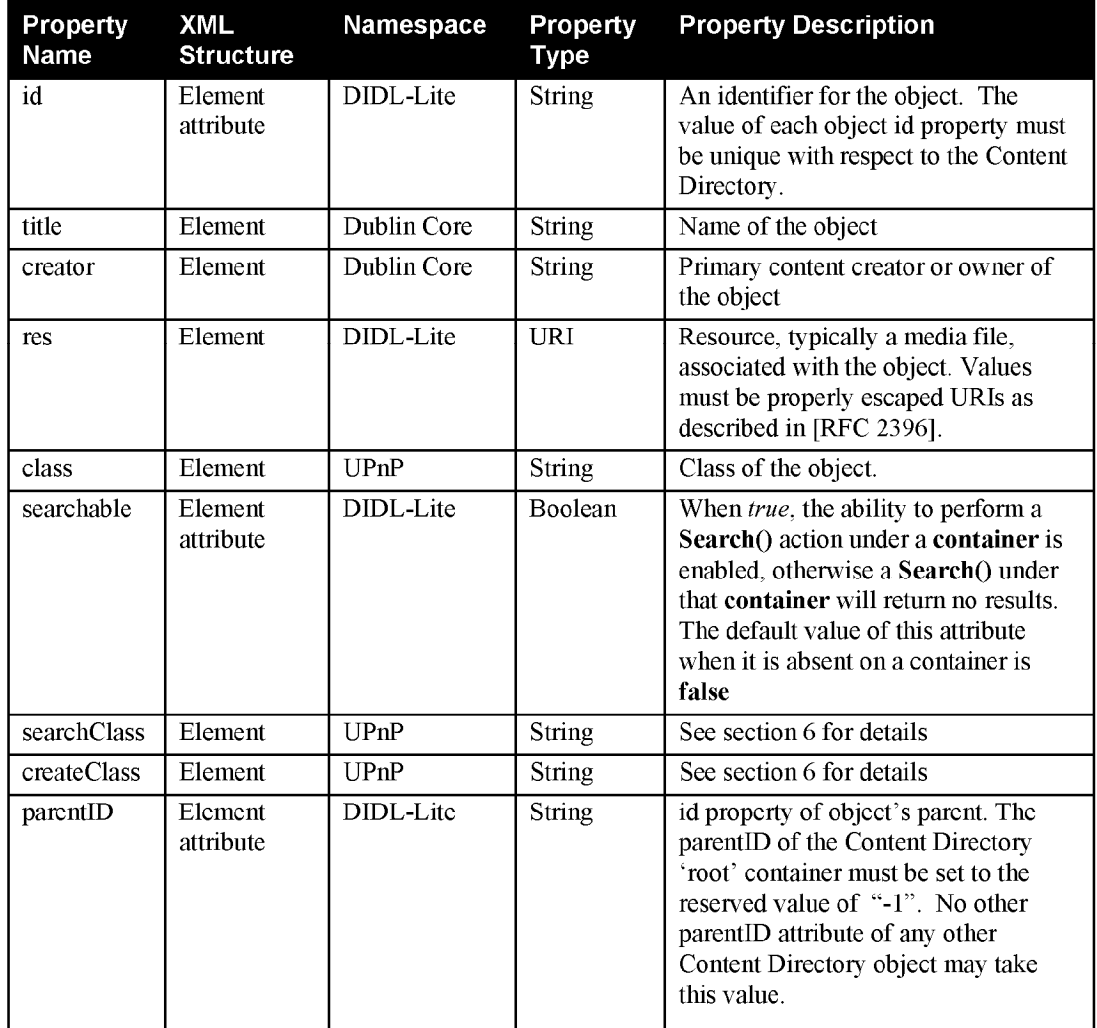

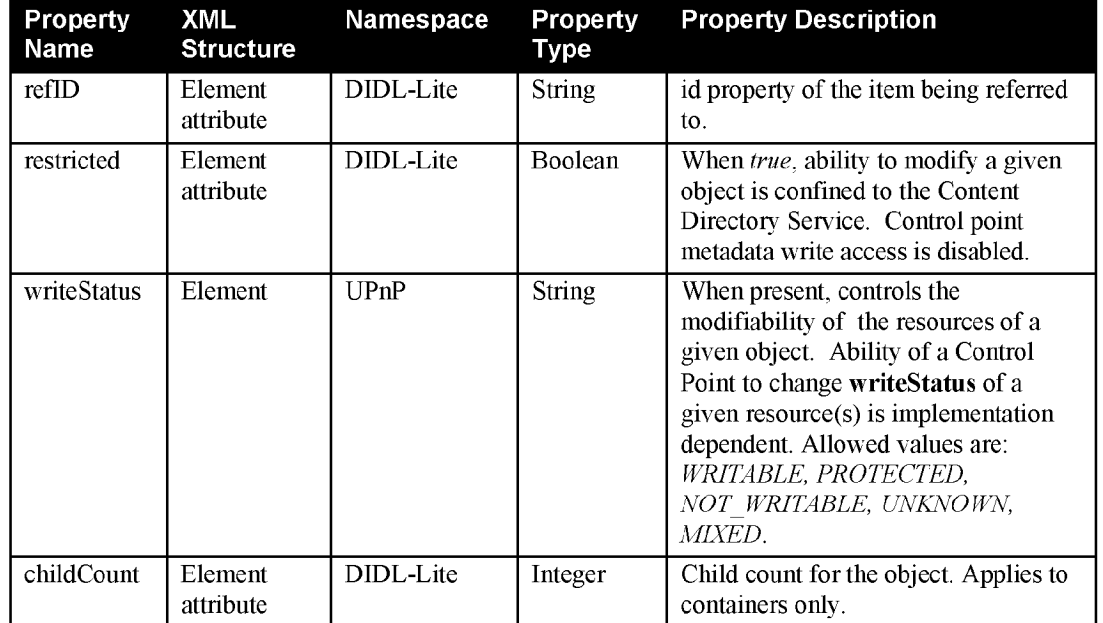

### 2.4.3. Class 'object' (Base Class)

This is the root class of the entire content directory class hierarchy. It can not be instantiated, in the sense that no XML fragment returned by a **Browse()** or Search() action can be of class object. The object class defines properties that are common to both atomic media items, as well as logical collections of these items. The object class contains the following properties:

| <b>Property</b><br><b>Name</b> | <b>Required</b> | <b>Multiple</b><br><b>Values</b> |
|--------------------------------|-----------------|----------------------------------|
| id                             | ves             | no                               |
| parentID                       | ves             | no                               |
| title                          | yes             | n <sub>0</sub>                   |
| creator                        | no              | no                               |
| res                            | no              | yes                              |
| class                          | ves             | no                               |
| restricted                     | ves             | no                               |
| writeStatus                    | no              | no                               |

Table 3: Object properties

### 2.4.4. Class 'item' : 'object'

This is a derived class of object used to represent "atomic" content objects, i.e., object that don't contain other objects, for example, a music track on an audio CD. The XML expression of any instance of a class that is derived from item is the <item> tag. The item class identifies the properties specified on its base class object, as well as the following additional properties:

#### Table 4: Item properties

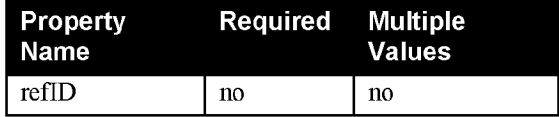

#### 2.4.5. Class 'container' : 'object'

This is a derived class of object used to represent containers e.g. a music album. The  $XML$  expression of any instance of a class that is derived from **container** is the **container** and **the container** class identifies the properties specified on its base class object, as well as the following additional properties:

#### Table 5: Container properties

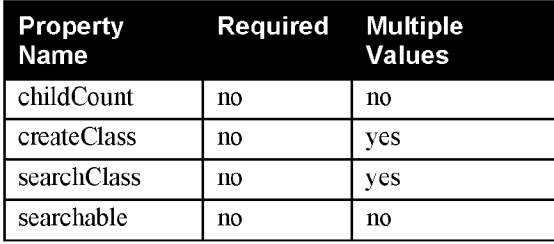

## 2.5. State Variables

Unlike most other service templates, the Content Directory Service is primarily 'action' based. The service's state variables exist primarily to support argument passing of the service's actions. Information is not exposed directly through explicit state variables. Rather, a client retrieves Content Directory Service information via the return parameters of the actions defined below. The majority of state variables defined below exist simply to enable the various actions of this service.

Reader Note: For first-time reader, it may be more helpful to read the action definitions before reading the state variable definitions.

### 2.5.1. Derived data types

This section defines some derived data types that are represented as UPnP string data types with special syntax.

#### 2.5.1.1. Comma Separated Value (CSV) Lists

The UPnP ContentDirectory Service uses variables that represent lists, or one-dimensional arrays, of values. Examples include the lists of active resource transfer ids and tag/value pairs for UpdateObject. The UPnP Device Architecture, Version 1.0 [DEVICE], does not provide for either an array type or a list type, so a list type is defined here. Lists may either be homogeneous (all values are the same type) or heterogeneous (values of different types are allowed). Lists may also consist of repeated occurrences of homogeneous or heterogeneous subsequences, all of which have the same syntax and semantics (same number of values, same value types and in the same order). The data type of a homogeneous list is string  $(CSYx)$ , where x is the UPnP type of the individual values. The data type of a heterogeneous list is of the form string (CSV x, y, z), where x, y and z are the UPnP types of individual values. If the number of values in the heterogeneous list is too large to show each type individually, that variable type is represented as

string (CSV heterogeneous), and the variable description includes additional information as to the expected sequence of values appearing in the list and their corresponding types. The data type of a repeated subsequence list is *string (CSV {x, y, z})*, where x, y and z are the types of the individual values in the subsequence and the subsequence may be repeated zero or more times.

- o A list is represented as a UPnP string type.
- 0 Cormnas separate values within a list.
- o Integer values are represented in CSVs with the same syntax as the integer data type specified in [DEVICE] (i.e., optional leading sign, optional leading zeroes, numeric ASCII)
- o Boolean values are represented in CSVs as either '0' for false or 'l' for true. These values are a subset of the defined boolean data type values specified in [DEVICE]: '0', 'false', 'no', 'I', 'true', 'yes'.
- o Escaping conventions for the comma and backslash characters are defined in section 2.3.1.
- o White space before, after, or interior to any numeric data type is not allowed.
- $\circ$  White space before, after, or interior to any other data type is part of the value.

#### Table 6: CSV Examples

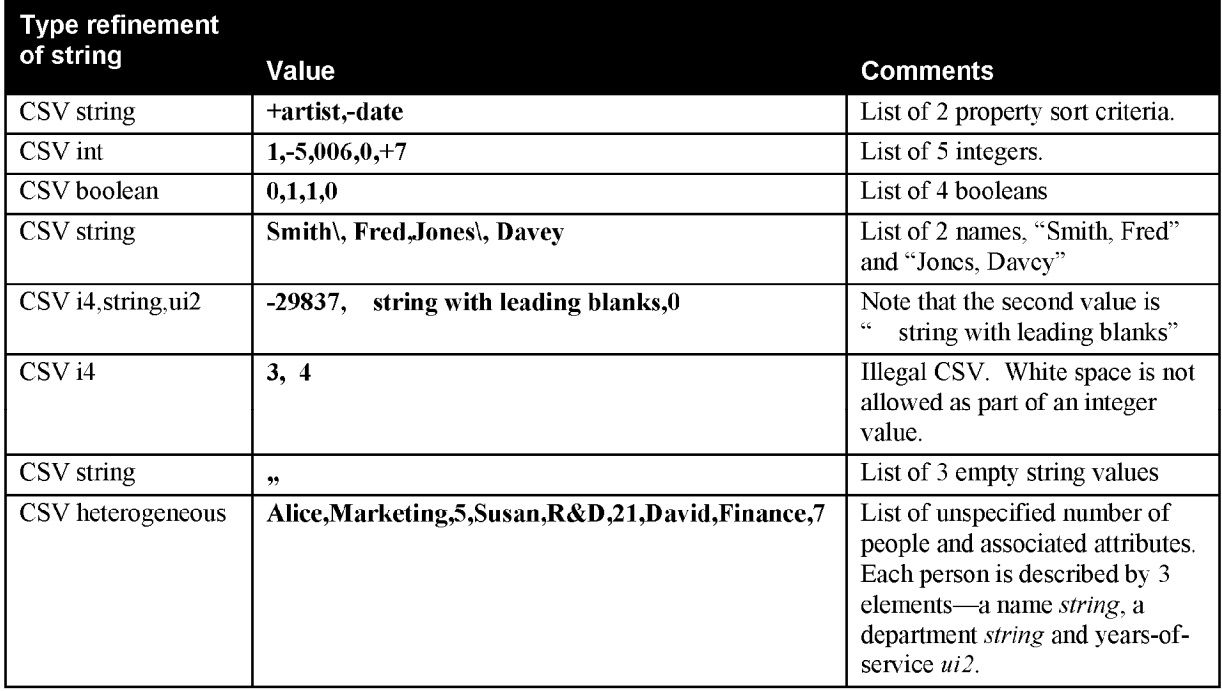

#### Table 7: State variables

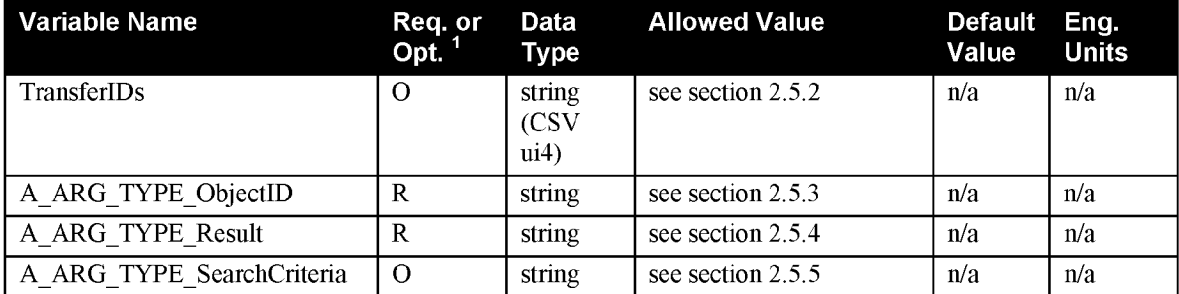

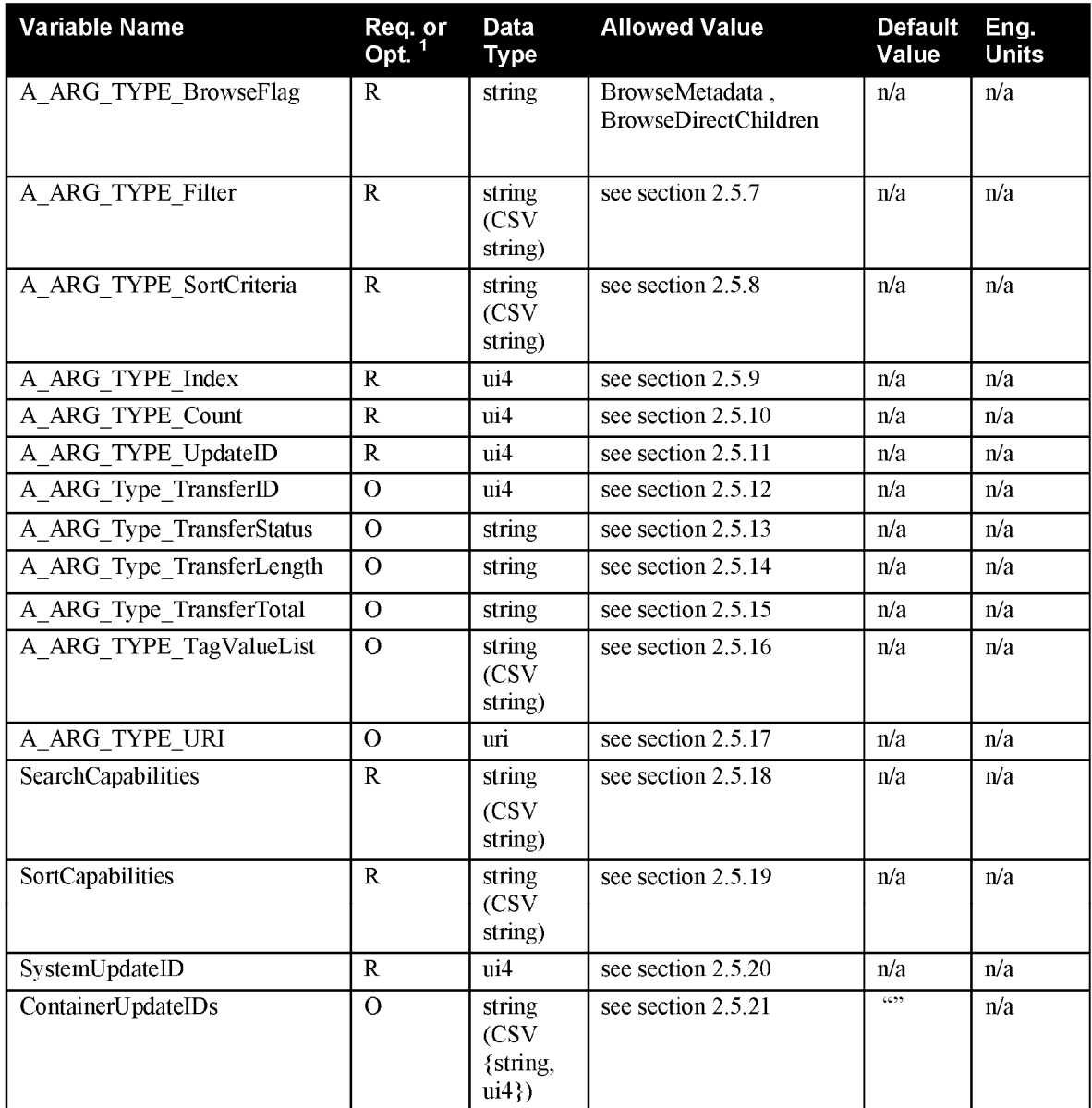

 $\overline{R}$  = Required, O = Optional,  $X$  = Non-standard.

### 2.5.2. Transfer|Ds

TransferIDs is a CSV list of type A\_ARG\_TYPE\_TransferID. It is evented to notify clients when file transfers initiated by ImportResource or ExportResource started or finished. When a file transfer starts, its transfer id is added to the TransferIDs list. When the transfer ends, its id is removed from TransferIDs.

This state variable is used for eventing only.

### 2.5.3. A\_ARG\_TYPE\_ObjectlD

This variable is used in conjunction with those actions that include an 0bjectID parameter. 0bjectID parameters uniquely identify individual objects within the Content Directory Service.

### 2.5.4. A\_ARG\_TYPE\_Result

This variable is used in conjunction with those actions that include a Result parameter. The structure of the result is a DIDL-Lite XML fragment:

- Optional XML header e.g.  $\langle$ ?xml version="1.0" ?>
- $\bullet$  <DIDL-Lite> is the root tag.
- <container> is the tag representing container objects.
- $\bullet$  <item> is the tag representing item objects.
- <sup>0</sup> Tags in the Dublin Core (dc) and UPnP (upnp) namespaces represent object metadata.

See the DIDL-Lite schema in Appendix A for more details on the structure. The available metadata tags for properties are described in section 2.3 on Service Base Classes (for the base properties), and in the Appendix (for AV working group defined extended properties).

Control points may validate the document fragment returned by prepending the appropriate XML headers on the start of the document fragment.

Note that since the DIDL-Lite format of Result is based on XML, it needs to be escaped (using the normal XML rules: [XML] Section 2.4 Character Data and Markup) before embedding in a SOAP response message. In addition, when a variable of type  $A$  ARG TYPE Result is employed as a parameter in a comma-separated list, commas  $(\cdot,')$  that appear within XML CDATA must be escaped (as  $\lambda$ ), see section 2.3.1.

### 2.5.5. A\_ARG\_TYPE\_SearchCriteria

A\_ARG\_TYPE\_SearchCriteria is the related state variable for the SearchCriteria parameter used in search actions. The Search Criteria parameter gives one or more search criteria to be used for querying the Content Directory.

#### 2. 5. 5.1. SearchCriteria String Syntax

SearchCriteria string syntax is described here formally using EBNF as described in section 2.3.2.

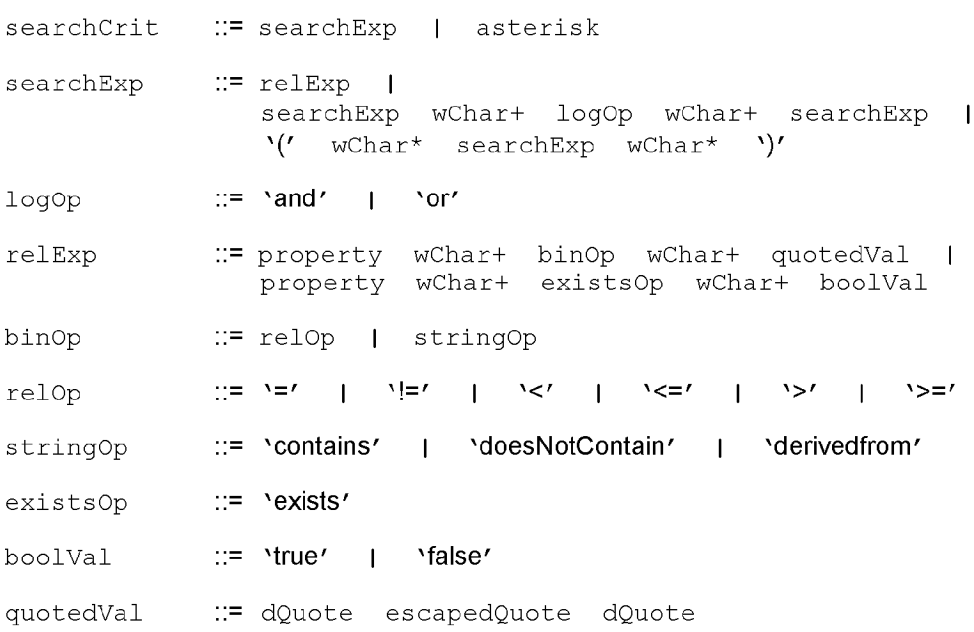

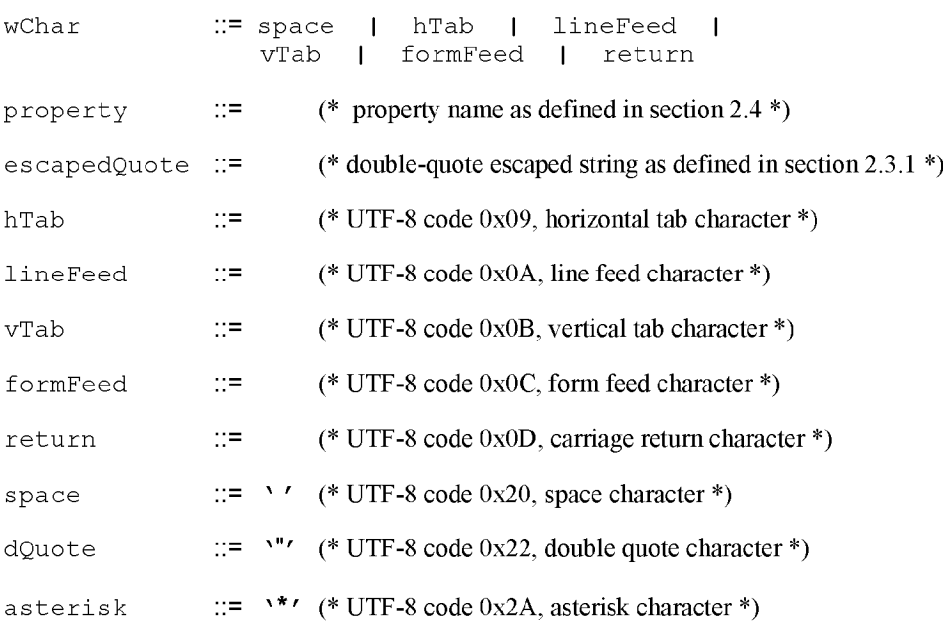

#### 2. 5. 5.2. SearchCriteria String Semantics and Examples

#### <sup>0</sup> Operator precedence

Precedence, highest to lowest, is:

```
dQuote
()
binOp, existsop
and
or
```
#### Examples:

 $'s1$  and s2 or s3 or s4 and s5' is equivalent to:  $($ (sl and s2) or s3) or (s4 and s5)<sup>\*</sup>

's1 and s2 or (s3 or s4) and s5' is equivalent to:  $'(s1$  and  $s2)$  or  $((s3$  or  $s4)$  and  $s5)'$ 

- Return all. The special value '\*' means "find everything", or "return all objects that exist beneath the selected starting container".
- Property existence testing. Property existence is queried for by using the 'exists' operator. Strictly speaking, 'exists' could be a unary operator. This searchCriteria syntax makes it a binary operator to simplify search string parsing—there are no unary operators. The string "actor exists true" is true for every object that has at least one occurrence of the actor property. It is false for any object that has no actor property. Similarly, the string "actor exists false" is false for every object that has at least one occurrence of the actor property. It is true for any object that has no actor property.
- Property omission. Any property value query (as distinct from an existence query) applied to an object that does not have that property, evaluates to false.
- Class derivation testing. Existence of objects whose class is derived from some base class specification is queried for by using the 'derivedfrom' operator. For example

'upnp: class derived from "object.itcm" is true for all objects whose class is "object.item", or whose class name begins with "object.item.".

**Numeric comparisons.** When the operator in a religion is a relop, and both the es capedQuote value and the actual property value are sequences of decimal digits or sequences of decimal digits preceded by either a  $+$  or  $-$  sign (i.e., integers), the comparison is done numerically. For all other combinations of operators and property values, the comparison is done by treating both values as strings, converting a numeric value to its string representation in decimal if necessary.

Note: The CDS is not expected to recognize any kind ofnumeric data other than decimal integers, composed only of decimal digits with the optional leading sign.

**String comparisons.** All operators when applied to strings use case-insensitive comparisons.

### 2.5.6. A ARG TYPE BrowseFlag

This variable is used in conjunction with the browse actions. A BrowseFlag parameter specifies a browse option to be used for browsing the Content Directory. Valid values are:

- BrowseMetadata this indicates that the properties of the object specified by the **ObjectID** parameter will be returned in the result.
- BrowseDirectChildren this indicates that first level objects under the object specified by ObjectID parameter will be returned in the result, as well as the metadata of all objects specified.

### 2.5.7. A ARG TYPE Filter

This variable is used in conjunction with those actions that include a Filter parameter. The commaseparated list of property specifiers (including namespaces) indicates which metadata properties are to be returned in the results from browsing or searching.

Both properties represented in CDS query results as XML elements, as well as properties represented as element attributes, may be included in the comma-separated list.

If the **Filter** parameter is equal to "\*", all properties are returned.

As a rule, all required properties are returned, but no optional properties will be returned unless explicitly requested in the filter.

A CDS must always respond to Search() and Browse() requests with valid DIDL-Lite in the Result parameter. Individual properties specified in the comma-separated filter list that would result in an invalid DIDL-Lite Result are selectively ignored by the CDS.

By the same token, individual properties NOT specified in the comma-separated Filter list that are required for a valid DIDL-Lite Result are automatically included. For example, since title is a required property for both item and container objects, the  $\le$ de:title $\ge$  element would automatically be included in all  $\le$ item $\ge$ s and <container>s in the Result.

### 2.5.8. A\_ARG\_TYPE\_SortCriteria

This variable is used in conjunction with those actions that include a SortCriteria paramctcr.

A\_ARG\_TYPE\_SortCriteria is CSV list of *signed* property names, where *signed* means preceded by '+' or '-' sign. The '+' and '-' indicate the sort is in ascending or descending order, respectively, with regard to the value of its associated property. Properties appear in the list in order of descending sort priority. For example, a value of "+upnp: artist,-dc: date, +dc: title" would sort first on artist in ascending order, then within each artist by date in descending order (most recent first) and finally by title in ascending order. An empty string indicates no sorting requested.

### 2.5.9. A\_ARG\_TYPE\_|ndex

This variable is used in conjunction with those actions that include an Index parameter. Index parameters specify an offset into an arbitrary list of objects. A value of  $\theta$  represents the first object in the list.

### 2.5.10.A\_ARG\_TYPE\_Count

This variable is used in conjunction with those actions that include a Count parameter. Count parameters specify an ordinal number of arbitrary objects.

### 2.5.11.A ARG TYPE UpdatelD

This variable is used in conjunction with any action that includes an UpdateID parameter.

A\_ARG\_TYPE\_UpdateID is the related state variable for the return parameter UpdateID used in **Browse()** and **Search()** actions. The return value will either be the **SystemUpdateID** (sec. 2.5.20 below) or a ContainerUpdateID (see Terms table, sec. Error! Reference source not found.)

### 2.5.12. A\_ARG\_TYPE\_Transfer|D

This variable is used in conjunction with those actions that include a TransferID parameter. TransferID parameters uniquely identify individual file transfers initiated by the ImportResource() or the ExportResource() action of the Content Directory Service. TransferID is a unique value assigned by the device.

### 2.5.13. A\_ARG\_TYPE\_TransferStatus

This variable is used in conjunction with those actions that include a TransferStatus parameter. This variable may assume one of the enumerated values: IN\_PROGRESS, STOPPED, ERROR, or COMPLETED, indicating the status of a file transfer.

### 2.5.14.A\_ARG\_TYPE\_TransferLength

This variable is used in conjunction with those actions that include a TransferLength parameter. It has the string type of data representing a numencal value that may exceed 32 bits in size.

### 2.5.15. A\_ARG\_TYPE\_TransferTota|

This variable is used in conjunction with those actions that include a **TransferTotal** parameter. It has the string type of data representing a numerical value that may exceed 32 bits in size.

### 2.5.16.A\_ARG\_TYPE\_TagVa|ueList

A\_ARG\_TYPE\_TagValueList is a CSV list of pairs of XML fragments. Each fragment is either an empty placeholder or a well-formed XML element. Note that commas  $(\cdot, \cdot)$  that appear within XML CDATA in the fragments must be escaped (as  $\lambda$ ), see section 2.3.1.

### 2.5.17.A\_ARG\_TYPE\_U RI

This variable is used in conjunction with any action that includes a URI parameter. A\_ARG\_TYPE\_URI variables utilized as IN or OUT parameters in CDS actions must be properly escaped URIs as described in [RFC 23 96].

### 2.5.18. Searchcapabilities

SearchCapabilities is a CSV list of property names that can be used in search queries. An empty string indicates that the CDS does not support any kind of searching. A wildcard ('\*') indicates that the device supports search queries using all tags present in the CDS.

### 2.5.19. SortCapabilities

SortCapabilities is a CSV list of tags that the CDS can use to sort Search() or Browse() results. An empty string indicates that the device does not support any kind of sorting. A wildcard ('\*') indicates that the device supports sorting using all tags present in the Content Directory.

### 2.5.20. SystemUpdate|D

This required variable changes whenever anything in the Content Directory changes. A change could be a new or removed object, or a change in the metadata of an object. This variable is evented and the event is moderated at a maximum rate of 0.5 Hz (once every 2 seconds). The actual value of System UpdateID is unspecified. Clients should only check for equality with previous values of SystemUpdateID.

Note that the (optional) **ContainerUpdateIDs** variable provides more information about the scope of the change, since it takes advantage of the **ContainerUpdateID** values maintained for each container.

### 2.5.21. ContainerUpdate|Ds

This optional state variable is an unordered CSV list of ordered pairs. Each pair consists of a ContainerID and a ContainerUpdateID, in that order. There can be at most one occurrence in ContainerUpdateIDs of an ordered pair with any specific ContainerID. The initial value of ContainerUpdateIDs is the empty string.

Each time a container is modified (see 'container modification' in table 2.3), its ContainerUpdateID is incremented and the ordered pair of the **ContainerID** and **ContainerUpdateID** are concatenated to the list Container UpdateIDs. If the ContainerID already appears in Container UpdateIDs, the new ordered pair is not added to the list. Instead, the corresponding ContainerUpdatelD that is already in Containerl pdateIDs is replaced by the new ContainerUpdateID value. A subscribing control point only sees the last value of ContainerUpdateID prior to the event.

**Container UpdateIDs** is a moderated evented state variable and is *only* used for eventing. There is no action that returns the value of ContainerUpdateIDs.

Container UpdateIDs is not a history list of container changes. Its evented value will never show the same 'ContainerID,ContainerUpdateID' pair value twice. The net effect for a ContentDirectory Service implementation is that the first time a new value of a changed value of a **ContainerUpdateID** is added to Container UpdateIDs *after* its value has been evented, the value of Container UpdateIDs is cleared (set to the empty string) before the newly changed 'ContainerID,ContainerUpdateID' is added to the list.

Example: Table 1 shows a time-ordered sequence of activities on a ContentDirectory Service for container modifications.

### Table <sup>1</sup> ContainerUpdate|Ds Example

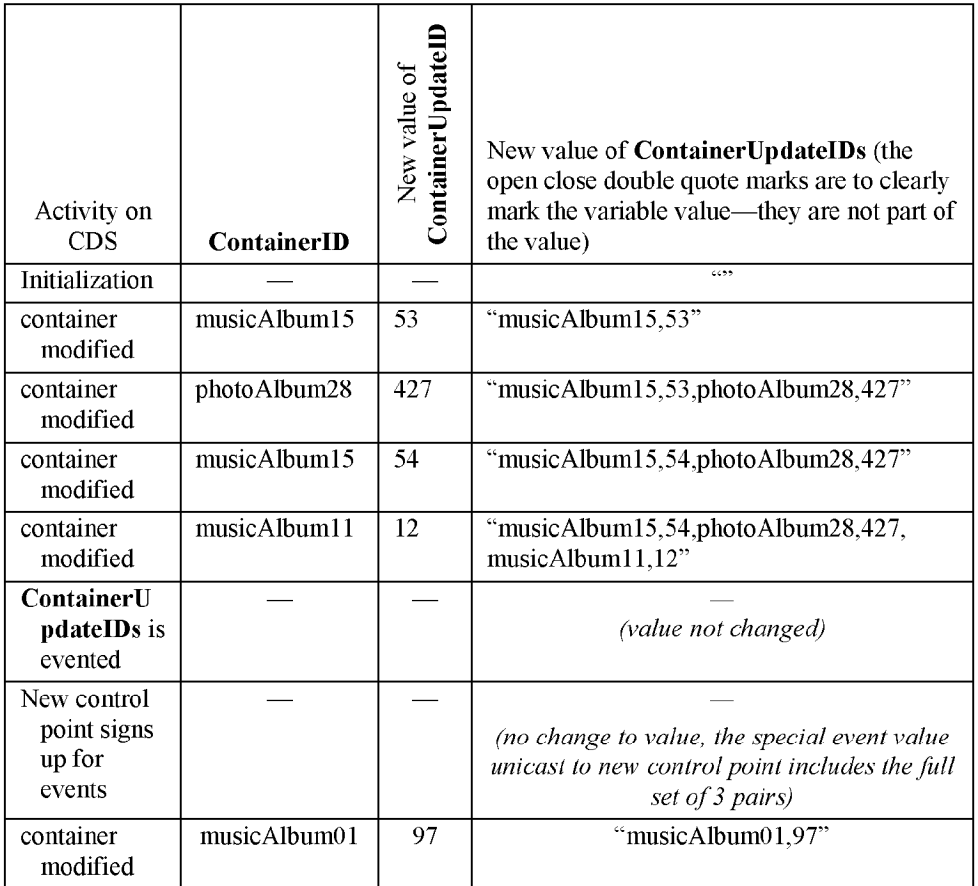

If this optional variable is not supported, a control point may use the **Browse**() or **Search**() actions to query the ContainerUpdateID for an individual container. For indications of CDS-wide change, use the evented variable SystemUpdateID, or the action GetSystemUpdateIDO.

## 2.6. Eventing and Moderation

### Table 8: Event moderation

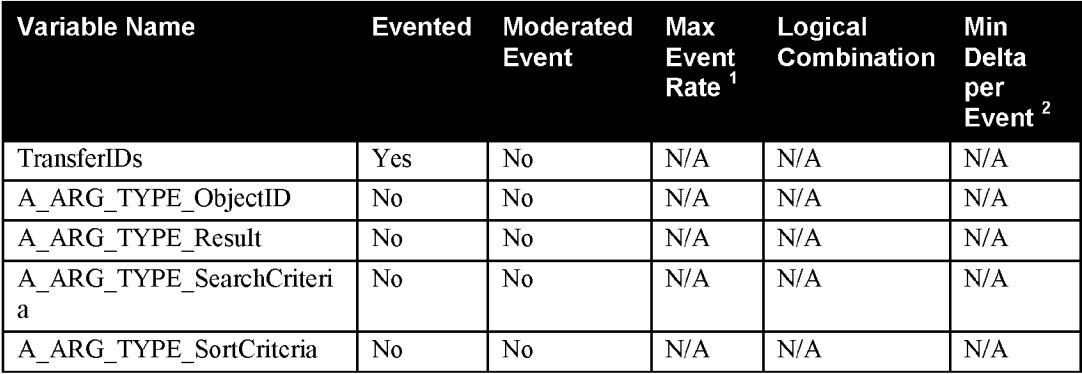

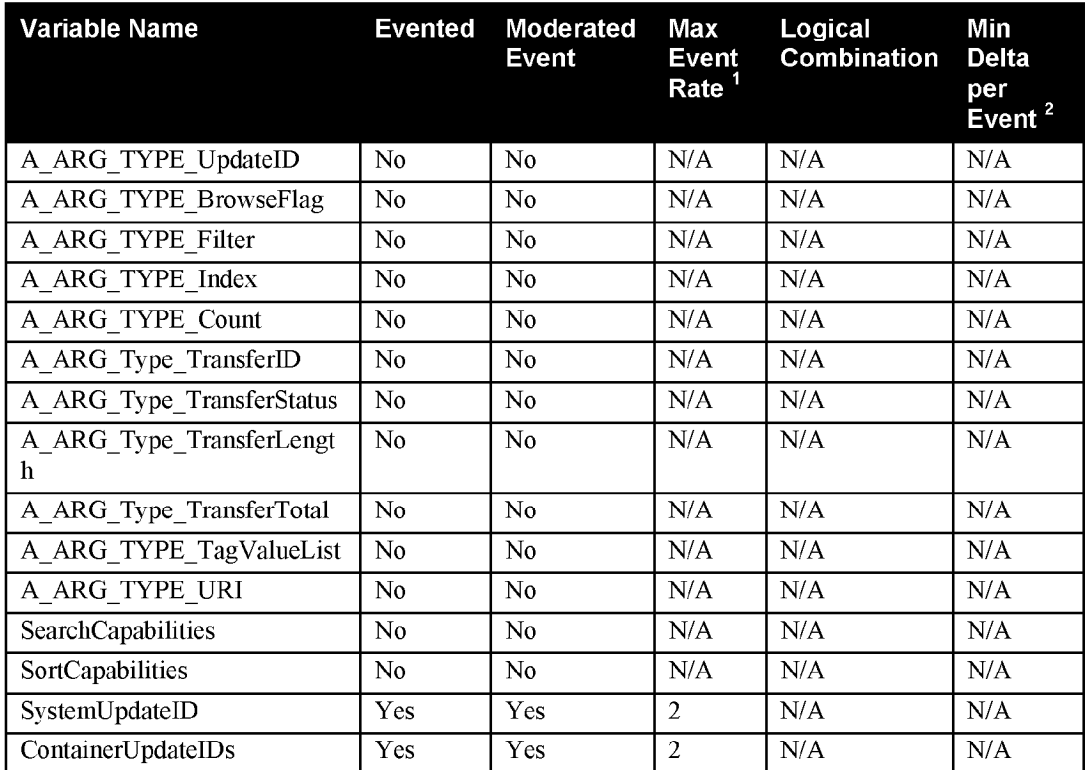

<sup>1</sup> Determined by N, where Rate =  $(Event)/(N$  seconds).

 $2(N) *$  (allowed ValueRange Step).

## 2.7. Actions

The following tables and subsections define the various CDS actions.

Except where noted, if an invoked action returns an error, the state of the device will be unaffected.

| <b>Name</b>                | Req. or Opt. <sup>1</sup> |
|----------------------------|---------------------------|
| GetSearchCapabilities      | R                         |
| <b>GetSortCapabilities</b> | R                         |
| GetSystemUpdateID          | R                         |
| <b>Browse</b>              | R                         |
| Search                     | O                         |
| CreateObject               | O                         |
| DestroyObject              | O                         |
| UpdateObject               | O                         |
| ImportResource             | О                         |
| ExportResource             | О                         |
| StopTransferResource       | O                         |
| <b>GetTransferProgress</b> | O                         |

**Table 9: Actions** 

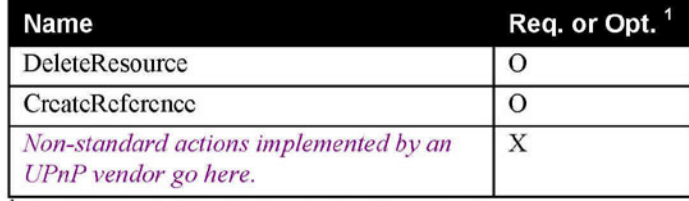

<sup>1</sup> R = Required, O = Optional,  $X =$  Non-standard.

### 2.7.1. GetSearchCapabilities

This action returns the searching capabilities that are supported by the device.

### 2.7.1.1. Arguments

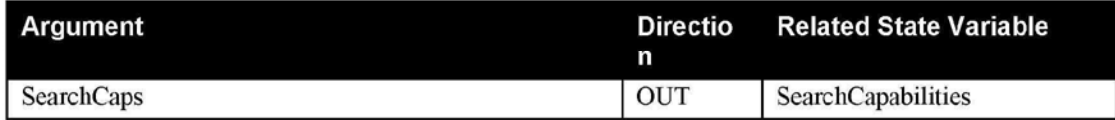

### 2.7.1.2. Effect on State

This action has no effect on the device's current state.

#### 2.7.1.3. Errors

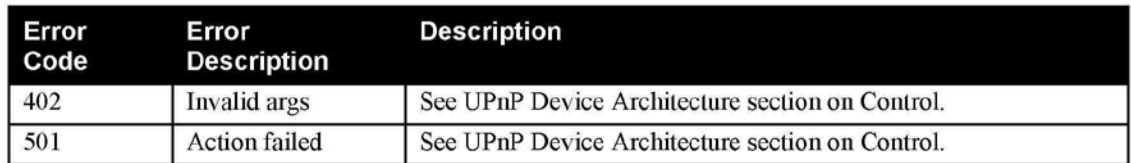

### 2.7.2. GetSortCapabilities

Returns the CSV list of meta-data tags that can be used in sortCriteria

### 2.7.2.1. Arguments

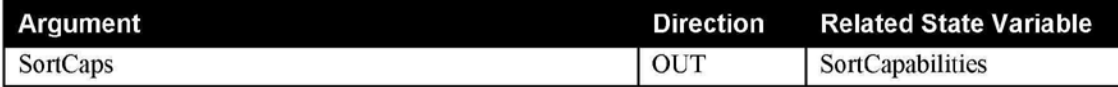

### 2.7.2.2. Effect on State

This action has no effect on the device's current state.

#### 2.7.2.3. Errors

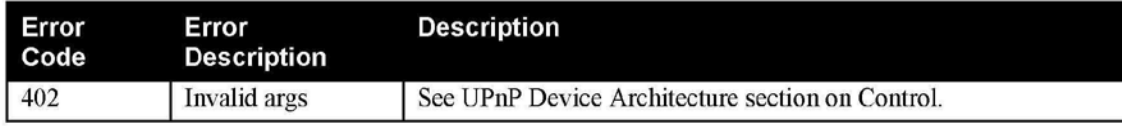

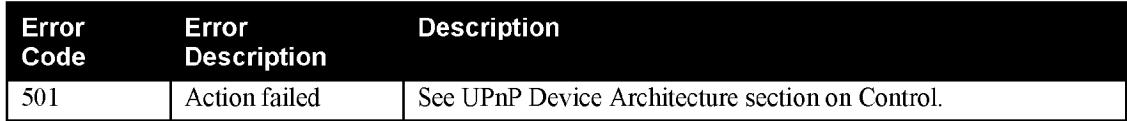

### 2.7.3. GetSystemUpdate|D

This action returns the current value of state variable SystemUpdateID. It can be used by clients that want to 'poll' for any changes in the Content Directory (as opposed to subscribing to events).

### 2. 7.3.1. Arguments

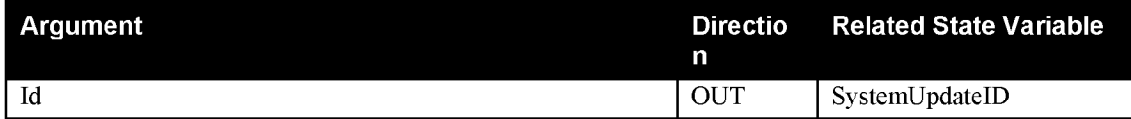

### 2. 7.3.2. Effect on State

This action has no effect on the device's current state.

#### 2. 7.3.3. Errors

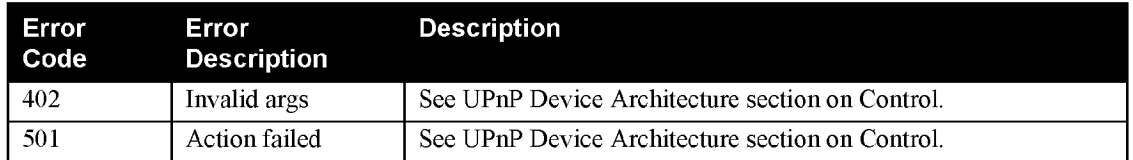

### 2.7.4. Browse

This action allows the caller to incrementally browse the *native* hierarchy of the Content Directory objects exposed by the Content Directory Service, including information listing the classes of objects available in any particular object container.

#### 2. 7.4.1. Arguments

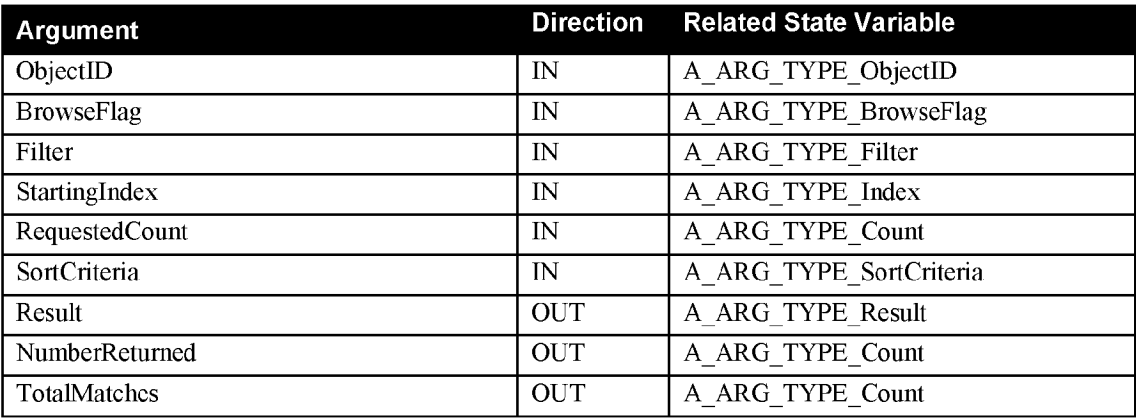

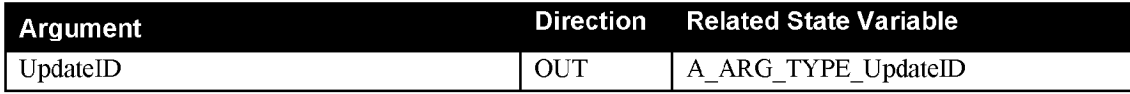

### 2. 7. 4.2. Argument Descriptions

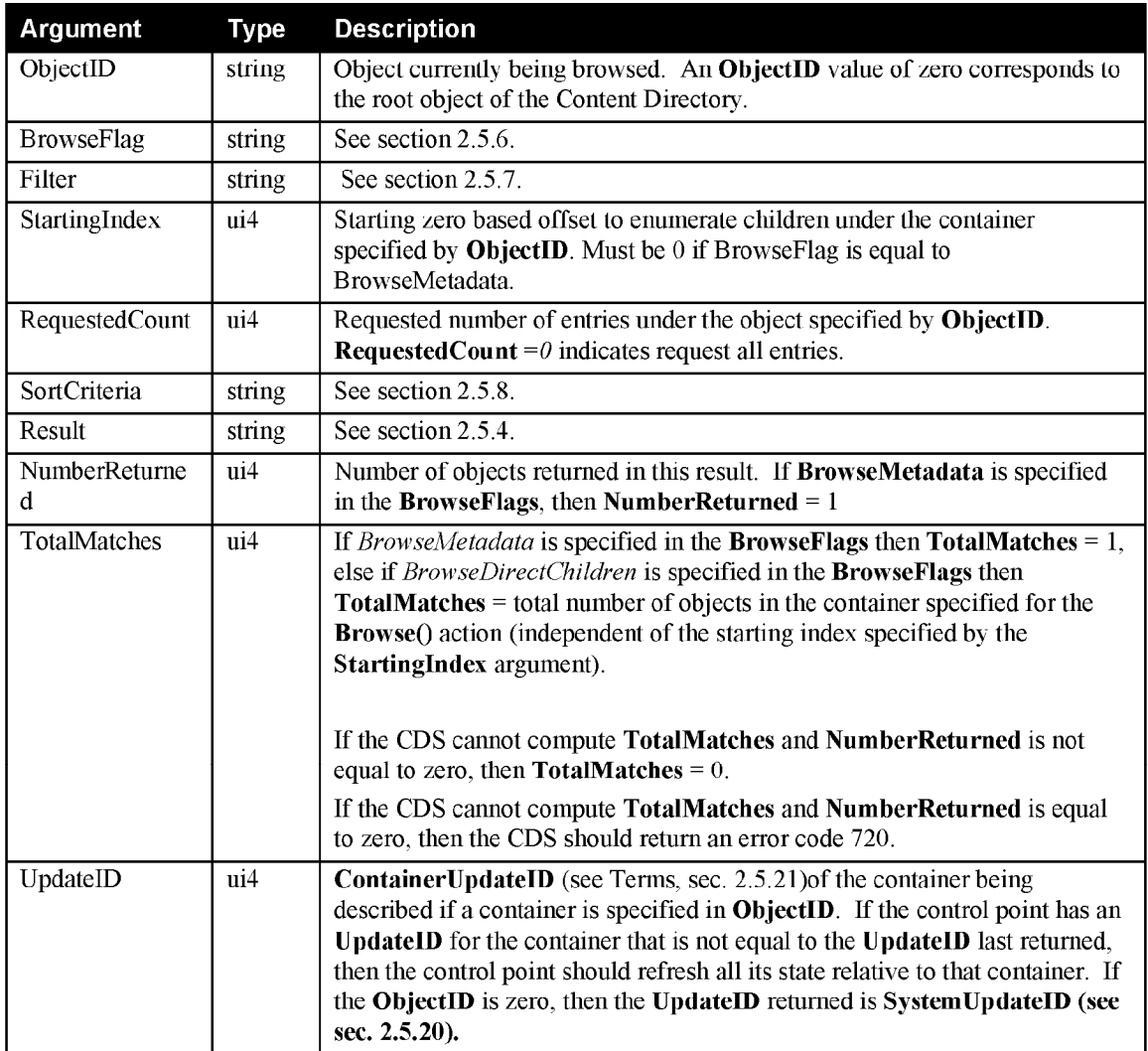

### 2.7.4.3. Effect on State

This action has no effect on the current state of the device.

### 2. 7. 4. 4. Errors

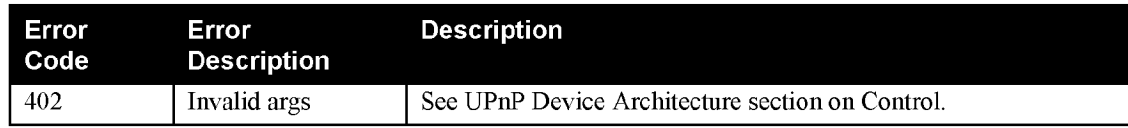

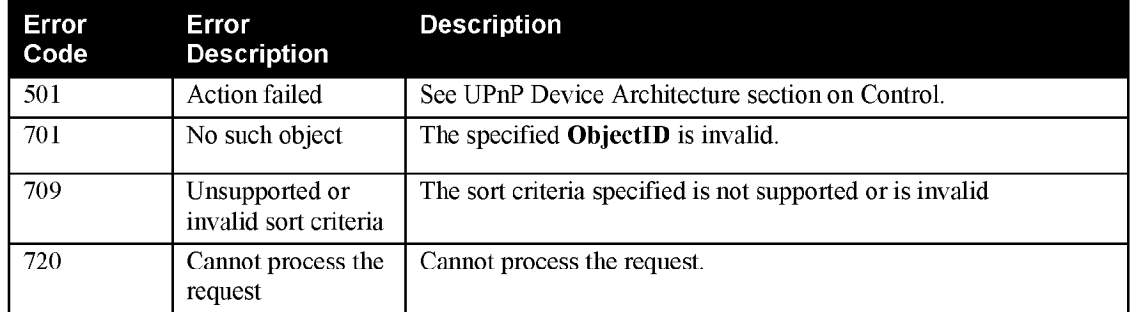

### 2.7.5. Search

This action allows the caller to search the content directory for objects that match some search criteria. The search criteria are specified as a query string operating on properties with comparison and logical operators.

2. 7.5.1. Arguments

| Argument              | <b>Direction</b> | <b>Related State Variable</b> |
|-----------------------|------------------|-------------------------------|
| ContainerID           | IN               | A ARG TYPE ObjectID           |
| <b>SearchCriteria</b> | IN               | A ARG TYPE SearchCriteria     |
| Filter                | IN               | A ARG TYPE Filter             |
| StartingIndex         | IN               | A ARG TYPE Index              |
| RequestedCount        | IN               | A ARG TYPE Count              |
| SortCriteria          | IN               | A ARG TYPE SortCriteria       |
| Result                | <b>OUT</b>       | A ARG TYPE Result             |
| NumberReturned        | <b>OUT</b>       | A ARG TYPE Count              |
| TotalMatches          | <b>OUT</b>       | A ARG TYPE Count              |
| UpdateID              | <b>OUT</b>       | A ARG TYPE UpdateID           |

### 2. 7. 5.2. Argument Description

The Filter, StartingIndex, RequestedCount, SortCriteria input arguments are the same as the corresponding input parameters for the Browse() action. The Result and UpdateID output arguments are the same as the corresponding output parameters for the Browse() action.

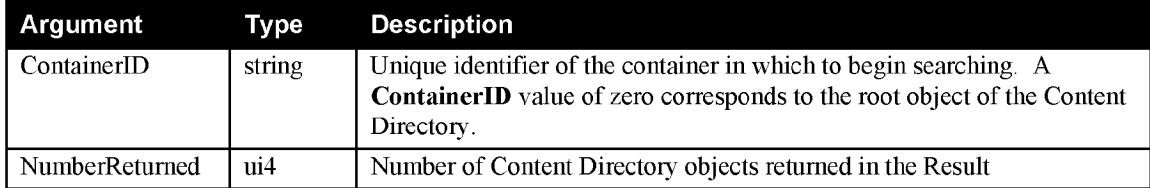

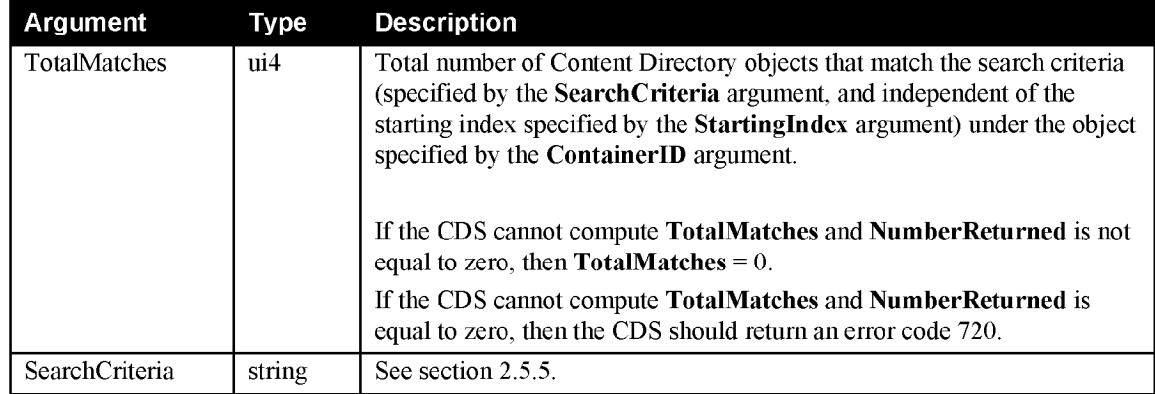

#### 2. 7. 5.3. Effect on State

This action has no effect on the current state of the device.

#### 2. 7. 5. 4. Errors

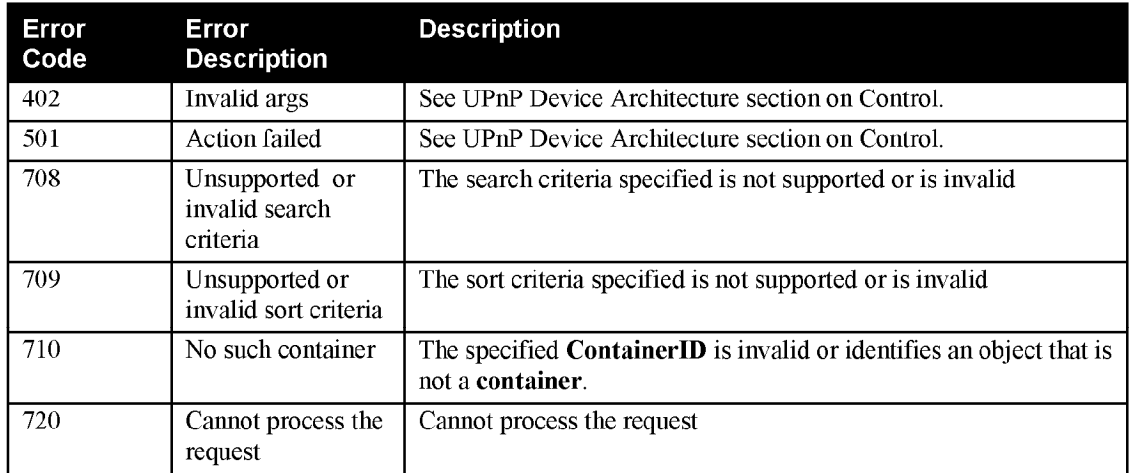

### 2.7.6. CreateObject

This action creates a new object in the container identified by ContainerID. The new object is created with the required id attribute set to "" and the required restricted attribute set to false. The actual value of the id attribute is supplied by the Content Directory Service.

The other elements of the new object are initialized according to the specified child elements. In addition, the Content Directory Service may create additional elements, for example, to ensure consistency across the whole directory. The umque id assigned to the newly created object is returned in the output parameter 0bjectID. The complete object description is returned in output parameter Result in DIDL-Lite form.

When the new object is required to have one or more child <res> elements, the <res> elements may be generated in one of two ways:

- The control point specifies the value of the <res> element. The <res> element must identify a preexisting resource, for example, an Internet radio station. When  $\le$ res $\ge$  value is present, then the resource is available for streaming and no additional ImportResource() action is needed.
- The control point does not specify the value of the  $\langle$ res > element. In this case it is the responsibility of the Content Directory Service to create a new value for the **importUri** attribute of the <res> clcmcnt value for the purpose of importing the rcsourcc at a later time. The res clcmcnt returned to the control point (as part of the Result output parameter) will have no value yet (actually set to ""), and is therefore not yet accessible for control points. After the control point has completely imported the actual resource content, via ImportResource() or HTTP POST, the Content Directory Service will add a new <res> value, and the content is then accessible. The Content Directory may subsequently decide to remove the importUri attribute, or keep it for the purpose of updating resource contents in the future.

In both cases, if the control point knows the MIME-type of the resource being added, the **protocollnfo** attribute of the <res> element should be set to '\*:\*:MIME-type:\*' (e.g., \*:\*:audio/m3u:\*). Otherwise, it should be set to  $*:\cdot,*:\cdot,*$ . It is the responsibility of the Content Directory Service to fill in the appropriate values for the *protocol, network* and *additionallnfo* fields of the **protocollnfo** attribute (e.g., http: \*:audio/m3u: \*) when it knows them (typically after importing the resource), such that compatibility between server and renderer devices can be checked for this resource.

Three examples of  $\leq$ res> elements are shown below:

object has a resource that can be accessed:

 $\le$ res protocolInfo="rtsp:\*:audio/m3u:\*"/>rtsp://10.0.0.1/contentdir?id=10 $\le$ /res>

0 object has no rcsourcc and can import a rcsourcc.

 $\le$ res protocolInfo="\*:\*:audio:\*" importUri="http://10.0.0.1/postdir?id=10"> $\le$ /res>

0 object has a resource and the resource can be replaced.

 $\le$ res protocolInfo="rtsp:\*:audio/m3u:\*" importUri="http://10.0.0.1/postdir?id=10"/>

```
rtsp://10.0.0. l/contentdir?id=l0
```
 $\langle$ res>

In CDS implementations that don't allow resources to be placed directly under container objects, attempting to create a container object with resource property may generate a 'bad metadata' error. The ability to place resources directly under containers is vendor dependent.

Items that are actually references to other, existing Content Directory items are generated with the CreateReference() action. Reference items cannot be generated using CreateObject().

2. 7. 6.1. Arguments

| Argument    | <b>Directio</b><br>n | <b>Related State Variable</b> |
|-------------|----------------------|-------------------------------|
| ContainerID | IN                   | A ARG TYPE ObjectID           |
| Elements    | ΙN                   | A ARG TYPE Result             |
| ObjectID    | <b>OUT</b>           | A ARG TYPE ObjectID           |
| Result      | <b>OUT</b>           | A ARG TYPE Result             |

### 2. 7. 6.2. Effect on State

Updates the SystemUpdateID and the ContainerUpdateID for this container. Also, if creation ofthis object causes other containers to change by the autoupdate process, their ContainerUpdateID's are updated as well.

#### 2. 7. 6.3. Errors

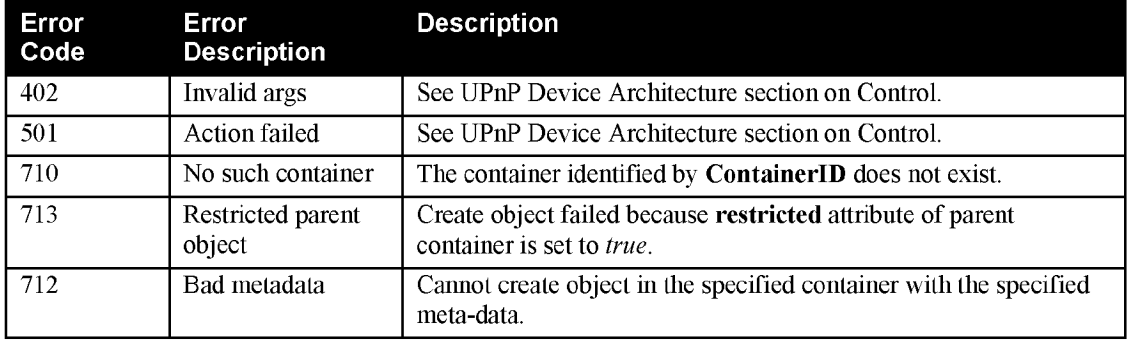

### 2.7.7. DestroyObject

This action destroys the specified object when permitted. If the object is a container, all of its child objects are also deleted, recursively. Each deleted object becomes invalid and all references to it are also deleted.

The Content Directory Service is allowed (but not required) to delete a resource when it detects, with absolute certainty, that there are no references to it left anywhere in the Content Directory Service after the DestroyObject() action.

### 2. 7. 7. I. Arguments

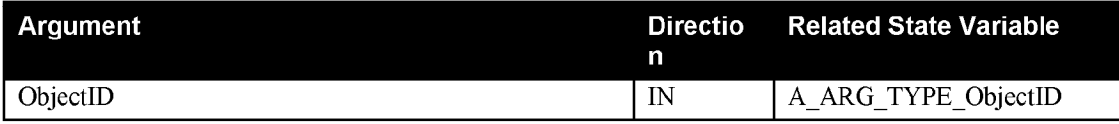

### 2. 7. 7.2. Effect on State

Updates the SystemUpdateID and the ContainerUpdateID of the parent container. Also, if deletion of this object causes other containers to change by the autoupdate process, their ContainerUpdateID's are updated as well.

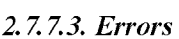

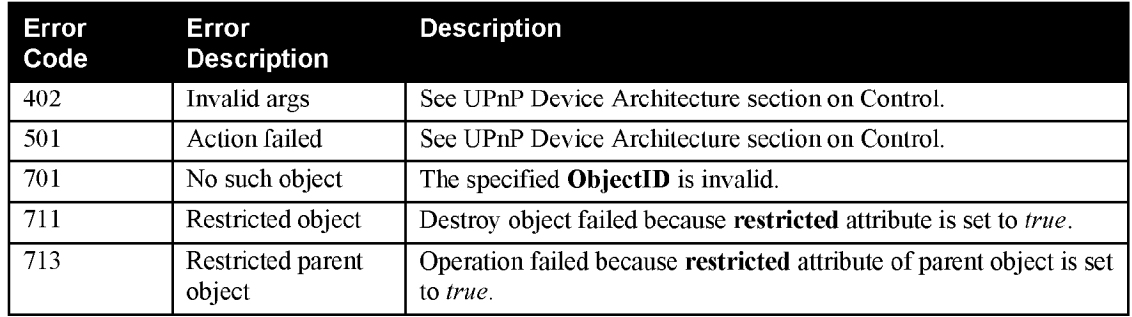

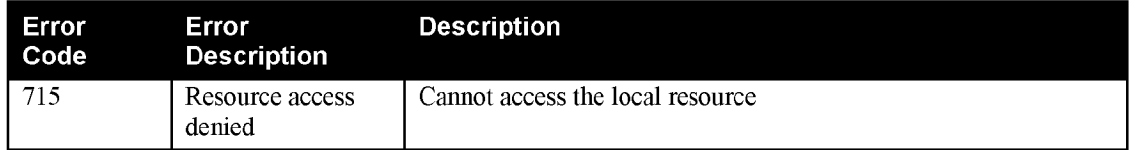

### 2.7.8. UpdateObject

This action modifies, deletes or inserts object metadata. The object to be updated is specified by **ObjectID.** CurrentTagValue is a CSV list of XML fragments. Each fragment is either the complete, exact, current text of an existing metadata element of the object or an empty placeholder. NewTagValue is also a CSV list of XML fragments, each of which is the complete new text of a metadata element for the object or an empty placeholder. The two tag/value lists must have the same number of entries. Each entry in CurrentTagValue represents metadata to be modified. The corresponding entry in NewTagValue represents the new, replacement metadata for the element identified by CurrentTagValue.

Identification of existing metadata to be modified must be exact. The **CurrentTagValue** entry text must exactly match the text of the existing element. This is easily done by copying the text from a previously returned Search() or Browse() result, and it allows UpdateObject() to perform a simple string compare between a CurrentTagValue entry and the current information. The matched existing element is then replaced by the corresponding entry in NewTagValue. The tag in the NewTagValue entry must be the same tag as in the CurrentTagValue entry. Using UpdateObject() to replace one piece of metadata by a completely different kind of metadata is not allowed. This must be accomplished by first deleting the old metadata and then inserting the new meatadata.

If an entry in CurrentTagValue is an empty string, it matches the "null" element, and the net effect is to insert the corresponding **NewTagValue** entry as a new metadata element. Conversely, if an entry in CurrentTagValue is not empty but the corresponding NewTagValue entry is, the net effect is to remove the current metadata element. If changing or removing a property would result in an object that no longer satisfies the requirements as specified by the object's class, the UpdateObject() action is illegal. Examples include:

- Removing a required property, unless the property appears multiple times and this single removal leaves the object with a valid set of required occurrences.
- Changing the value of the **date** property to a person's name.
- Changing the object's class.

The Content Directory Service is allowed (but not required) to delete a resource when it detects, with absolute certainty, that there are no reainaining references to the resource anywhere in the Content Directory Service after the UpdateObject() action.

In CDS implementations that don't allow resources to be placed directly under a container, attempting to add a resource property may generate a 'bad metadata' error. The ability to place resources directly under containers is vendor dependent.

When the two parameter lists contain two or more entries, the multiple update request is performed as an atomic operation. In other words, all modifications to the object will be made before any change is visible to an external observer. Either the entire request succeeds or the object's metadata is not changed. A partial update will never occur.

#### Example:

 $\le$ item $>$ 

<dc :title>My Favorite Song</dc :title>

<upnp:artist>Singcr1</upnp:artist> <dc:publisher>Acme Records</dc:publisher> <dc:date> 1990-01-01 </dc :date>

 $\le$ /item>

Items that are actually references to other, existing Content Directory items are generated with the CreateReference() action. Reference items cannot be generated using UpdateObject().

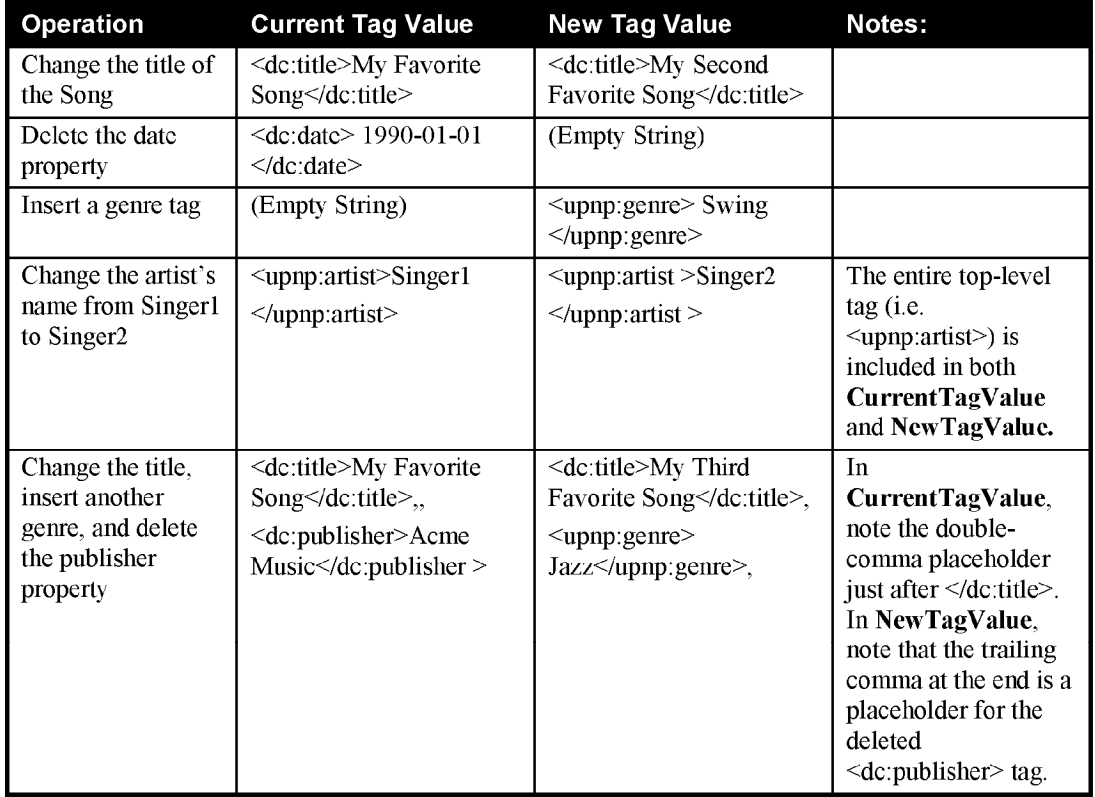

### Table 10: Update examples

#### 2. 7.8.1. Arguments

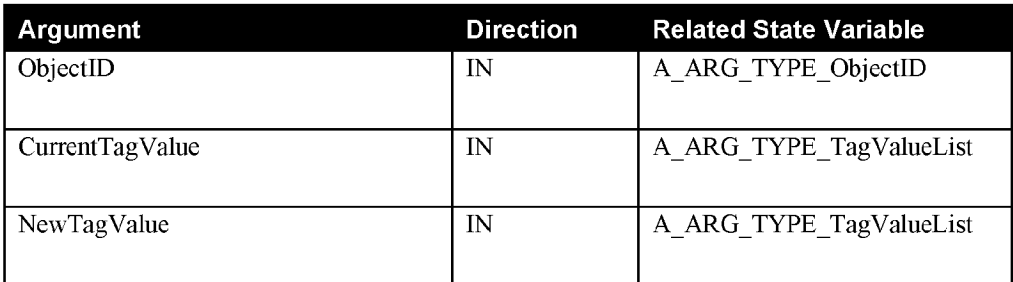

<sup>© 1999-2002</sup> Contributing Members of the UPnP™ Forum. All rights Reserved.

#### 2.7.8.2. Dependency on State

The specified object must already exist. When modifying or deleting a specific tag, that tag must already exist.

#### 2. 7. 8.3. Effect on State

This action will change the state of the metadata of the specified object. It also updates the SystemUpdateID and the ContainerUpdateID for the parent container. Finally, if changing this object causes other containers to change by the autoupdate process, their ContainerUpdateID's are updated as well.

| Error<br>Code | Error<br><b>Description</b> | <b>Description</b>                                                                                                    |
|---------------|-----------------------------|----------------------------------------------------------------------------------------------------|
| 402           | Invalid args                | See UPnP Device Architecture section on Control.                                                                                          |
| 501           | <b>Action failed</b>        | See UPnP Device Architecture section on Control.                                                                                          |
| 701           | No such object              | The specified ObjectID is invalid.                                                                                                    |
| 702           | Invalid<br>currentTagValue  | The tag/value pair(s) listed in $CurrentTagValue$ do not match the<br>current state of the CDS. The specified data is likely out of date. |
| 703           | Invalid<br>newTagValue      | The specified value for the <b>NewTagValue</b> parameter is invalid.                                                                      |
| 704           | Required tag                | Unable to delete a required tag. See Appendix.                                                                                            |
| 705           | Read only tag               | Unable to update a read only tag. See Appendix.                                                                                           |
| 706           | Parameter<br>Mismatch       | The number of tag/value pairs (including empty placeholders) in<br>CurrentTagValue and NewTagValue do not match.                          |
| 711           | Restricted object           | Operation failed because restricted attribute of object is set to<br>true.                                                                |
| 712           | Bad metadata                | Operation fails because it would result in invalid or disallowed<br>metadata in current object.                                           |
| 713           | Restricted parent<br>object | Operation failed because restricted attribute of parent object is set<br>to true.                                                         |

2. 7. 8. 4. Errors

### 2.7.9. |mportResource

This action transfers a file from a remote source resource, specified by SourceURI, to a local destination resource, specified by DestinationURI, in the Content Directory Service. When the Content Directory Service identifies the destination resource in CDS, the action will return a unique TransferlD in the response and start HTTP GET. A client can monitor the progress offile transfer by using GetTransferProgress().

The DestinationURI should correspond to an importURI attribute of a <res> element present in the CDS. This <res> element might already have accessible content, or not. In the first case, ImportResource() actually updates the resource contents. In the second case, ImportResource() assigns the first content to a object. Note that it is up to the Content Directory Service to determine if a specified <res> element is actually allowed to be updated.

<sup>© 1999-2002</sup> Contributing Members of the UPnP™ Forum. All rights Reserved.

#### 2. 7. 9.1. Arguments

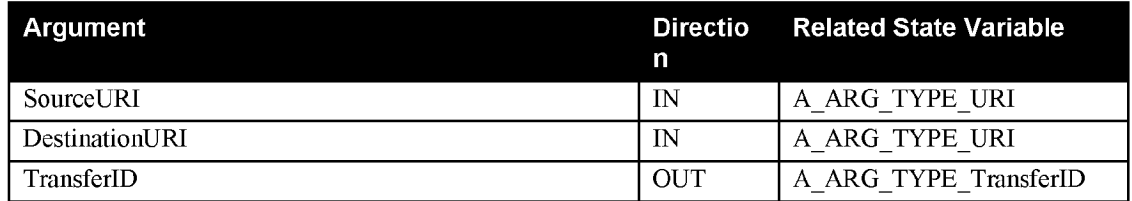

### 2. 7. 9.2. Effect on State

When the file transfer is started, the TransferID returned by ImportResource() is added into the status TransferIDs. When the file transfer is fimshed, TransferID is removed from the status TransferIDs.

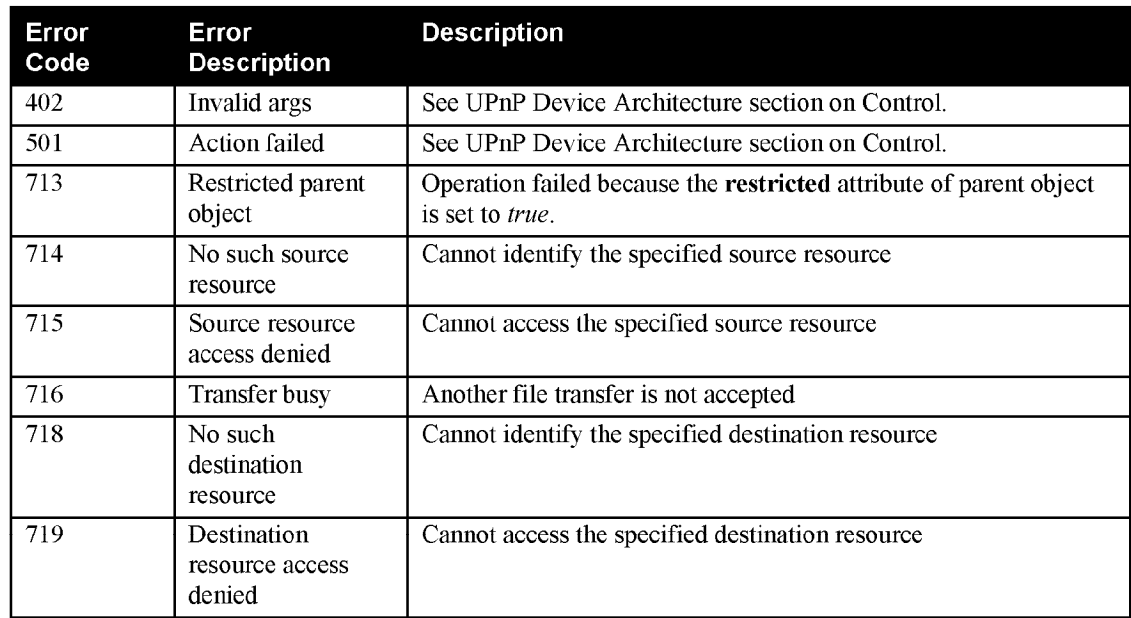

#### 2. 7. 9.3. Errors

### 2.7.10. ExportResource

This action transfers a file from a local source resource, specified by SourceURI, to a remote destination resource, specified by DestinationURI. When the CDS identifies the source resource, the action will return a unique TransferID in the response and start the HTTP POST. A client can monitor the progress of file transfer by using the GetTransferProgress() action.

#### 2. 7. I0. I.Arguments

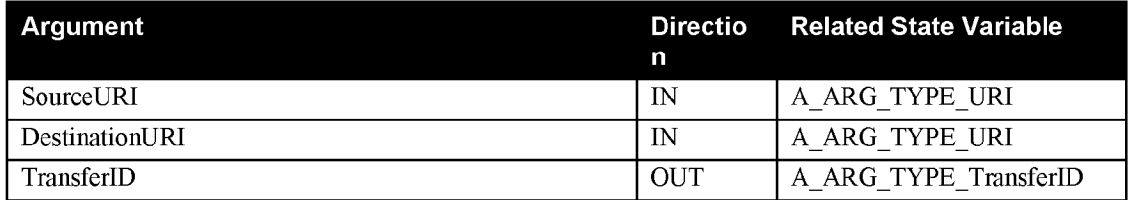

#### 2. 7. I0. 2.Effect on State

When the file transfer is started, the TransferID returned by ExportResource() is added into the status TransferIDs. When the file transfer is finished, TransferID is removed from the status TransferIDs.

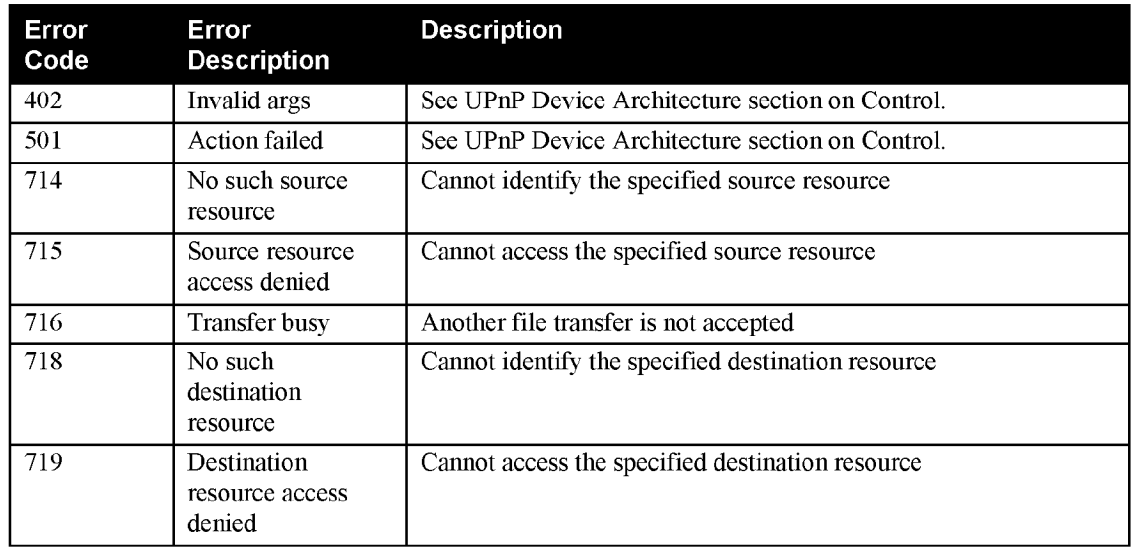

#### 2. 7. I0. 3.Errors

### 2.7.11. StopTransferResource

This action stops the file transfer initiated by the ImportResource() or ExportResource() action. The file transfer, identified by TransferID, is halted immediately.

### 2. 7. II.I.Arguments

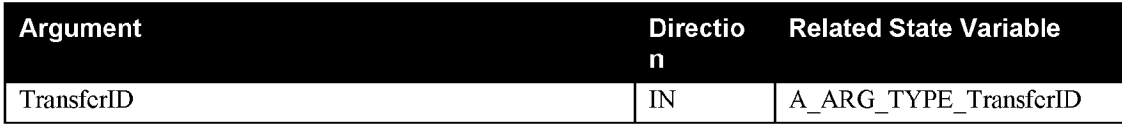

### 2. 7. II.2.Effect on State

When the file transfer is finished, TransferID is removed from the status TransferIDs.

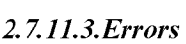

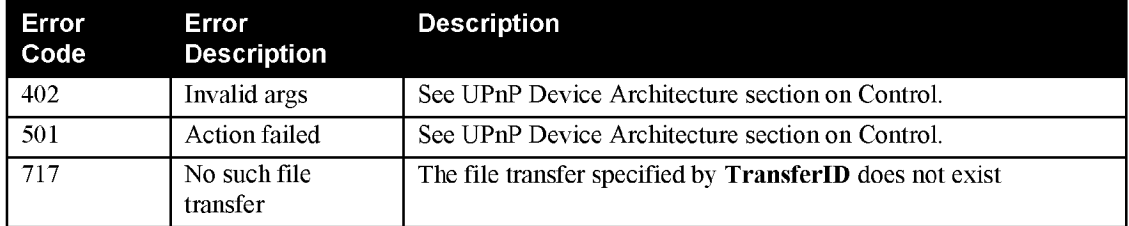

### 2.7.12. GetTransferProgress

This action is used to query the progress of the file transfer initiated by the **ImportResource**() or the ExportResource() action. Progress of the file transfer, specified by TransferID, will be returned in the

response. TransferStatus indicates the status of the file transfer, it can be either IN\_PROGRESS, STOPPED, ERROR, or COMPLETED. TransferLength specifies the length in bytes that has been transferred. TransferTotal specifies the total length of file in bytes that should be transferred in this file transfer. If the CDS cannot determine the total length, TransferTotal is set to zero. If the file transfer is started, the status is changed to *IN\_PROGRESS*. If the file transfer is finished, the status is changed to either STOPPED, ERROR, or COMPLETED depending on the result of the file transfer. CDS maintains the status of a file transfer for at least 30 seconds after the file transfer has finished, ensuring that a client can query the result of file transfer.

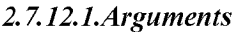

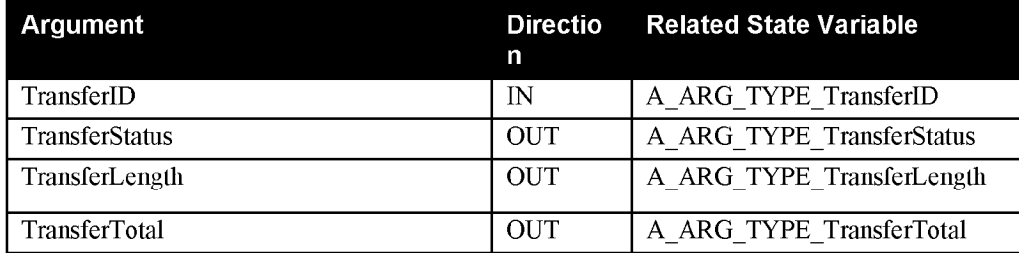

2. 7. 12.2. Effect on State

2. 7.12.3. None.

### 2. 7. 12. 4. Errors

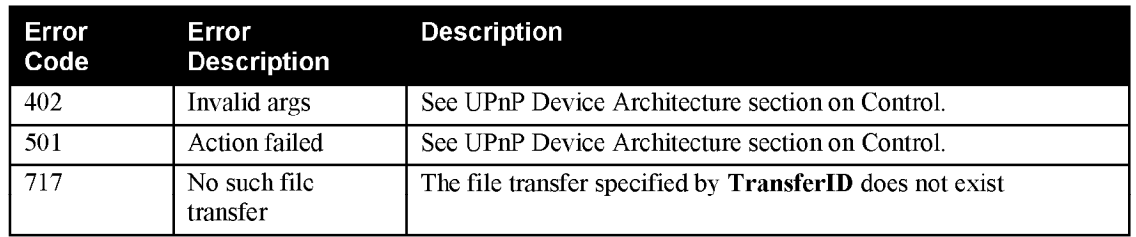

### 2.7.13.De|eteResource

This action uses the specified ResourceURI to locate and delete all of the corresponding <res> elements in the CDS. Whether or not the resource identified by ResourceURI is actually deleted is implementation dependent.

### 2. 7. 13.1. Arguments

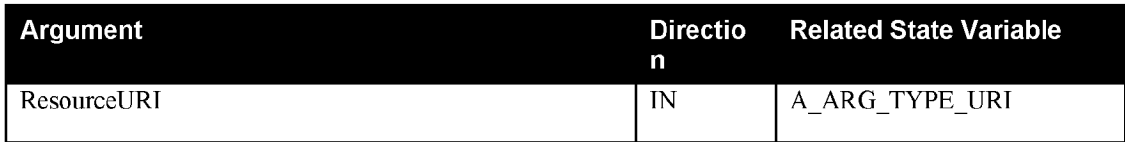

### 2. 7. 13.2. Effect on State

Updates SystemUpdateID. Also updates ContainerUpdateId for each container in which a  $\le$ res> element is removed from an object.

#### 2. 7. 13.3. Errors

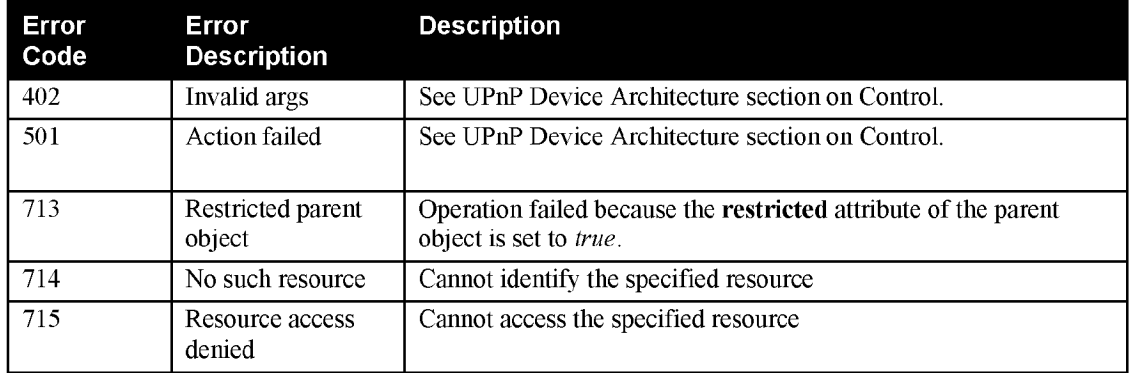

### 2.7.14. CreateReference

This action creates a reference to an existing item, specified by the 0bjectID argument, in the parent container, specified by the ContainerID argument. Both the ContainerID and ObjectID must already exist in the CDS. A unique, new object id is assigned to the newly created reference item and returned in the NewID output parameter.

A reference item may appear with the same meta data as that contained in the original item when browsed or searched, or may it may contain additional metadata. Reference items are distinguished from nonreference items by the addition of the refID attribute and value in the  $\le$ item> tag.

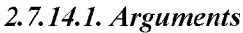

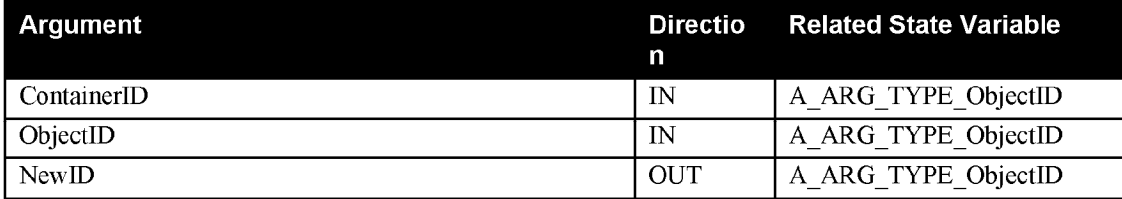

### 2. 7. I4. 2.Effect on State

A new reference object is added to the specified parent object.

### 2. 7. 14.3. Errors

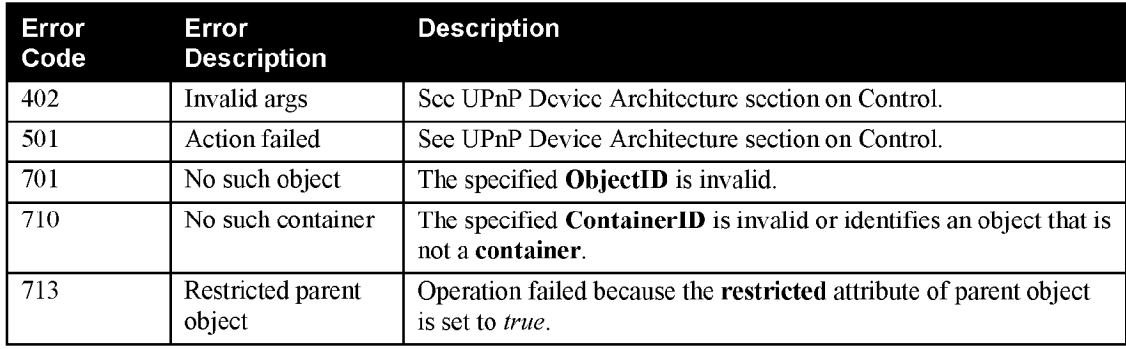

### 2.7.15. Non-Standard Actions Implemented by an UPnP Vendor

To facilitate certification, non-standard actions implemented by a UPnP vendor should be included in the device's service template. The UPnP Device Architecture lists naming requirements for non-standard actions (cf. section on Description).

### 2.7.16. Common Error Codes

The following table lists error codes common to actions for this service type. If a given action results in multiple errors, the most specific error should be returned.

| <b>Error</b><br>Code | <b>Error</b><br><b>Description</b>           | <b>Description</b>                                                                                                    |
|----------------------|----------------------------------------------|----------------------------------------------------------------------------------------------------|
| 401                  | <b>Invalid Action</b>                        | See UPnP Device Architecture section on Control.                                                                                        |
| 402                  | <b>Invalid args</b>                          | See UPnP Device Architecture section on Control.                                                                                        |
| 404                  | <b>Invalid Var</b>                           | See UPnP Device Architecture section on Control.                                                                                        |
| 501                  | Action failed                                | See UPnP Device Architecture section on Control.                                                                                        |
| 600-699              | <b>TBD</b>                                   | Common action errors. Defined by UPnP Forum Technical<br>Committee.                                                                     |
| 701                  | No such object                               | The specified ObjectID is invalid.                                                                                                    |
| 702                  | Invalid<br>CurrentTagValue                   | The tag/value pair(s) listed in CurrentTagValue do not match the<br>current state of the CDS. The specified data is likely out of date. |
| 703                  | Invalid<br>NewTagValue                       | The specified value for the NewTagValue parameter is invalid.                                                                           |
| 704                  | Required tag                                 | Unable to delete a required tag. See Appendix.                                                                                          |
| 705                  | Read only tag                                | Unable to update a read only tag. See Appendix.                                                                                         |
| 706                  | Parameter<br>Mismatch                        | The number of tag/value pairs (including empty placeholders) in<br>CurrentTagValue and NewTagValue do not match.                        |
| 708                  | Unsupported or<br>invalid search<br>criteria | The search criteria specified is not supported or is invalid                                                                            |
| 709                  | Unsupported or<br>invalid sort criteria      | The sort criteria specified is not supported or is invalid                                                                              |
| 710                  | No such container                            | The specified ContainerID is invalid or identifies an object that is<br>not a container.                                                |
| 711                  | Restricted object                            | Operation failed because the restricted attribute of object is set to<br>true.                                                          |
| 712                  | Bad metadata                                 | Operation fails because it would result in invalid or disallowed<br>metadata in current object.                                         |
| 713                  | Restricted parent<br>object                  | Operation failed because the restricted attribute of parent object<br>is set to <i>true</i> .                                           |
| 714                  | No such source<br>resource                   | Cannot identify the specified source resource                                                                                           |
| 715                  | Source resource<br>access denied             | Cannot access the specified source resource                                                                                             |
| $\overline{716}$     | <b>Transfer busy</b>                         | Another file transfer is not accepted                                                                                                   |

Table 11: Common error codes

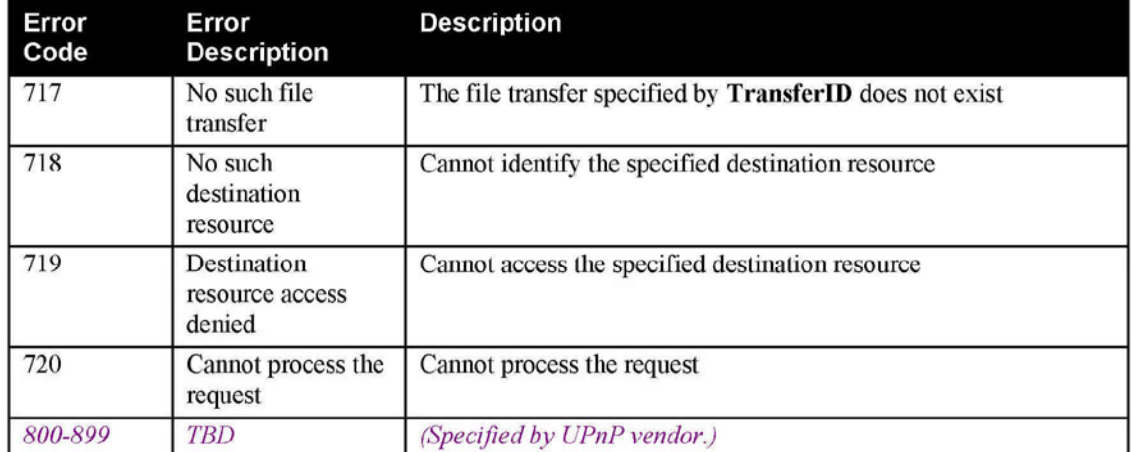

#### $2.8.$ **Theory of Operation (Informative)**

### 2.8.1. Introduction

This section walks through several scenarios to illustrate the various actions supported by the Content Directory. These include browsing, searching, object creation, update, and deletion, property creation, update and deletion, content transfer, playlist manipulation, Internet content representation, and asynchronous behavior.

### 2.8.2. Content setup for Browsing and Searching

The following illustrates the logical structure of a Content Directory Service which exposes a physical directory structure on a PC like file system. The content includes music and photos organized into a few directory folders. The logical directory hierarchy is as follows:

- Name="Content"
	- Name="My Music"  $\circ$ 
		- Name="Singles Soundtrack Various Artists.musicalbum"  $\blacksquare$ 
			- Name="Would Alice In Chains.wma", Size="90000"  $\bullet$
			- Name="Chloe Dancer Mother Love Bone.wma", Size="200000"
			- Name="State Of Love And Trust Pearl Jam.wma", Size="70000"
			- Name="Drown Smashing Pumpkins.mp3", Size="140000"
		- Name="Brand New Day Sting.musicalbum"  $\blacksquare$ 
			- Name="A Thousand Years Sting.wma", Size="100000"
			- Name="Desert Rose Sting.wma", Size="50000"
			- Name="Big Lie Small World Sting.mp3", Size="80000"
	- Name="My Photos"  $\circ$ 
		- Name="Mexico Trip.photoalbum"
- Name="Sunset on the beach 10/20/2001.jpg", Size="20000"
- Name="Playing in the pool 10/25/2001.jpg", Size="25000"
- Name="Christmas.photoalbum"
	- Name="John and Mary by the fire  $12/24/2001$ .jpg", Size="22000"
	- Name="Christmas Tree loaded with presents 12/25/2001.jpg", Size="10000"
- Name="Album Art"
	- Name="Brand New Day.albumart", Size="20000"
	- Name="Singles Soundtrack.albumart",Size="20000"

# 2.8.3. Browsing

The Browse() action is designed to allow the control point to navigate the "native" content hierarchy exposed by the CDS. This hierarchy could map onto an explicit physical hierarchy or a logical one. In addition, the Browse() action enables the following features while navigating the hierarchy:

- Metadata only browsing. The metadata associated with a particular object can be retrieved.
- <sup>0</sup> Children object browsing. The direct children of an object derived from a container can be retrieved.
- <sup>0</sup> Incremental navigation i.e. the full hierarchy is never returned in one call since this is likely to flood the resources available to the control point (memory, network bandwidth, etc.). Also within a particular hierarchy level, the control point can restrict the number (and the starting offset) of objects returned in the result.
- Sorting. The result can be requested in a particular sort order. The available sort orders are expressed in the return value of the GetSortCapabilities() action.
- Filtering. The result data can be filtered to only include a subset of the properties available on the object (see section 2.5.7). Note that certain properties may not be filtered out in order to maintain the validity ofthe result data fragment. If a non-filterable property is left out of the filter set, it will still be included in the result.

The following examples illustrate the typical Browse() request-response interaction between a control point and a CDS. It assumes the content setup specified in section 2.8.2

## 2. 8.3.1. Retrieving sort capabilities

When it connects to the content directory, the control point determines which properties can be used as sort criteria in a Browse() or Search() request. It does this via the GetSortCapabilities action:

```
request: GetSortCapabilities()
response: GetSortCapabilities("dc:title,dc:creator,dc:date,res@size")
```
## 2. 8.3.2. Browsing the root level metadata

The control point needs to retrieve the root level metadata for the content directory. It does this via the following Browse action:

```
request: Browse( "0", "BrowseMetadata", "*", 0, 0, "" )
response: Browse(
"<DIDL—Lite xmlns:dc="http://purl.org/dc/elements/1.1/"
      xmlns:upnp="urn:schemas-upnp-org:metadata-l-0/upnp/"
      xmlns="urn:schemas-upnp-org:metadata-1-0/DIDL-Lite/">
Amins- uin.scnemas upip org.merauara I 0/DIDE fite/<br><container id="0" parentID="-1" childCount="2" restricted="true"
searchable="true"><br><dc:title>My multimedia stuff</dc:title>
      <upnp:class>object.container.storageFolder</upnp:class>
      <upnp:storageUsed>907000</upnp:sto:ageUsed>
      <upnp:writeStatus>WRITABLE</upnp:writeStatus>
      <upnp:searchClass includeDerived="false" >
         object.container.album.musicAlbum
      \langle/upnp:searchClass>
      <upnp:searchClass includeDerived="false" >
         object.container.album.photoAlbum
      </upnp:searchClass>
      <upnp:searchClass includeDerived="false" >
         object.item.audioItem.musicTrac<
      </upnp:searchClass>
        <upnp:searchClass includeDerived="false" >
            object.item.imageItem.photo
        \langle/upnp:searchClass>
        <upnp:searchClass name="Vendor Album Art" includeDerived="true">
                   object.item.imageItem.photo.vendorAlbumArt
        </upnp:searchClass>
    </container>
</DIDL—Lite>", 1, 1, 10 )
```
Note that the response contains the DIDL-Lite fragment with the metadata corresponding to the root container of the CDS (container id= $0$ ), and the other out parameters NumberReturned, TotalMatches, and ContainerUpdateID, respectively.

#### $2.8.3.3.$  Browsing the children of the root level

The control point needs to retrieve the children of the root-level container. The control point can display <sup>3</sup> items at a time, so it restricts the mimber of children returned in the result. It does this via the following Browse() action:

```
request: Browse( "0", "BrowseDirectChildren", "*", O, 3, "" )
response: Browse(
"<DIDL—Lite xmlns:dc="http://purl.org/dc/elements/1.1/"
      xmlns:upnp="urn:schemas-upnp-org:metadata-1-0/upnp/"
      xmlns="urn:schemas-upnp-org:metadata-1-0/DIDL-Lite/">
<container id="l" parentID="O" childCount="2" restricted="false">
            <dc:title>My Music</dc:title>
            <upnp:class>object.container.storageFolder</upnp:class>
            <upnp:storageUsed>730000</upnp:storageUsed>
            <upnp:writestatus>WRITABLE</upnp:writeStatus>
```

```
<upnp:searchClass includeDerived="false">
                    object.container.album.musicAlbum
              </upnp:searchClass>
              <upnp:searchClass includeDerived="false">
                    object.item.audioItem.musicTrack
              </upnp:searchClass>
              </upnp:searchClass><br><upnp:createClass includeDerived="false">
                    object.container.album.musicAlbum
              </upnp:createClass>
      </container>
       </container><br><container id="2" parentID="0" childCount="2" restricted="false">
              <dc:title>My Photos</dc:title>
              <upnp:class>object.container.storageFolder</upnp:class>
              <upnp:storageUsed>l77000</upnp:storageUsed>
              <upnp:writeStatus>WRITABLE</upnp:writeStatus>
              <upnp:searchClass includeDerived="false">
                    object.container.album.photoAlbum
              \langle/upnp:searchClass>
              <upnp:searchClass includeDerived="false">
                    object.;tem.imageItem.photo
              \langle/upnp:searchClass>
              </upnp:searchClass><br><upnp:createClass includeDerived="false">
                     cieatecrass incrudeberrved— raise<br>object.container.album.photoAlbum
              </upnp:createClass>
      </container>
                                       LudeDerived="Ialse<br>c.album.musicAlbum
      <container id="30" parentID="0" childCount="2" restricted="false">
              <dc:title>Album Art</dc:title>
              <upnp:class>object.container.storageFolder</upnp:class>
              <upnp:storageUsed>40000</upnp:storageUsed>
              <upnp:writestatus>WRITABLE</upnp:writeStatus>
              vapnp:searchClass name="Vendor Album Art"<br><upnp:searchclass name="Vendor Album Art"
                 includeDerived="true"><br>object.item.imageItem.photo.vendorAlbumArt
              <upnp:searchC_ass>
              <upnp:createC_ass includeDerived="true">
                    object.item.imageItem.photo.vendorAlbumArt
              </upnp:createClass>
      </container>
</DIDL—Lite>", 2, 2,10)
```
# 2.8.3.4. Browsing the children of the My Music folder

The control point needs to retrieve the children of the *My Music* folder. The control point can display 3 items at a time, so it specifies the number of children returned in the result. In addition, it specifies the result to be sorted in ascending order by the creator property. It does this via the following **Browse**() action:

request: Browse( "l", "BrowseDirectChildren", "\*", O, 3, "+dc:creator" ) response: Browse( "<DIDL—Lite Xmlns:dc="http://purl.org/dc/elements/1.1/" xmlns:upnp="urn:schemas-upnp-org:metadata-1-0/upnp/" xmlns="urn:schemas-upnp-org:metadata-1-0/DIDL-Lite/"> <container id="4" parentID="1" childCount="3" restricted="false"> <dc:title>Brand New Day</dc:title> <dc:creator>Sting</dc:creator>

<upnp:class>object.container.album.musicAlbum</upnp:class>

```
<upnp:searchClass includeDerived="false">
                  object.item.audioItem.musicTrack
            </upnp:searchClass>
            <upnp:createClass includeDerived="false">
                  object.item.audioItem.musicTrack
            </upnp:createClass>
      </container>
      <container id="3" parentID="1" childCount="4" restricted="false">
            <dc:title>Singles Soundtrack</dc:title>
            <dc:creator>Various Artists</dc:creator>
            <upnp:class>object.container.album.musicAlbum</upnp:class>
            < upnp:searchClass includeDerived="false">
                  object.item.audioItem.musicTrack
            </upnp:searchClass>
            <upnp:createClass includeDerived="false">
                  object.item.audioItem.musicTrack
            </upnp:createClass>
      </container>
\langle/DIDL-Lite>", 2, 2, 21)
```
## 2.8.3.5. Browsing the children of the Singles Soundtrack music album

The control point needs to retrieve the children of the Singles Soundtrack music album. The control point can display 3 items at a time, so it restricts the number of children returned in each result. In addition, it specifies the result to be sorted in ascending order by the title property. It does this via the following Browse() action:

```
request: Browse( "3", "BrowseDirectChildren", "*", 0, 3, "+dc:title" )
response: Browse(
"<DIDL—Lite xmlns:dc="http://purl.org/dc/elements/1.l/"
      xmlns:upnp="urn:schemas-upnp-org:metadata-1-0/upnp/"
      xmlns="urn:schemas-upnp-org:metadata-1-0/DIDL-Lite/">
      <item id="6" parentID="3" restricted="false">
             <dc:title>Chloe Dancer</dc:title>
             <dc:creator>Mother hove Bone</dc:creator>
             <upnp:class>object.item,audioltem,musicTrack</upnp:class>
             <res protocolInfo="http-get:*:audio/x-ms-wma:*"
size="2000OO">
                   http://10.0.0.1/getcontent.asp?id=6
             \langle/res\rangle\langleitem\rangle</item><br><item id="8" parentID="3" restricted="false">
             <dc:title>Drown</dc:title>
             <dc:title>Drown</dc:title><br><dc:creator>Smashing Pumpkins</dc:creator>
             <upnp:class>object.item.audioltem.musicTrack</upnp:class>
             <res protocolInfo="http-get:*:audio/mpeg:*" size="l4000O">
                   http://10.0.0.1/getcontent.asp?id=8
             \langle/res\rangle\langle/item\rangle<item id="7" parentID="3" restricted="false">
             <dc:title>State Of Love And Trust</dc:title>
             <dc:creator>Pearl Jam</dc:c:eator>
             <upnp:class>object.item,audioltem,musicTrack</upnp:class>
             <res protocolInfo="http—get:*:audio/x—ms—wma:*"
size="7000O">
```
http://10.0.0.1/getcontent.asp?id=7

```
\langle/res></item>
</DIDL—Lite>", 3, 4, 18 )
request: Browse( "3", "BrowseDirectChildren", "*", 3, 3, "+dc:title" )
response: Browse(
"<DIDL—Lite Xmlns:dc="http://purl.org/dc/elements/1.1/"
      xmlns:upnp="urn:schemas-upnp-org:metadata-1-0/upnp/"
      xmlns="urn:schemas-upnp-org:metadata-1-0/DIDL-Lite/">
      <item id="5" parentID="3" restricted="false">
            <dc:title>Would</dc:title>
            <dc:creator>Alice In Chains</dc:creator>
            <upnp:class>object.item.audioltem.musicTrack</upnp:class>
            <res protocolInfo="http-get:*:audio/x-ms-wma:*"
size="9000O">
                  http://l0.0.0.l/getcontent.asp?id=5
            \langle/res\rangle\langleitem\rangle</DIDL-Lite>", l, 4, 18 )
```
## 2.8.3.6. Browsing the children of the Album Art folder

The control point needs to retrieve the children of the Album Art folder. The control point can display <sup>3</sup> items at a time so it restricts the number of children returned in the result. It does this Via the following Browse() action:

```
request: Browse( "30", "BrowseDirectChildren", "*", 0, 3, "" )
response: Browse(
"<DIDL—Lite xmlns:dc="http://purl.org/dc/elements/1.1/"
      xmlns:upnp="urn:schemas-upnp-org:metadata-1-0/upnp/"
      xmlns="urn:schemas-upnp-org:metadata-1-0/DIDL-Lite/">
      <item id="3l" parentID="30" restricted="false">
            <dc:title>Brand New Day</dc:title>
            <upnp:class name="Vendor Album Art">
                   object.item.imageItem.photo.vendorAlbumArt
            </upnp:class>
            <res protocolInfo="http-get:*:image/jpeg:*" size="20000">
                   http://10.0.0.1/getcontent.asp?id=3l
            \langle/res\rangle\langleitem\rangle<item id="32" parentID="30" restricted="false">
            <dc:title>Singles Soundtrack</dc:title>
            <upnp:class name="Vendor Album Art">
                   object.item.imageItem.photo.vendorAlbumArt
            </upnp:class>
            <res protocolInfo="http—get:*:image/jpeg:*" size="20000">
                   http://l0.0.0.1/getcontent.asp?id=32
            \langleres>
      \langleitem\rangle</DIDL—Lite>", 2, 2, 50 )
```
# 2.8.4. Searching

The Search() action is designed to allow a control point to search for objects in the content directory that match a given search criteria (see section 2.5.5). In addition, the **Search**() action supports the following features:

- Incremental result retrieval i.e. in the context of a particular request the control point can restrict the number (and the starting offset) of objects retumed in the result.
- Sorting. The result can be requested in a particular sort order. The available sort orders are expressed in the return value of the GetSortCapabilities action.
- Filtering. The result data can be filtered to only include a subset of the properties available on the object (see section 2.5.7). Note that certain properties may not be filtered out in order to maintain the validity of the result data fragment. If a non-filterable property is left out of the filter set, it will still be included in the result.

The following examples illustrate the typical Search() request-response interaction between a control point and a CDS. It assumes the content setup specified in section 2.8.2

# 2. 8. 4.1. Retrieving search capabilities

When it connects to the CDS, the control point determines which properties can be used in the search criteria in a Search() request. It does this via the GetSearchCapabilities() action:

```
request: GetSearchCapabilities()
```
#### response:

Getsearchcapabilities("dc:title,dc:creator,dc:date,upnp:class,res@size")

# 2. 8.4.2. Search for all content by Sting

Search for all objects where dc:creator is *Sting* and sort the result in ascending order by dc:title. The control point can only display <sup>3</sup> items at a time so it restricts the number requested. The following Search() action is used:

```
request: Search( "0", "dc:creator = "Sting"", "*", 0, 3, "+dc:title" )
```

```
response: Search(
"<DIDL—Lite xmlns:dc="http://purl.org/dc/elements/1.1/"
      xmlns:upnp="urn:schemas-upnp-org:metadata-1-0/upnp/"
      xmlns="urn:schemas-upnp-org:metadata-1-0/DIDL-Lite/">
      <item id="9" parentID="4" restricted="false">
            <dc:title>A Thousand Years</dc:title>
            <dc:crea:or>Sting</dc:creator>
            <upnp:class>object.item.audioltem.musicTrack</upnp:class>
            <res protocolInfo="http-get: *: audio/x-ms-wma: *"
size="l00000">
                  ht:p://10.0.0.1/getcontent.asp?id=9
            \langle/res\rangle\langleitem\rangle<item id="1l" parentID="4" restricted="false">
            <dc:title>Big Lie, Small World</dc:title>
            <dc:creator>Sting</dc:creator>
            <upnp:class>object.item.audioltem.musicTrack</upnp:class>
            <res protocolInfo="http-get:*:audio/mpeg:*" size="70000">
```

```
http://10.0.0.1/getcontent.asp?id=ll
            \langle/res\rangle\langleitem\rangle<container id="4" parentID="1" childCount="3" restricted="false"
searchable="true">
            <dc:title>Brand New Day</dc:title>
            <dc:creator>Sting</dc:creato:>
            <upnp:class>object.container.album.musicAlbum</upnp:class>
            <upnp:searchClass includeDerived="false">
                  object.item.audioItem.musicTrack
            </upnp:searchClass>
            <upnp:createClass includeDerived="false">
                  object.item.audioItem.musicTrack
            </upnp:createClass>
      </container>
</DIDL—Lite>", 3, 4, 10 )
request: Search( "0", "dc:creator = "String"", "**", 3, 3, "dc:title" )response: Search(
"<DIDL—Lite xmlns:dc="http://purl.org/dc/elements/1.1/"
      xmlns:upnp="urn:schemas-upnp-org:metadata-1-0/upnp/"
      xmlns="urn:schemas-upnp-org:metadata-1-0/DIDL-Lite/">
      <item id="10" parentID="4" restricted="false">
            <dc:title>Desert Rose</dc:title>
            <dc:creator>Sting</dc:creator>
            <upnp:class>object.item.audioltem.musicTrack</upnp:class>
            <res protocolInfo="http-get:*:audio/x—ms—wma:*"
size="50000">
                  http://l0.0.0.l/getcontent.asp?id=lO
            \langle/res\rangle\langleitem\rangle</DIDL-Lite>", 1, 4, 10 )
```
#### 2.8.4.3. Search for all photos taken during October

Search for all photo objects whose dc: date is in October and sort the result in ascending order by dc: date. The control point can only display <sup>3</sup> items at a time so it restricts the number requested. The following Search() action is used:

```
request: Search( "0", "upnp:class = "object.item.imageItem.photo" and "(
dc:date >= "2001-10-01" and dc:date <= "2001-10-31" )", "*", 0, 3,
"+dc:date" )
response: Search(
"<DIDL—Lite xmlns:dc="http://purl.org/dc/elements/1.1/"
      xmlns:upnp="urn:schemas-upnp-org:metadata-1-0/upnp/"
      xmlns="urn:schemas-upnp-org:metadata-1-0/DIDL-Lite/">
      <item id="14" parentID="12" restricted="false">
            <dc:title>Sunset on the beach</dc:title>
            <dc:date>200l-10-20</dc:date>
            <upnp:class>object.item.imageItem.photo</upnp:class>
            <res protocolInfo="http-get:*:image/jpeg:*" size="20000">
                  http://10.0.0.1/getcontent.asp?id=14
            \langle/res>
      \langleitem\rangle<item id="15" parentID="l2" restricted="false">
```

```
<dc:title>Playing in the pool</dc:title>
            <dc:date>200l-10-25</dc:date>
            <upnp:class>object.item.imageItem.photo</upnp:class>
            <res protocolInfo="http-get:*:image/jpeg:*" size="25000">
                   http://10.0.0.1/getcontent.asp?id=l5
            \langle/res
      \langleitem\rangle</DIDL—Lite>", 2, 2, 10 )
```
### 2.8.4.4. Search for all objects in the  $My$  Photos folder containing the word Christmas

Search for all objects where the title contains Christmas under the My Photos folder. The control point can only display 3 items at a time so it restricts the number requested. The result is sorted in ascending order by dcztitle. The following Search() action is used:

```
request: Search( "2", "dc:title contains "Christmas"", "*", 0, 3,
"+dc:title" )
```

```
response: Search(
"<DIDL—Lite xmlns:dc="http://purl.org/dc/elements/1.1/"
```

```
xmlns:upnp="urn:schemas-upnp-org:metadata-1-0/upnp/"
      xmlns="urn:schemas-upnp-org:metadata-1-0/DIDL-Lite/">
   <container id="l3" parentID="2" restricted="false" searchable="true">
            <dc:title>Christmas</dc:title>
            <upnp:class>object.container.album.photoAlbum</upnp:class>
            <upnp:searchClass includeDerived="false">
                  object.;tem.imageItem.photo
            \langle/upnp:searchClass>
            <upnp:createClass includeDerived="false">
                  object.item.imageItem.photo
            \langle/upnp:createClass>
      </container>
      <item id="17" parentID="13" restricted="false">
            <dc:title>Christmas tree loaded with presents</dc:title>
            <dc:date>200l-12-25</dc:date>
            <upnp:class>object.item.imageItem.photo</upnp:class>
            <res protocolInfo="http—get:*:image/jpeg:*" size="25000">
                  http://10.0.0.1/getcontent.asp?id=l7
            \langle/res\rangle\langleitem\rangle</DIDL—Lite>", 2, 2, 47 )
```
## 2.8.4.5. Search for all album objects in the Content Directory

Search for all objects that are derived from **object.container.album**. The following **Search**() action is used:

```
request: Search( "0", "upnp:class derivedfrom "object.container.album"",
"\star", 0, 4, "\star"response: Search (
"<DIDL—Lite xmlns:dc="http://purl.org/dc/elements/1.1/"
      xmlns:upnp="urn:schemas-upnp-org:metadata-1-0/upnp/"
      xmlns="urn:schemas-upnp-org:metadata-1-0/DIDL-Lite/">
```

```
© 1999-2002 Contributing Members of the UPnP™ Forum. All rights Reserved.
```

```
<container id="3" parentID="1" childCount="4" restricted="false"
searchable="true">
            <dc:title>Singles Soundtrack</dc:title>
            <dc:creator>Various Artists</dc:creator>
            <upnp:class>object.container.album.musicAlbum</upnp:class>
            < upnp:searchC;ass includeDerived="false">
                   object.item.audioItem.musicTrack
            </upnp:searchClass>
            <upnp:createClass includeDerived="false">
                  object.item.audioItem.musicTrack
            </upnp:createClass>
      </container>
      <container id="4" pa:entID="l" childCount="3" restricted="false"
searchable="true">
            <dc:title>Brand New Day</dc:title>
            <dc:creator>Sting</dc:creator>
            <upnp:class>object.container.album.musicAlbum</upnp:class>
            <upnp:searchClass includeDerived="false">
                  object.item.audioItem.musicTrack
            </upnp:searchClass>
             </wpnp:scarchorass><br><upnp:createClass includeDerived="false">
                  object.item.audioItem.musicTrack
            </upnp:createClass>
      </container>
</container><br><container id="12" parentID="2" restricted="false"</a>>>>>>>>bable="true">
searchable="true"><br><dc:title>Mexico Trip</dc:title>
            <upnp:class>object.container.album.photoAlbum</upnp:class>
            <upnp:searchClass includeDerived="false" >
                  object.;tem.imageItem.photo
            \langle/upnp:searchClass>
            <upnp:createClass includeDerived="false">
                  object.;tem.imageItem.photo
            </upnp:createClass>
      </container>
      <container id="l3" parentID="2" restricted="false"
searchable="true">
            <dc:title>Christmas</dc:title>
            <upnp:class>object.container.album.photoAlbum</upnp:class>
            <upnp:searchClass includeDerived="false" >
                  object.;tem.imageItem.photo
            </upnp:searchClass>
            <upnp:createClass includeDerived="false">
                  object.item.imageItem.photo
            </upnp:createClass>
      </container>
</DIDL—Lite>", 4, 4, 10 )
```
# 2.8.5. Browsing, Searching, and References

Using the content setup above, the following examples illustrate creation of a reference, the result of a search Where the result contains a reference, and deletion of a reference.

2. 8. 5.1. Creating a reference to a photo in the Mexico Trip album inside the Christmas album A reference to an existing item is created Via the following action:

request: CreateReference( "l3", "l5" )

```
response: CreateReference( "20" )
```
#### 2.8.5.2. Search for all photos taken during October

Search for all photo objects whose dc: date is in October and sort the result in ascending order by dc: date. The control point can only display <sup>3</sup> items at a time so it restricts the number requested. The following Search() action is used:

```
reguest: Search('``0'', "upp:class = "object.item.inageItem.phpto0" and (dc:date >= "2001-10-01" and dc:date <= "2001-10-31" )", "*", 0, 3,
"+dc:date" )
```

```
response: Search(
"<DIDL—Lite xmlns:dc="http://purl.org/dc/elements/1.l/"
      xmlns:upnp="urn:schemas-upnp-org:metadata-1-0/upnp/"
      xmlns="urn:schemas-upnp-org:metadata-1-0/DIDL-Lite/">
      <item id="l4" parentID="l2" restricted="false">
            <dc:title>Sunset on the beach</dc:title>
            <dc:date>200l—l0—20</dc:date>
            <upnp:class>object.item.imageItem.photo</upnp:class>
            <res protocolInfo="http—get:*:image/jpeg:*" size="2000O">
                   http://10.0.0.1/getcontent.asp?id=l4
            \langle/res\rangle</item>
      <item id="l5" parentID="l2" restricted="false">
            <dc:title>Playing in the pool</dc:title>
            <dc:date>2001-10-25</dc:date>
            <upnp:class>object.item.imageItem.photo</upnp:class>
            <res protocolInfo="http—get:*:image/jpeg:*" size="25000">
                   http://10.0.0.1/getcontent.asp?id=15
            \langle/res\rangle\langleitem\rangle<item id="20" refID="15" parentID="13" restricted="false">
            <dc:title>Playing in the pool</dc:title>
            <dc:date>200l—l0—25</dc:date>
            <upnp:class>object.item.imageItem.photo</upnp:class>
            <res protocolInfo="http—get:*:image/jpeg:*" size="25000">
                   http://l0.0.0.l/getcontent.asp?id=l5
            \langle/res\rangle\langleitem\rangle
```

```
</DIDL—Lite>", 3, 3, 10 )
```
#### 2.8.5.3. Deletion of the reference to the photo in the Mexico trip album

A reference is deleted Via the following action:

```
request: DestroyObject( "20" )
```
response: DestroyObject( )

# 2.8.6. Browsing, Searching, and Filtering

Using the content setup above, the following examples illustrate filtering of properties. In each case, a Search() is performed for a particular item id, but with filtering of different properties.

## 2.8.6.1. Result when requesting all properties

The following Search() action is used:

```
request: Search( "0", "@id = "20"", "*", 0, 3, "")
response: Search(
"<DIDL-Lite xmlns:dc="http://purl.org/dc/elements/1.1/"
      xmlns:upnp="urn:schemas-upnp-org:metadata-1-0/upnp/"
      xmlns="urn:schemas-upnp-org:metadata-1-0/DIDL-Lite/">
      <item id="l8" parentID="l3" restricted="false">
            <dc:title>John and Mary by the fire</dc:title>
            <dc:date>200l—l2—24</dc:date>
            <upnp:class>object.item.imageItem.photo</upnp:class>
            <res protocolInfo="http—get:*:image/jpeg:*" size="22000">
                   http://l0.0.0.1/getcontent.asp?id=l8
            \langle/res\rangle\langleitem\rangle\langle/DIDL-Lite>", 1, 1, 10 )
```
## 2.8.6.2. Result when requesting required properties, and leaving out properties expressed as elements e.g. dc:date, res

The following Search() action is used:

```
request: Search( "0", "6id = "20",
"@id,@parentID,@restricted,dc:title,upnp:class", 0, 3, "" )
response: Search(
"<DIDL-Lite xmlns:dc="http://purl.org/dc/elements/1.1/"
      xmlns:upnp="urn:schemas-upnp-org:metadata-1-0/upnp/"
      xmlns="urn:schemas-upnp-org:metadata-1-0/DIDL-Lite/">
      <item id="l8" parentID="l3" restricted="false">
            <dc:title>John and Mary by the fire</dc:title>
            <upnp:class>object.item.imageItem.photo</upnp:class>
      \langleitem\rangle\langle/DIDL-Lite>", 1, 1, 10)
```
Note that only the properties requested are returned in the search result.

# 2. 8. 6.3. Result when requesting required properties, and leaving out properties expressed as attributes e.g. res@size

The following Search() action is used:

```
request: Search( "0", "6id = "20",
"@id,@parentID,@restricted,dc:title,dc:date,upnp:class,res,res@protocolI
nfo", 0, 3, \dots)
response: Search(
"<DIDL—Lite xmlns:dc="http://purl.org/dc/elements/1.1/"
      xmlns:upnp="urn:schemas-upnp-org:metadata-1-0/upnp/"
      xmlns="urn:schemas-upnp-org:metadata-1-0/DIDL-Lite/">
      <item id="l8" parentID="l3" restricted="false">
            <dc:title>John and Mary by the fire</dc:title>
            <dc:date>200l—l2—24</dc:date>
            <upnp:class>object.item,imageItem,photo</upnp:class>
```

```
<res protocolInfo="http—get:*:image/jpeg:*">
                   http://l0.0.0.1/getcontent.asp?id=l8
             \langle/res\rangle</item>
</DIDL—Lite>", 1, 1, 10 )
```
Note that only the properties requested are returned in the search result.

# 2.8.6.4. Result when leaving out required properties e.g.  $\omega$ id,  $\omega$  parentID,  $\omega$  restricted, apnp:class, dc:title, and leaving out properties expressed as attributes e.g. res@size

The following Search() action is used:

```
request: Search( "0", "\ddot{\theta}id = "20"'', "\ddot{\theta}c:date,res,res@protocolInfo", 0,
3, \sqrt{11}
```

```
"<DIDL-Lite xmlns:dc="http://purl.org/dc/elements/1.1/"
      xmlns:upnp="urn:schemas-upnp-org:metadata-1-0/upnp/"
      xmlns="urn:schemas-upnp-org:metadata-1-0/DIDL-Lite/">
      <item id="l8" parentID="l3" restricted="false">
             <dc:title>John and Mary by the fire</dc:title>
             <dc:date>200l—l2—24</dc:date>
             <upnp:class>object.item.imageItem.photo</upnp:class>
             <res protocolInfo="http—get:*:image/jpeg:*">
                   http://l0.0.0.1/getcontent.asp?id=l8
             \langle/res\rangle\langleitem\rangle</DIDL—Lite>", 1, 1, 10 )
response: Search(
```
Note that the required properties, and the properties requested are returned in the search result.

# 2.8.7. Object Creation

#### 2. 8. 7. 1. Creating New Objects

The Create0bject() action is used to create a new object in the specified container. In general, Control Points invoke the CreateObject() with meta-data that includes the upnp: class element for the newly created object. The Content Directory Service will create an object according to the specified rneta-data and additional meta-data may be added by the CDS. The action returns **ObjectlD** and meta-data of the created object. Note that all required elements must exist in the Result.

### 2. 8. 7.2. Example: Creating a new MusicTrack in the Album] (id=I0)

Invoke CreateObject () with the ContainerID parameter set to 10 and the Elements parameter set to meta-data that contained upnp: class of class id=*MusicTrack*.

```
request: CreateObject("10",
     "<DIDL—Lite Xmlns:dc="http://purl.org/dc/elements/1.1/"
     xmlns:upnp="urn:schemas-upnp-org:metadata-1-0/upnp/"
     xmlns="urn:schemas-upnp-org:metadata-1-0/DIDL-Lite"><br><item id="" restricted="false">
     <item id="" restricted="false"><br><dc:title>New Track</dc:title>
```

```
<upnp:class>
                object.item.audioItem.musicTrack
          </upnp:class>
    </item>
    \langle/DIDL-Lite>")
response: CreateObject("12",
    "<DIDL-Lite xmlns:dc="http://purl.org/dc/elements/1.1/"
    xmlns:upnp="urn:schemas-upnp-org:metadata-1-0/upnp/"
    xmlns="urn:schemas-upnp-org:metadata-1-0/DIDL-Lite/">
      <item id="12" parentID="10" restricted="false">
          <dc:title>New Track</dc:title>
          <dc:creator></dc:creator>
          <res importUri="http:/pc/item?id=12"
                 protocolInfo="*:*:audio:*"/>
          <upnp:class>
                 object.item.audioItem.musicTrack
          </upnp:class>
          <upnp:genre></upnp:genre>
          <upnp:album>A_buml</upnp:album>
      \langleitem\rangle\langle/DIDL-Lite>")
```
# 2.8.8. File Transfer of a resource in Objects

The ImportResource() action and ExportResource() action are used for a file transfer of resources in an object. A  $\le$ res> element identifies a resource of the object and contains the uri locator of the resource to access. The protocollnfo attribute indicates the protocol for exporting the resource and HTTP protocol is recommended for the purpose of a file transfer. The importUri attribute indicates the uri of the resource used in the ImportResource() action.

Shown below are three cases of  $\leq$ res> elements. Generally when an object is created, it has no resource. If the object has resources to be access, the <res> element has a uri value and designates a value for the **protocollnfo** attribute. Note that the  $\leq$ **res** $>$  value and the **protocollnfo** attribute value may be updated by the file transfer from a remote resource to a local resource in the object.

# 2. 8. 8. 1. case A

The <res> element contains no resource. A Control Point can import a resource to the object, and the Value of the **importUri** attribute is used in the **ImportResource**() action. For example,

```
<res protocolInfo="*:*:audio:*"
   importUri="http://10.0.0.1/Cd/import?id=3"/>
```
2.8.8.2. case B

The <res> element has a resource to be accessed by Control Points. The Control Point carmot replace the resource of the <res> element. For example,

```
<res protocolInfo="http-get:*:audio/m3u:*">
      http://10.0.0.1/Cd/content?id=3
\langle/res\rangle
```
# 2. 8. 8.3. case C

The <res> element has assigned a resource. The Control Point can replace the assigned resource using the ImportResource() action. For example,

```
<res protocolInfo="http—get:*:audio/m3u:*"
   importUri="http://10.0.0.1/Cd/import?id=3">
      http://10.0.0.1/Cd/content?id=3
\langle/res\rangle
```
# 2.8.8.4. Transferring using the ImportResource() action

The destination resource, e.g. http://10.0.0.1/cd/import?id=3, is located in the CDS and the source resource, e.g. http://server/song.mp3", is located in another CDS, or is any resource identified by uri. If a control point wants to create a new object that imports a file into a resource, it can invoke the Create0bject() action before the file transfer.

For example, the <res > element is as shown below before a file transfer.

```
<res protocolInfo="*:*:audio:*"
   importUri="http://10.0.0.1/Cd/import?id=3"/>
```
A control point invokes ImportResource() and the CDS identifies the local destination resource.

request: ImportResource("http://server/song.mp3", "http: 1//10.0.0. l/cd/import?id=3")

response: ImportResource(1234)

The CDS initiates the HTTP::GET to the remote source resource and begins receiving data which is directed to the local destination resource. Note that the specified scheme of a remote source resource is used by the CDS.

GET /song.mp3 HTTP/l.l

HTTP/1.1 200 OK

The control point may query the progress

request: GetTransferProgress(1234)

response: GetTransferProgress("IN\_PROGRESS", 43852, l25327)

Finally, HTTP::GET has finished successfully.

The control point can query the result of file transfer.

request: GetTransferProgress(1234)

response: GetTransferProgress("COMPLETED", 125327, 125327)

If a control point receives events from the CDS, the control point receives two events of the TransferIDs status variable.

A file transfer starts at step 1)

event: TransferlDs=" 1234".

A file transfer ends at step 4) successfully or when it fails by an error or is stopped by the StopTransferResource() action.

event:TransferIDs="".

After the file transfer,  $\le$ res > element is as shown below.

<res protocolInfo="http-get: \*: audio/m3u: \*">

http://10.0.0.1/Cd/content?id=3  $\langle$ /res $\rangle$ 

# 2. 8. 8. 5. Transfer using direct HTTP::POST

Ifthe source resource is located in the control point, it is obviously easy for a control point to access the destination resource directly.

A control point initiates HTTP::POST at the destination resource and begins sending data from the local source resource. Note that the specified scheme of a remote destination resource is used by the control point.

POST /cd/content?id=3 HTTP/1.1

HTTP/1.1 200 OK

## 2.8.8.6. Transfer using the ExportResource() action

The source resource, e.g."http:// 10.0.0. 1/cd/content?id=3", is located locally, and the destination resource, e.g."http://server/content?id=6", is located remotely, or is generally any resource identified by URI.

For example, the <res> element is as shown below before a file transfer.

```
<res protocolInfo="http-get:*:audio/m3u:*">
      http://10.0.0.1/cd/content?id=3
\langle/res\rangle
```
1) A control point invokes ExportResource() and the CDS identifies the local source resource.

request : EXportResource("http://10.0.0.1/cd/content?id=3","http://server/content?id=6")

response: ExportResource(1235)

2) The CDS initiates the HTTP::POST at the remote destination resource and begins sending data from the local source resource. Note that the specified scheme of a remote destination resource is used by the CDS.

```
POST content?id=6 HTTP/1.1
```
HTTP/1.1 200 OK

The subsequent steps are as same as the case of ImportResource().

## 2.8.8.7. Transfer using direct HTTP::GET

Ifthe destination resource is located in the control point, it is obviously easy for a control point to access the source resource directly.

A control point initiates HTTP::GET at the remote source resource and begins receiving data which is directed to the local destination resource. Note that the specified scheme of a remote source resource is used by the control point.

# 2.8.9. Playlist Manipulation

# 2.8.9.1. Playlist file representation in CDS

A playlist file is represented as an object of the playlist class (object.item.playlist). The format of the playlist is indicated by the MIME type section of the res@protocolInfo property on the playlist object. If a search were performed for all objects of class object.item.playlist in the content directory, it would return a result of the following form:

```
<DIDL-Lite Xmlns:dc="http://purl.org/dc/elements/1.1/"
      xmlns:upnp="urn:schemas-upnp-org:metadata-1-0/upnp/"
      xmlns="urn:schemas-upnp-org:metadata-1-0/DIDL-Lite/">
      <i:em id="2" parentID="l" restricted="false">
            <dc:title>Playlist of John and Mary's music</dc:title>
            <dc:creator>John Jones</dc:creator>
            <upnp:class>object.item.playlist</upnp:class>
            <res protocolInfo="http-get:*:audio/m3u:*">
                http://pc/k.m3u
            \langle/res\rangle\langleitem>
</DIDL—Lite>
```
## 2.8.9.2. Playlist file generation from container derived object resources

Objects derived from the container class (object.container) may contain objects derived from the item (object.item) or container classes. An example of such a class is the musicAlbum class (object.container.album.musicAlbum). It is desired to allow a control point to set up a rendering session of all the items in the music album. This may be accomplished by having the album object expose a resource property (res), and the URI of the resource generates a playlist file in a format that is understood by the media renderer. The content of the playlist file is a list of all the items in the container.

Note: the order ofthe items in the playlist file is defined by the generator of the playlist, but should match the order ofthe items as returned from the Browse() action on that container. The following example illustrates:

A **Browse**() of a musicAlbum object's metadata would return a result of the following form:

```
<DIDL—Lite xmlns:dc="http://purl.org/dc/elements/l.1/"
      xmlns:upnp="urn:schemas-upnp-org:metadata-1-0/upnp/"
      xmlns="urn:schemas-upnp-org:metadata-1-0/DIDL-Lite/">
      <container id="1" parentID="0" resricted="false"
searchable="true">
            <dc:title>Brand New Day</dc:title>
            <dc:creator>Sting</dc:creator>
            <upnp:class>
                  object.containe:.album.musicAlbum
            </upnp:class>
            <upnp:searchClass includeDerived="false">
                  object.item.audioItem.musicTrack
            </upnp:searchClass>
            <upnp:createClass includeDerived="false">
                  object.item.audioItem.musicTrack
            \langle/upnp:createClass>
            <res protocolInfo="http-get:*:audio/m3u:*">
                  http://pc/genm3u?containerID="1"
            \langle/res\rangle</container>
</DIDL-Lite>
```
<sup>o</sup> A Browse() of that musicAlbum object's direct children would return a result of the following form:

```
<DIDL-Lite Xmlns:dc="http://purl.org/dc/elements/l.1/"
      xmlns:upnp="urn:schemas-upnp-org:metadata-1-0/upnp/"
      xmlns="urn:schemas-upnp-org:metadata-1-0/DIDL-Lite/">
      <item id="2" parentID="1" restricted="false">
             <dc:title>A Thousand Years</dc:title>
             <dc:creator>Sting</dc:creator>
             <upnp:class>
                   object.item.audioItem.musicTrack
             </upnp:class>
             <res protocolInfo="http-get: *: audio/x-ms-wma: *">
                   http://pc/getcontent?contentID="2"
             \langle/res\rangle\langleitem\rangle<item id="3" parentID="l">
             <dc:title>Desert Rose</dc:title>
             <dc:creator>Sting</dc:creator>
             <sub>upnp:class></sub>
                   object.item.audioItem.musicTrack
             </upnp:class>
             <res protocolInfo="http-get: *: audio/x-ms-wma: *">
                   http://pc/getcontent?contentID="3"
             \langle/res\rangle</item>
</DIDL—Lite>
```
 $\bullet$  The control point would use the content of the  $\le$ res> element on the musicAlbum container object to set the URI on the AVTransport Service ofthe media renderer. The media renderer would issue an HTTP GET on the URI "http://pc/genm3u?containerID="1"" to retrieve the generated M3U resource which would have the following content:

```
http://pc/getcontent?contentID="2"
http://pc/getcontent?contentID="3"
```
# 2.8.10.|nternet Content Representation

A CDS implementation will always reside on a UPnP device. However, various URIs present as metadata inside the Content Directory are allowed to point to locations, e.g., web servers, that are outside the UPnP network. For example, an Internet Radio station may be represented by an object in a CDS hosted by a UPnP MediaServer device.

In order to be compatible with as many renderer (player) devices in the UPnP home network as possible, a MediaServer device may be able to perform protocol and/or format conversion of content. Protocol and format information is exposed via the DIDL-lite <res> element. MediaServer devices that can serve content using multiple protocols will generally have multiple <res> elements for a single object. For example, consider an Internet video resource using RTSP/RIP/UDP. To accomodate MediaRenderer devices that can only play via HTTP, a MediaServer could provide protocol translation, and offer the following meta data:

```
<item id="InternetStreaml" restricted="false">
      <res protocolInfo="rtsp-rtp-udp:*:MPV:*">
            rtsp://internet—server/streaml.m2v
      \langle/res\rangle<res protocolInfo="http-get:*:video/mpeg:*">
```

```
http://upnp—device/streaml.m2v
         \langle/res\rangle\langleitem\rangle
```
MediaRenderer devices that can deal with RTSP/RTP/UDP streams can play from the Internet server directly, whereas MediaRenderer devices that can only deal with HTTP streams would stream the same content over HTTP via the MediaServer device that acts as a translating proxy.

# 2.8.11.Vendor Metadata Extensions

Vendors may extend DIDL-Lite metadata by placing blocks of vendor-specific metadata into <desc> blocks. In DIDL-Lite, a <desc> element identifies a descriptor. The required nameSpace attribute identifies the namespace of the contained metadata. <desc> elements may appear as child elements of  $\le$ DIDL-Lite> root elements,  $\le$ container>, and  $\le$ item> elements. The contents of each  $\le$  desc> must be associated with only one namespace.

A descriptor is employed to associate blocks of other XML-based metadata with a given CDS object. Examples of other XML-based metadata include DIG35, MPEG7, RDF, XrML, and etc. descriptor blocks could also be employed to contain vendor-specific content ratings information, digitally signed rights descriptions, and etc.

Allowing the <desc> to contain only elements from the namespace defined by the **nameSpace** attribute allows control points vendors to selectively deploy support for a given namespace using parser 'plug-in' techniques. <desc> blocks designating unfamiliar namespaces are ignored by the control point.

#### 3. **XML Service Description**

```
<?xml version="1.0"?>
<scpd xmlns="urn:schemas-upnp-org:service-1-0">
  <specVersion>
    <major>1</major>
    \langleminor>0</minor>
  </specVersion>
  \langleactionList>
    <action>
    <name>GetSearchCapabilities</name>
      <argumentList>
        \leqargument>
           <name>SearchCaps</name>
          <direction>out</direction>
          <relatedStateVariable>SearchCapabilities</relatedStateVariable>
        \langle argument>
      </argumentList>
    \frac{2}{\sqrt{4}}<action>
    <name>GetSortCapabilities</name>
      <argumentList>
        \langleargument>
           <name>SortCaps</name>
           <direction>out</direction>
           <relatedStateVariable>SortCapabilities</relatedStateVariable>
        \langle /argument>
      </argumentList>
    \frac{2}{\alpha}<action>
    <name>GetSystemUpdateID</name>
      <argumentList>
        <argument>
          <name>Id</name>
          <direction>out</direction>
          <relatedStateVariable>SystemUpdateID</relatedStateVariable>
        \langle / argument>
      </argumentList>
    \frac{2}{\sqrt{2}}<action>
    <name>Browse</name>
      <argumentList>
        \langleargument>
           <name>ObjectID</name>
           <direction>in</direction>
        <relatedStateVariable>A ARG TYPE ObjectID</relatedStateVariable>
        \langle argument>
        <argument>
           <name>BrowseFlag</name>
           <direction>in</direction>
      <relatedStateVariable>A ARG TYPE BrowseFlag</relatedStateVariable>
        \langle / argument>
         <argument>
           <name>Filter</name>
           <direction>in</direction>
```

```
<relatedStateVariable>A ARG TYPE Filter</relatedStateVariable>
      \langle argument>
      <argument>
        <name>StartingIndex</name>
        <direction>in</direction>
        <relatedStateVariable>A ARG TYPE Index</relatedStateVariable>
      \langle argument>
      <argument>
        <name>RequestedCount</name>
        <direction>in</direction>
        <relatedStateVariable>A ARG TYPE Count</relatedStateVariable>
      \langle / argument>
      <argument>
        <name>SortCriteria</name>
        <direction>in</direction>
  <relatedStateVariable>A ARG TYPE SortCriteria</relatedStateVariable>
      \langle argument>
      \langleargument>
        <name>Result</name>
        <direction>out</direction>
        <relatedStateVariable>A ARG TYPE Result</relatedStateVariable>
      \langle argument>
      <argument>
        <name>NumberReturned</name>
        <direction>out</direction>
        <relatedStateVariable>A ARG TYPE Count</relatedStateVariable>
      \langle argument>
      <argument>
        <name>TotalMatches</name>
        <direction>out</direction>
        <relatedStateVariable>A ARG TYPE Count</relatedStateVariable>
      \langle / argument>
      <argument>
        <name>UpdateID</name>
        <direction>out</direction>
      <relatedStateVariable>A ARG TYPE UpdateID</relatedStateVariable>
      \langle argument>
    </argumentList>
 \frac{2}{\alpha}<action><name>Search</name>
    <argumentList>
      <argument>
        <name>ContainerID</name>
        <direction>in</direction>
      <relatedStateVariable>A ARG TYPE ObjectID</relatedStateVariable>
      \langle argument>
      \langleargument>
        <name>SearchCriteria</name>
        <direction>in</direction>
<relatedStateVariable>A ARG TYPE SearchCriteria</relatedStateVariable>
      \langle argument>
      \langleargument>
        <name>Filter</name>
        <direction>in</direction>
        <relatedStateVariable>A ARG TYPE Filter</relatedStateVariable>
```

```
\frac{2}{\sqrt{argument}}\langleargument>
      <name>StartingIndex</name>
      <direction>in</direction>
      <relatedStateVariable>A ARG TYPE Index</relatedStateVariable>
    \langle argument>
    \leqargument>
      <name>RequestedCount</name>
      <direction>in</direction>
      <relatedStateVariable>A ARG TYPE Count</relatedStateVariable>
    \langle / argument>
    \langleargument>
      <name>SortCriteria</name>
      <direction>in</direction>
<relatedStateVariable>A ARG TYPE SortCriteria</relatedStateVariable>
    \frac{2}{\sqrt{argument}}<argument>
      <name>Result</name>
      <direction>out</direction>
      <relatedStateVariable>A ARG TYPE Result</relatedStateVariable>
    \langle / argument>
    <argument>
      <name>NumberReturned</name>
      <direction>out</direction>
      <relatedStateVariable>A ARG TYPE Count</relatedStateVariable>
    \langle/argument>
    <argument>
      <name>TotalMatches</name>
      <direction>out</direction>
      <relatedStateVariable>A ARG TYPE Count</relatedStateVariable>
    \langle / argument>
    <argument>
      <name>UpdateID</name>
      <direction>out</direction>
   <relatedStateVariable>A ARG TYPE UpdateID</relatedStateVariable>
    \langle / argument>
  \langle /argumentList>
\langle /action>
\leqaction>
<name>CreateObject</name>
  <argumentList>
    <argument>
      <name>ContainerID</name>
      <direction>in</direction>
    <relatedStateVariable>A ARG TYPE ObjectID</relatedStateVariable>
    \langle argument>
    \langleargument>
      <name>Elements</name>
      <direction>in</direction>
      <relatedStateVariable>A ARG TYPE Result</relatedStateVariable>
    \langle argument>
    \langlearqument>
      <name>ObjectID</name>
      <direction>out</direction>
    <relatedStateVariable>A ARG TYPE ObjectID</relatedStateVariable>
    \frac{2}{\sqrt{argument}}
```

```
\leqargument>
      <name>Result</name>
      <direction>out</direction>
      <relatedStateVariable>A ARG TYPE Result</relatedStateVariable>
    \langle argument>
  </argumentList>
\frac{2}{\alpha}<action>
<name>DestroyObject</name>
  <argumentList>
    <argument>
      <name>ObjectID</name>
      <direction>in</direction>
    <relatedStateVariable>A ARG TYPE ObjectID</relatedStateVariable>
    \langle /argument>
  </argumentList>
\frac{2}{\alpha} action>
<action>
<name>UpdateObject</name>
  <argumentList>
    <argument>
      <name>ObjectID</name>
      <direction>in</direction>
    <relatedStateVariable>A ARG TYPE ObjectID</relatedStateVariable>
    \langle/argument>
    \leqargument>
      <name>CurrentTagValue</name>
      <direction>in</direction>
<relatedStateVariable>A ARG TYPE TagValueList</relatedStateVariable>
    \langle / argument>
    \langleargument>
      <name>NewTagValue</name>
      <direction>in</direction>
<relatedStateVariable>A ARG TYPE TagValueList</relatedStateVariable>
    \langle/argument>
  </argumentList>
\langle /action>
<action>
<name>ImportResource</name>
  <argumentList>
    <argument>
      <name>SourceURI</name>
      <direction>in</direction>
      <relatedStateVariable>A ARG TYPE URI</relatedStateVariable>
    \langle / argument>
    <argument>
      <name>DestinationURI</name>
      <direction>in</direction>
      <relatedStateVariable>A ARG TYPE URI</relatedStateVariable>
    \langle / argument>
    \langleargument>
      <name>TransferID</name>
      <direction>out</direction>
 <relatedStateVariable>A ARG TYPE TransferID</relatedStateVariable>
    \langle / argument>
  </argumentList>
```

```
\frac{2}{\sqrt{2}}\langle \texttt{action} \rangle<name>ExportResource</name>
    <argumentList>
       <argument>
         <name>SourceURI</<mark>name</mark>>
         <direction>in</direction>
         <<mark>relatedStateVariable</mark>>A_ARG_TYPE_URI</<mark>relatedStateVariable</mark>>
      \langle / argument>
      <argument>
         <name>DestinationURI</name>
         <direction>in</direction>
         <relatedStateVariable>A ARG TYPE URI</relatedStateVariable>
      \langle argument>
      <argument>
         <name>TransferID</name>
         <direction>out</direction>
    <relatedStateVariable>A ARG TYPE TransferID</relatedStateVariable>
      \langle/argument>
    </argumentList>
  \frac{1}{x} action>
  <action>
  <name>StopTransferResource</name>
    <argumentList>
      \langleargument>
         <name>TransferID</name>
         <direction>in</direction>
    <relatedStateVariable>A ARG TYPE TransferID</relatedStateVariable>
      \langle/argument>
    </argumentList>
  \frac{2}{\sqrt{4}}<action>
  <name>GetTransferProgress</name>
    <argumentList>
      \langle argument \rangle<name>TransferID</name>
         <direction>in</direction>
    <relatedStateVariable>A ARG TYPE TransferID</relatedStateVariable>
      \frac{2}{\sqrt{argument}}\leqargument>
         <name>TransferStatus</name>
         <direction>out</direction>
<relatedStateVariable>A ARG TYPE TransferStatus</relatedStateVariable>
      \langle argument>
      \langleargument>
         <name>TransferLength</name>
         <direction>out</direction>
<relatedStateVariable>A ARG TYPE TransferLength</relatedStateVariable>
      \langle argument>
      \langleargument>
         <name>TransferTotal</name>
         <direction>out</direction>
 <relatedStateVariable>A ARG TYPE TransferTotal</relatedStateVariable>
      \langle /argument>
    </argumentList>
  \frac{2}{\alpha}
```

```
© 1999-2002 Contributing Members of the UPnP™ Forum. All rights Reserved.
```

```
<action><name>DeleteResource</name>
    <argumentList>
      \langleargument>
        <name>ResourceURI</name>
        <direction>in</direction>
        <relatedStateVariable>A ARG TYPE URI</relatedStateVariable>
      \langle argument>
    </argumentList>
  \frac{1}{x} action>
  <action>
  <name>CreateReference</name>
    <argumentList>
      \langleargument>
        <name>ContainerID</name>
        <direction>in</direction>
   <relatedStateVariable>A ARG TYPE ObjectID</relatedStateVariable>
      </argument>
      <argument>
        <name>ObjectID</name>
        <direction>in</direction>
   <relatedStateVariable>A ARG TYPE ObjectID</relatedStateVariable>
      \langle /argument>
      <argument>
        <name>NewID</name>
        <direction>out</direction>
   <relatedStateVariable>A ARG TYPE ObjectID</relatedStateVariable>
      </argument>
    </argumentList>
  \frac{2}{\sqrt{4}}Declarations for other actions added by UPnP vendor (if any) go here
\langle actionList>
<serviceStateTable>
  <stateVariable sendEvents="yes">
    <name>TransferIDs</name>
    <dataType>string</dataType>
  </stateVariable>
  <stateVariable sendEvents="no">
    <name>A_ARG_TYPE ObjectID</name>
    <dataType>string</dataType>
  </stateVariable>
  <stateVariable sendEvents="no">
    <name>A ARG TYPE Result</name>
    <dataType>string</dataType>
  </stateVariable>
  <stateVariable sendEvents="no">
    <name>A ARG TYPE SearchCriteria</name>
    <dataType>string</dataType>
  </stateVariable>
  <stateVariable sendEvents="no">
    <name>A ARG TYPE BrowseFlag</name>
    <dataType>string</dataType>
    <allowedValueList>
      <allowedValue>BrowseMetadata</allowedValue>
      <allowedValue>BrowseDirectChildren</allowedValue>
    </allowedValueList>
```

```
</stateVariable>
<stateVariable sendEvents="no">
  <name>A ARG TYPE Filter</name>
  <dataType>string</dataType>
</stateVariable>
<stateVariable sendEvents="no">
  <name>A ARG TYPE SortCriteria</name>
  <dataType>string</dataType>
</stateVariable>
<stateVariable sendEvents="no">
  <name>A ARG TYPE Index</name>
  <dataType>ui4</dataType>
</stateVariable>
<stateVariable sendEvents="no">
  <name>A ARG TYPE Count</name>
  <dataType>ui4</dataType>
</stateVariable>
<stateVariable sendEvents="no">
  <name>A ARG TYPE UpdateID</name>
  <dataType>ui4</dataType>
</stateVariable>
<stateVariable sendEvents="no">
  <name>A ARG TYPE TransferID</name>
  <dataType>ui4</dataType>
</stateVariable>
<stateVariable sendEvents="no">
  <name>A ARG TYPE TransferStatus</name>
  <dataType>string</dataType>
  <allowedValueList>
    <allowedValue>COMPLETED</allowedValue>
    <allowedValue>ERROR</allowedValue>
    <allowedValue>IN PROGRESS</allowedValue>
    <allowedValue>STOPPED</allowedValue>
  </allowedValueList>
</stateVariable>
<stateVariable sendEvents="no">
  <name>A ARG TYPE TransferLength</name>
  <dataType>string</dataType>
</stateVariable>
<stateVariable sendEvents="no">
  <name>A ARG TYPE TransferTotal</name>
  <dataType>string</dataType>
</stateVariable>
<stateVariable sendEvents="no">
  <name>A ARG TYPE_TagValueList</name>
  <dataType>string</dataType>
</stateVariable>
<stateVariable sendEvents="no">
  <name>A ARG TYPE URI</name>
  <dataType>uri</dataType>
</stateVariable>
<stateVariable sendEvents="no">
  <name>SearchCapabilities</name>
  <dataType>string</dataType>
</stateVariable>
<stateVariable sendEvents="no">
```

```
<name>SortCapabilities</name>
      <dataType>string</dataType>
    </stateVariable>
    <stateVariable sendEvents="yes">
      <name>SystemUpdateID</name>
      <dataType>ui4</dataType>
    </stateVariable>
    <stateVariable sendEvents="yes">
      <name>ContainerUpdateIDs</name>
      <dataType>string</dataType>
    </stateVariable>
    Declarations for other state variables added by UPnP vendor (if any)
    go here
  \langle/serviceStateTable>
\langle/scpd\rangle
```
# 4. Test

No semantic tests have been specified for this service.

# 5. Appendix A - DIDL-Lite

This section contains a complete XML schema for the DIDL-Lite element set. The UPnP, Dublin Core and XML namespaces are imported into the DIDL-Lite schema.

DIDL-Lite is derived from a subset of DIDL, a Digital Item Declaration Language recently developed within ISO/MPEG21 [DIDL].

The attached DIDL-Lite schema may be copied at the 'cut' lines and saved into a file for use in a validating parser or instance document editing tool.

It is anticipated that few if any, UPnP A/V Control Points or Content Directories will employ schemabased validation in the implementation of AN functionality. In any case, the schema serves as the normative reference for the format of DIDL-Lite fragments.

The schema, however, may have a use in testing and certifying the UPnP A/V standard compliance of UPnP AN Control Points and UPnP AN Content Directory Services (see section 4.0).

This DIDL-Lite schema has been constructed using the May 2, 200! W3C XML Schema Reconnnendation.

—————-—————————————-————————————-————(cut here) -———————————-——-———————----- <? xml version="1.0" encoding="UTF-8"?> <xsd:schema targetNamespace="urn:schemas-upnp-org:metadata-1-0/DIDL-Lite/" xmlns:upnp="urn:schemasupnp-org: metadata-1-0/upnp/" xmlns:dc="http://purl.org/dc/elements/1.1/" xmlns:didl-lite="urn:schemas-upnporg: metadata-1-0/DIDL-Lite/" xmlns:xsd="http://www.w3.org/2001/XMLSchema" elementFormDefault="qualified" attributeFormDefault="unqualified" version="1.0"> <xsd:annotation> <xsd: documentation xml: lang="en">DIDL-Lite schema for UPnP A/V Content Directory Services, version 1.0.</xsd:documentation> </xsd:annotation> <xsd:import namespace="urn:schemas-upnp-org:metadata-1-0/upnp/" schemaLocation="upnp.xsd"/> <\xsd:import namespace="http://purl.org/dc/elements/1.1/" schemaLocation="simpledc20020312.xsd"/> <xsd:import namespace="http://www.w3.org/XML/1998/namespace" schemaLocation="http://www.w3.org/2001/xml.xsd"/> <!-------------and their work and hold and have also also analyzed and 'D|DL—Lite' is the root element of D|DL—LIte documents. Attributes: xml:lang use: optional The 'xml:lang' attribute may optionally be used to specify the language of text Z22=:222::'.=2:L".:==2:2Z22=.'22'.=:=:=22:32:22=L"\_::..'l22':'£:22::=Z=.'22:=—-) <xsd:group name="allowed-under-DIDL-Lite"> <xsd:annotation> <xsd:documentation>This group defines the elements allowed under the DIDL-Lite root</xsd:documentation> 4.-'xsd:annotation> <xsd:choice max0ocure="unbounded"> x.cnoice maxOccurs="unbounded" <xsd:element ref="didl-lite:item"/><br><xsd:element ref="didl-lite:container"/> <xsd:element ref="didl-lite:desc"/> </xsd:choice> </xsd:group> <xsd:element name="DIDL-Lite" type="didl-lite:rootType"/> <xsd:comp|exType name="rootType"> <xsd:annotation> <xsd:documentation>DIDL-Lite is the root element</xsd:documentation> </xsd:annotation>

<xsd: group ref="didl-lite: allowed-under-DIDL-Lite"/> <xsd: attribute ref="xml:lang"/> </xsd:complexType> (!\_\_::::::::::::::::2:::::::::::2:::::::::::::::::::::::::::::::

A 'container' element may contain any number of 1. Dublin Core, 2. upnp, 3. res, 4. ref, 5 item, 6. container and ?. desc elements. In all cases, the first element in each container child element sequence is required to be "dc:title". The 'upnp:class' element must also appear under container. Each container is required to specify a value for the 'id' and 'parentlD' attrbutes. Each container is also required to specify a value for the 'restrictec" attribute (true, false, 1, 0). When restricted="true", the ability to change or deiete the container is restricted. Other optional container element attributes are 'parentlD', childCount', and 'searchable'. Other optional attributes are 'parent ID' and 'childCount'.

```
Attributes:
id type: string use: required
parentlD type: string use: required
childCount type: int use: optional
restricted type: boolean use: required
```
The equivalent MPEG21 DIDL element is 'CONTAINER'

```
<xsd:group name="allowed-under-container">
        <xsd:annotation>
           <xsd:documentation>This group defines the elements allowed under the 'container'
element</xsd:documentation>
       </xsd:annotation>
        <xsd:choice minOccurs="0" maxOccurs="unbounded">
           <xsd:any namespace="urn:schemas-upnp-org:metadata-1-0/upnp/" processContents="strict"/>
           <xsd:any namespace="http://purl.org/dc/elements/1.1/" processContents="strict"/>
           <xsd:element ref="didl-lite:desc"/>
           <xsd:element ref="didl-lite:item"/>
            <xsd:element ref="didl-lite:container"/>
           <xsd:element ref="didl-lite:res"/>
       </xsd:choice>
    </xsd:group>
    <xsd:element name="container" type="didl-lite:containerType"/>
    <xsd:comp|exType name="oontainerType">
       <xsd:annotation>
           <><sd:documentation=-A 'container' element may contain any number of 1. Dublin Core, 2. upnp, 3. res,
4. ref, 5 item, 6. container and 7. desc elements. In all cases, the first element in each container child element
```
sequence is required to be "dc:title". The 'upnp:class' element must also appear under container. Each container is required to specify a value for the 'id' and 'parentID' attributes. Each container is also required to specify a value for the 'restricted' attribute (true, false, 1, 0). When restricted="true", the ability to change or delete the container is restricted. Other optional container element attributes are 'childCount', and 'searchable'. </xsd:documentation>

```
</xsd:annotation>
   <xsd:sequence>
       <xsd:element ref="dc:title"/>
       <xsd:choice minOccurs="0" maxOocurs="unbounded">
           <xsd:group ref="didl-lite:allowed-under-container"/>
       </xsd:choice>
       <xsd:element ref="upnp:class"/>
       <xsd:group ref="didl-lite:allowed-under-container"/>
   </xsd:sequence>
   <xsd: attribute name="id" type="xsd: string" use="required"/>
   <xsd: attribute name="restricted" type="xsd: boolean" use="required"/>
   <xsd: attribute name="parentID" type="xsd: string" use="required"/>
   <xsd: attribute name="searchable" type="xsd: boolean"/>
   <xsd: attribute name="childCount" type="xsd:int"/>
</xsd:complexType>
<!—_:====:=:::=:=:==::2:32:22::==:=::=:=:==:==::=::::=:$:=:£::fi:
```
An 'item' element contains any number of 1. Dublin Core, 2. upnp, 3. res, and 4. desc elements. In all cases, the first element in each item child element

sequence is required to be "dc:title". The 'upnp:class' element must also appear under item. Each item is additionally required to specify a value for the 'id' attribute. If the item is actually a reference to another item, a value for 'reflD' is specified. Each item is also required to specify a value for the 'parentID attribute, as well as the 'restricted' attribute (true, false, 1, 0). When restricted="true", the ability to change or delete the item is restricted.

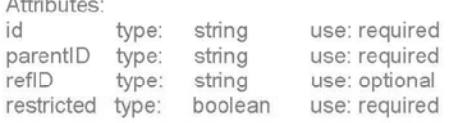

The equivalent MPEG21 DIDL element is 'ITEM'.

<xsd:group name="allowed-under-item"> <xsd:annotation> <xsd:documentation>This group defines the elements allowed under the 'item' element</xsd:documentation> </xsd:annotation> <xsd:choice minOccurs="0" maxOccurs="unbounded"> <xsd:any namespace="urn:schemas-upnp-org:metadata-1-0/upnp/" processContents="strict"/> <xsd:any namespace="http://purl.org/dc/elements/1.1/" processContents="strict"/> <xsd:element ref="didl-lite:desc"/> <xsd:element ref="didl-lite:res"/> </xsd:choice> </xsd:group> <xsd:element name="item" type="didl-lite:itemType"/> <xsd:complexType name="itemType"> <xsd:annotation> <xsd:documentation>An 'item' element contains any number of 1. Dublin Core, 2. upnp, 3. res, and 4. desc elements. In all cases, the first element in each item child element sequence is required to be "dc:title". The 'upnp:class' element must also appear under item. Each item is additionally required to specify a value for the 'id' attribute. If the item is actually a reference to another item, a value for 'refID' is specified. Each item is also required to specify a value for the 'parentID attribute, as well as the 'restricted' attribute (true, false, 1, 0). When restricted="true", the ability to change or delete the item is restricted.</xsd:documentation>

```
</xsd:annotation>
   <xsd:sequence>
      <xsd:element ref="dc:title"/>
      <xsd:choice minOccurs="0" maxOccurs="unbounded">
          <xsd:group ref="didl-lite:allowed-under-item"/>
      </xsd:choice>
      <xsd:element ref="upnp:class"/>
      <xsd:group ref="didl-lite:allowed-under-item"/>
   </xsd:sequence>
   <xsd:attribute name="id" type="xsd:string" use="required"/>
   <xsd:attribute name="reflD" type="xsd:string"/>
   <xsd:attribute name="parentID" type="xsd:string" use="required"/>
   <xsd:attribute name="restricted" type="xsd:boolean" use="required"/>
</xsd:complexType>
```
A 'res' element indentifies a resource. A resource is typically some type of a binary asset, such as photo, song, video, etc. A 'res' element contains a uri that identifies the resource.

Attributes:

'importUri' type: anyURI use: optional The 'importUri' attribute is the optional uri locator for resource update.

'protocolInfo' type: string use: required The 'protocolInfo' attribute is a string that identifies the streaming or transport protocol for transmitting the resource. If not present then the content has not yet been fully imported by the ContentDirectory and is not yet accesible for playback purposes.

'size' type: unsignedLong use. optional The size, in bytes. of the resource. 'duration' type: string use optional The 'duration' attribute identifies the duration of the playback of the resource, at normal speed. The form of the duration string is: H\*:MM:SS.F\*, or H\*:MM:SS.F0/F1 where :<br>H\* means any number of digits (including no digits) to indicate elapsed hours MM means exactly 2 digits to indicate minutes (00 to 59) SS means exactly 2 digits to indicate seconds (00 to 59) F' means any number of digits {including no digits) to indicate fractions of seconds FOIF1 means a fraction. with F0 and F1 at least one digit long, and FD < F1 The string may be preceded by an optional  $+$  or  $-$  sign, and the decimal point itself may be omitted if there are no fractional second digits. 'bitrate' bitrate' type: unsignedInt use: optional The bitrate in bytes/second of the resource. 'sampleFrequency' type: unsignedInt use: optional The sample frequency of the resource in Hz 'bitsPerSample' type: unsignedInt use: optional The bits per sample of the resource. 'nrAudioChannels' type: unsignedlnt use' optional Number of audio channels of the resource, e.g. 1 for mono, 2 for stereo, 6 for Dolby surround, etc. 'resolution' type: pattern-string use optional X\*Y resolution of the resource (image or video). The string pattern is restricted to strings of the form: [0-9]+x[0-91+ (one or more digits,'x', followed by one or more digits). 'colorDepth' type. unsignedlnt use optional The color depth in bits of the resource (image or video). 'protection' type: string use: optional Some statement of the protection type of the resource (not standardized). The equivalent MPEG21 DIDL element is 'RESOURCE'. 2::Z:2Z22:22:22ZZ:Z22:22:22:2ZZZ:2:22:22:::::::::Z:.:::::::::.—} <xsd:element name="res" type="didl-lite:resType"/> <xsd:comp|exType name="resType" mixed="true"> <xsd:annotation> <xsd:documental1'on>A 'res' element indentifies a resource. A resource is typically some type of a binary asset, such as photo, song, video, etc. A 'res' element contains a uri that identifies the resource.</xsd:documentation> </xsd:annotation> <xsd:simpleContent> <xsd:restriction base="xsd:string"> <xsd:attribute name="importUri" type="xsd:anyURI"/> <xsd:attribute name="protocolInfo" type="xsd:string" use="required"/> <xsd:attribute name="size" type="xsd:unsignedLong"/> <xsd:attribute name="duration" type="xsd:string"/> <xsd:attribute name="bitrate" type="xsd:unsignedInt"/> <xsd:attribute name="sampleFrequency" type="xsd:unsignedInt"/> <xsd:attribute name="bitsPerSample" type="xsd:unsignedInt"/> <xsd:attribute name="nrAudioChannels" type="xsd:unsignedInt"/> <xsd: attribute name="resolution"> <xsd:si mp|eType> <xsd:restriction base="xsd:string"> <xsd:pattern value="[0-9]+x[0-9]+"/> </xsd:restriction> </xsd:simpleType> </xsd:attribute>

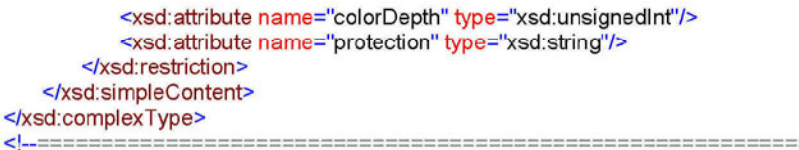

A 'desc' element identifies a descriptor. A descriptor is intended to contain a block of metadata. A bio of a music artist is an example use of 'desc'. A 'desc' element may possess child elements from any namespace except the DIDL-Lite namespace. Values for 'id' and 'nameSpace' is required. An optional 'type' attribute allows designation of the metadata type, e.g. 'ratings', 'rights', etc.

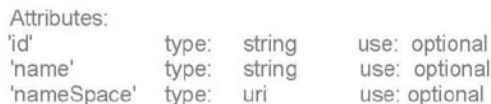

The equivalent MPEG21 DIDL element is 'DESCRIPTOR'.

```
<xsd:element name="desc" type="didl-lite:descType"/>
   <xsd:complexType name="descType">
      <xsd:annotation>
          <xsd:documentation> A 'desc' element identifies a descriptor. A descriptor is intended to contain a
block of metadata. A bio of a music artist is an example use of 'desc'. A 'desc' element may possess child
elements from any namespace except the DIDL-Lite namespace. A value for 'id' is required.</xsd:documentation>
      </xsd:annotation>
      <xsd:sequence>
          <xsd:any namespace="##other"/>
      </xsd:sequence>
```

```
<xsd:attribute name="id" type="xsd:string" use="required"/>
       <xsd:attribute name="type" type="xsd:string"/>
       <xsd:attribute name="nameSpace" type="xsd:anyURI" use="required"/>
   </xsd:complexType>
</xsd:schema>
```
# 6. Appendix B - AV Working Committee Extended **Properties**

The table below lists all properties defined by the AV Working Committee. In addition, a number of Dublin Core properties are listed (see Dublin Core Metadata Elements, Version 1.1 (http://dublincore.org/documents/dces), where applicable.

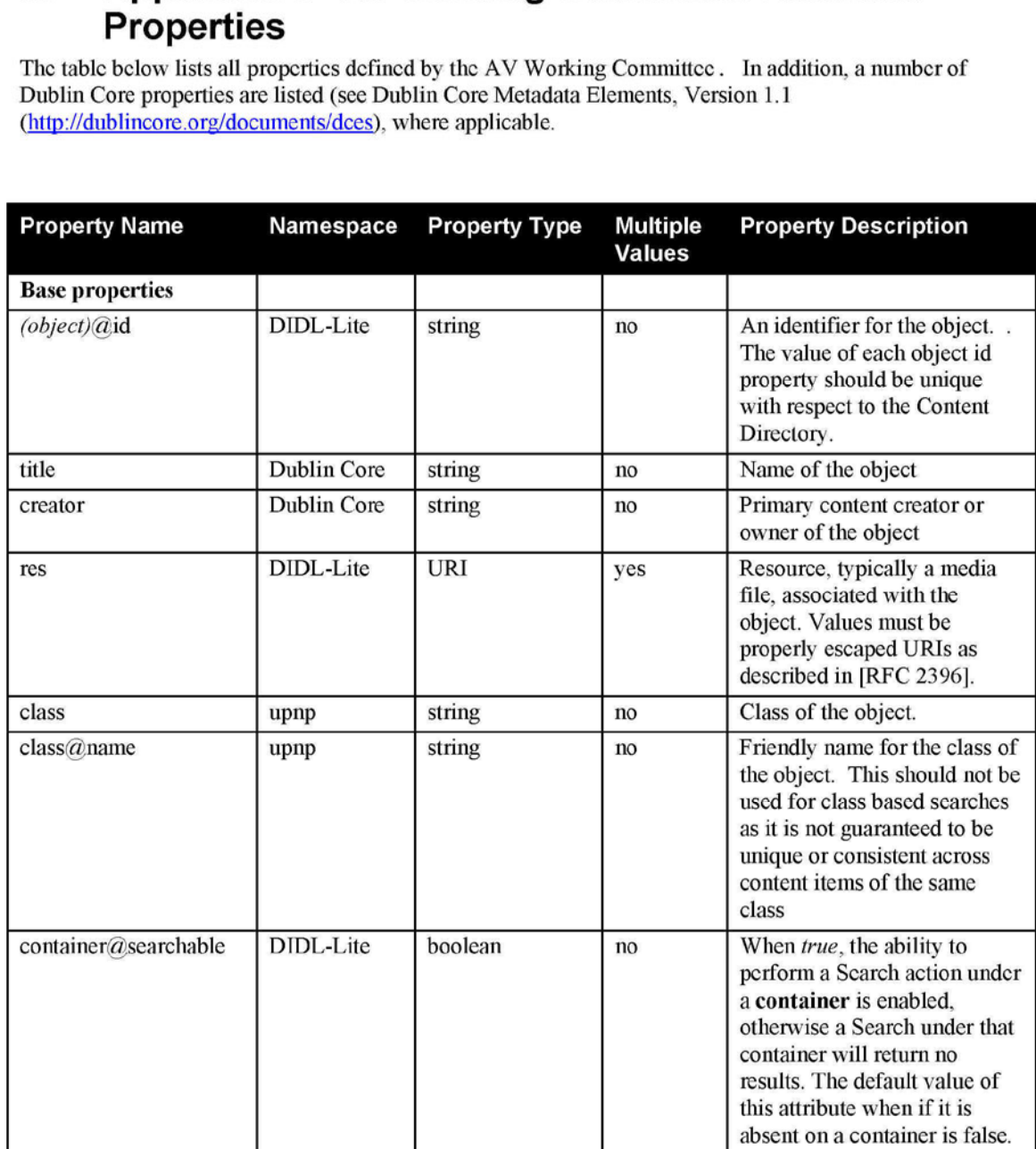

<sup>© 1999-2002</sup> Contributing Members of the UPnP™ Forum. All rights Reserved.

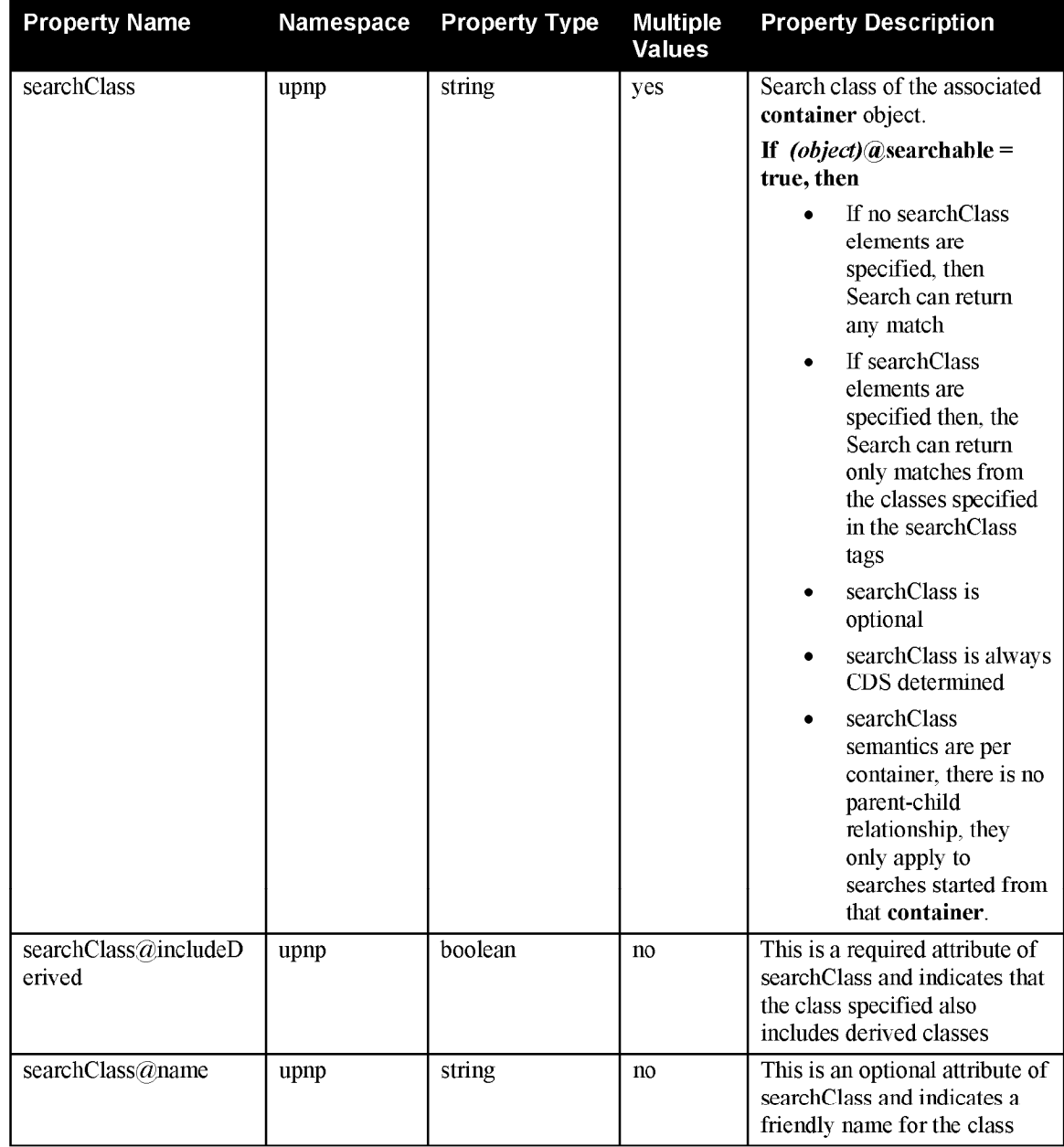

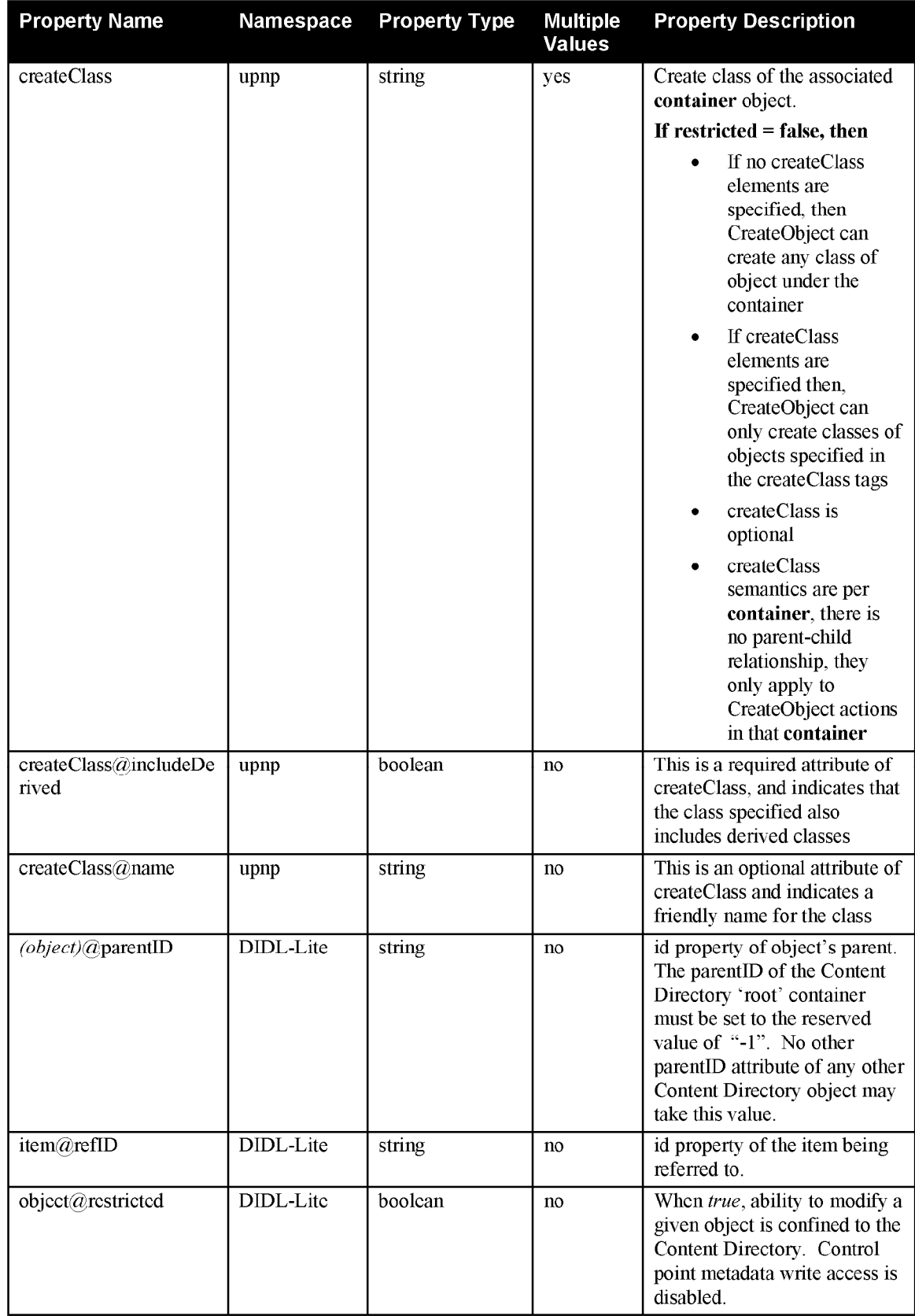

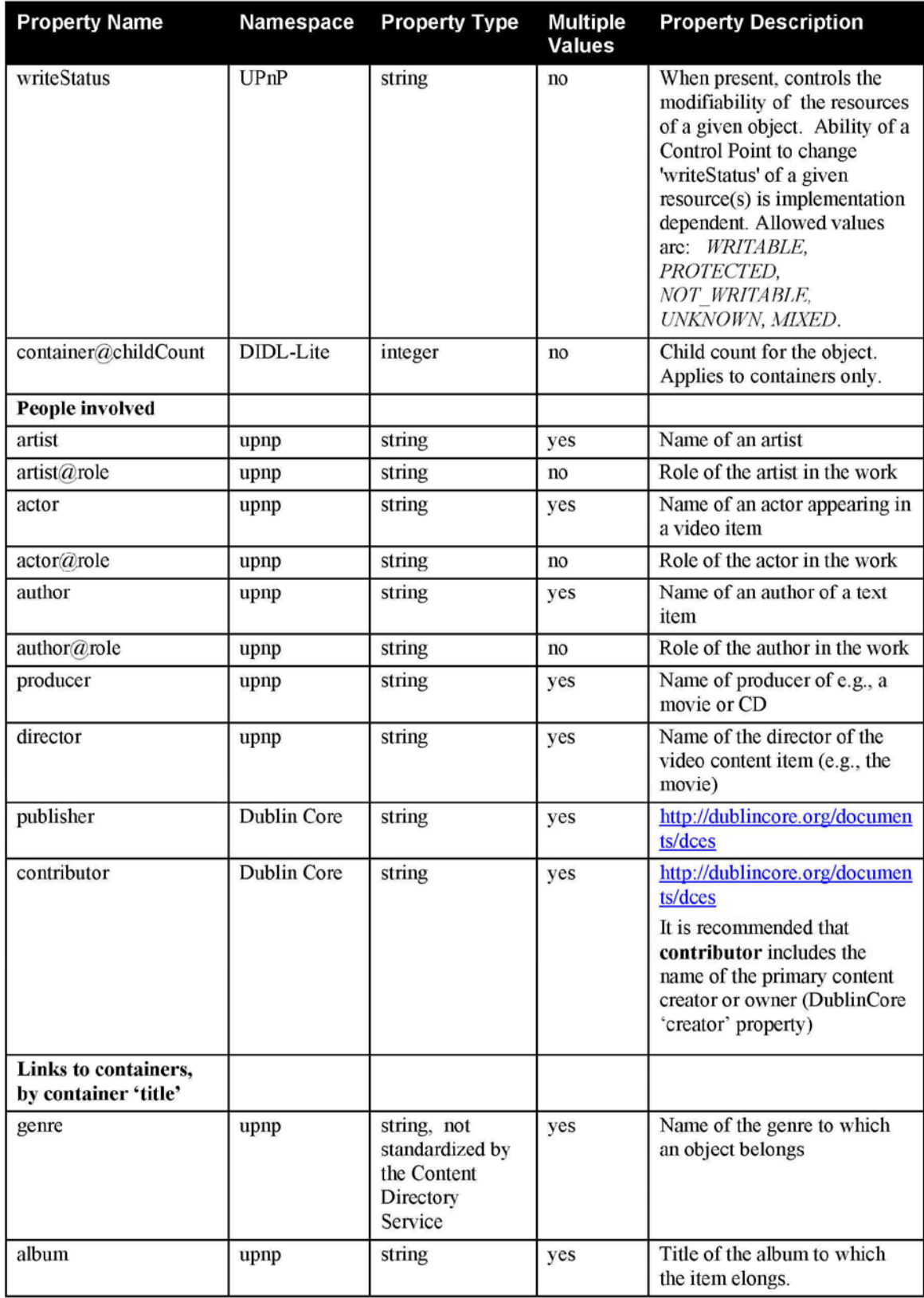
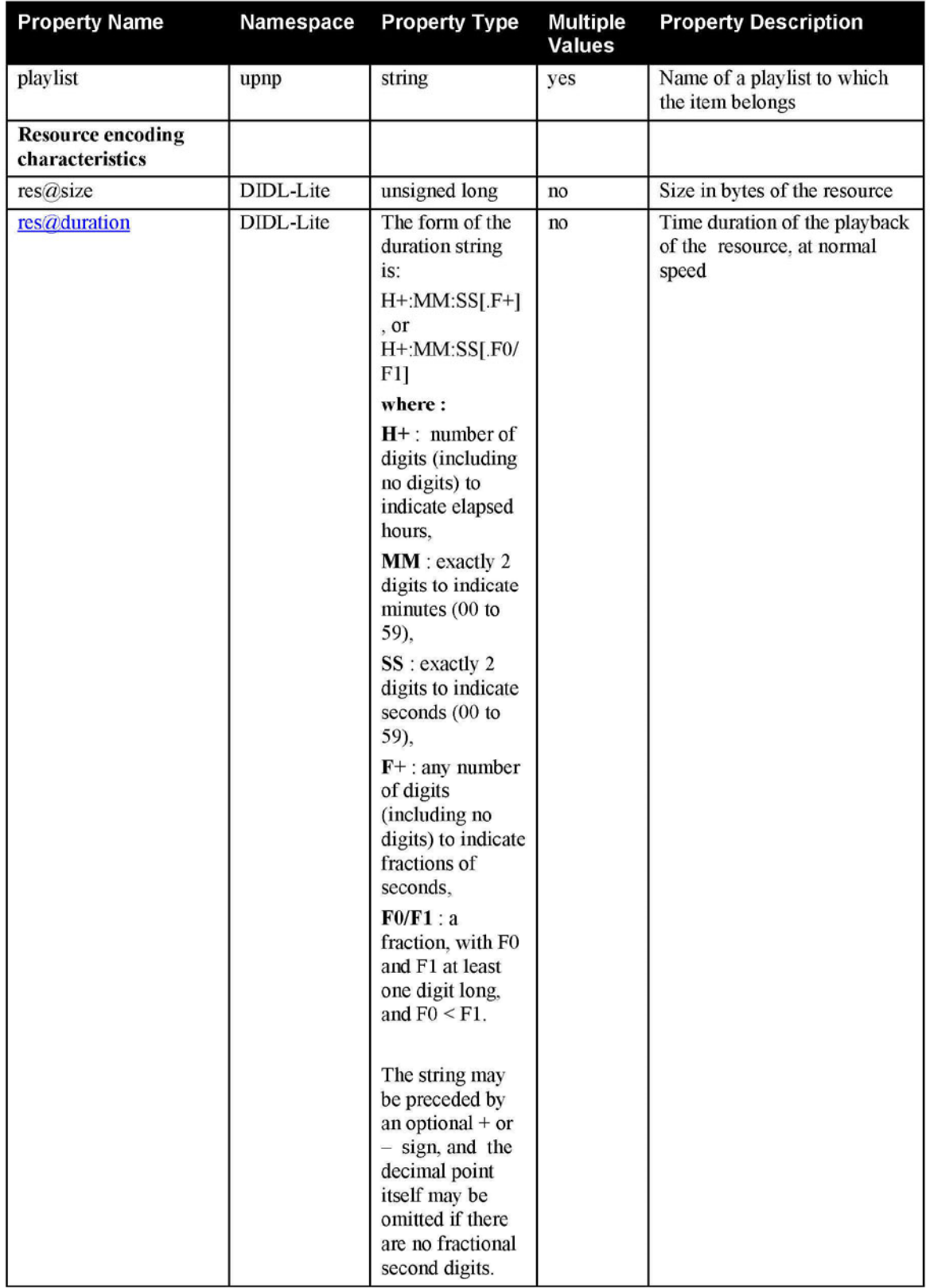

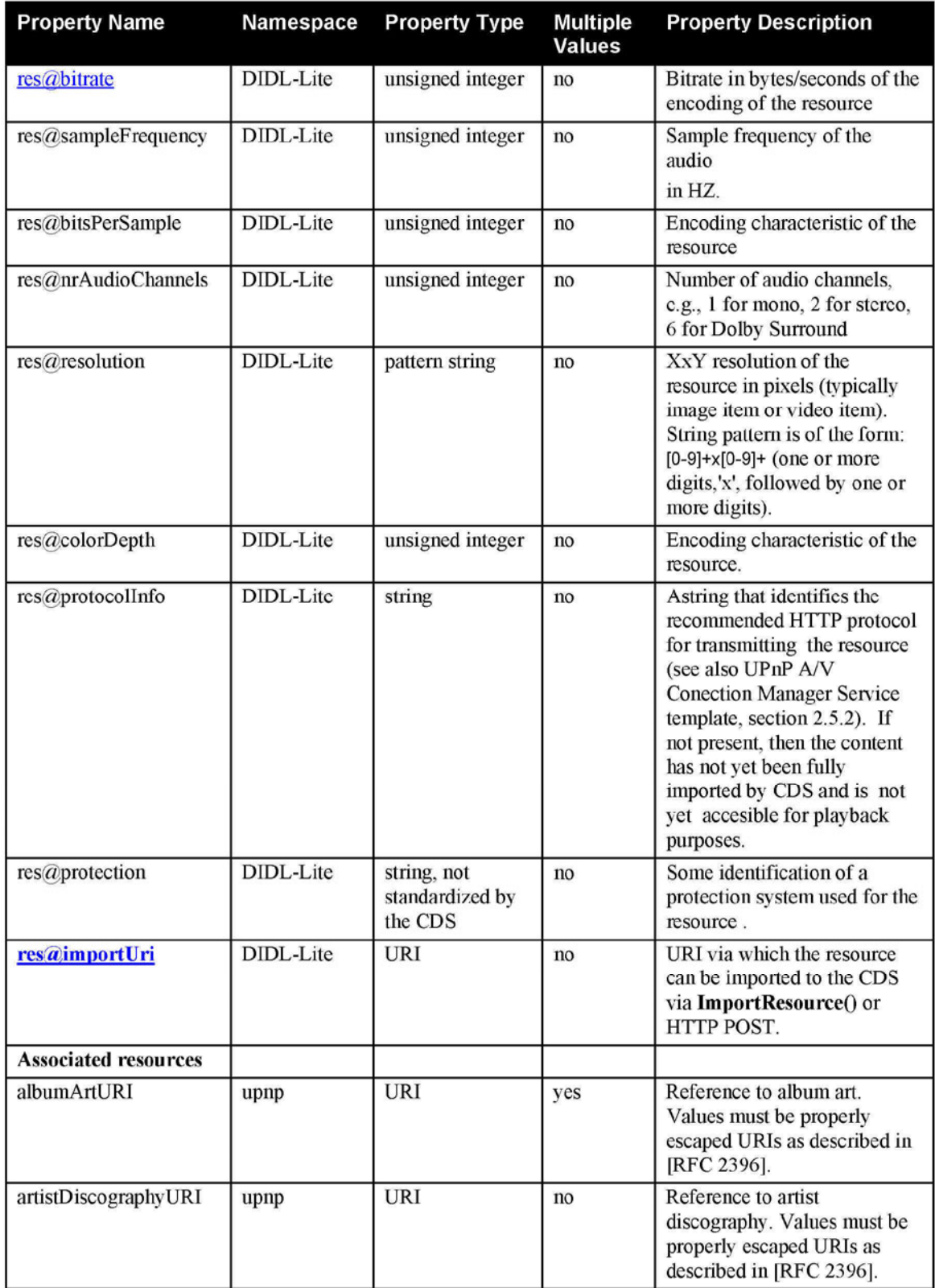

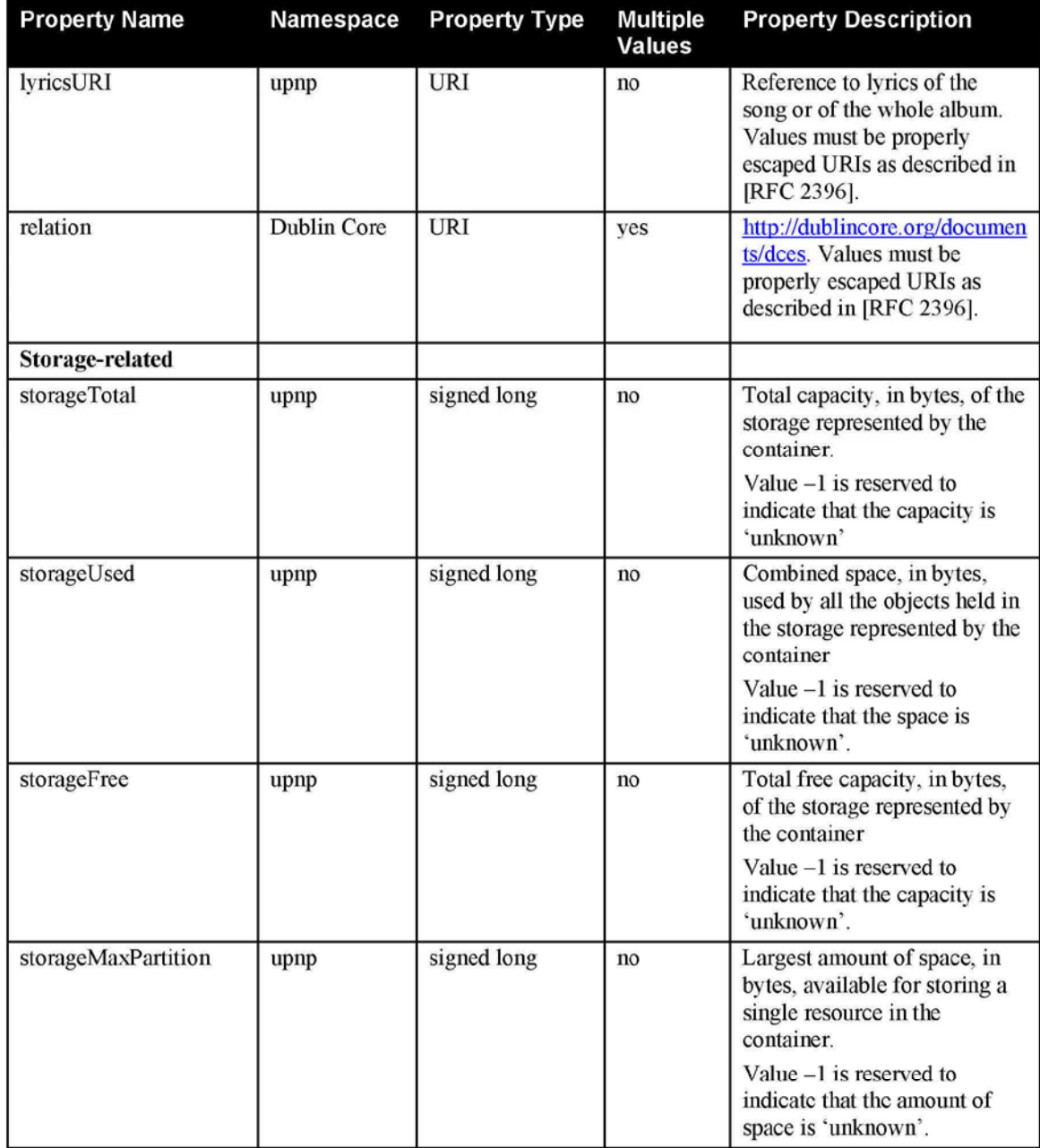

<sup>© 1999-2002</sup> Contributing Members of the UPnP™ Forum. All rights Reserved.

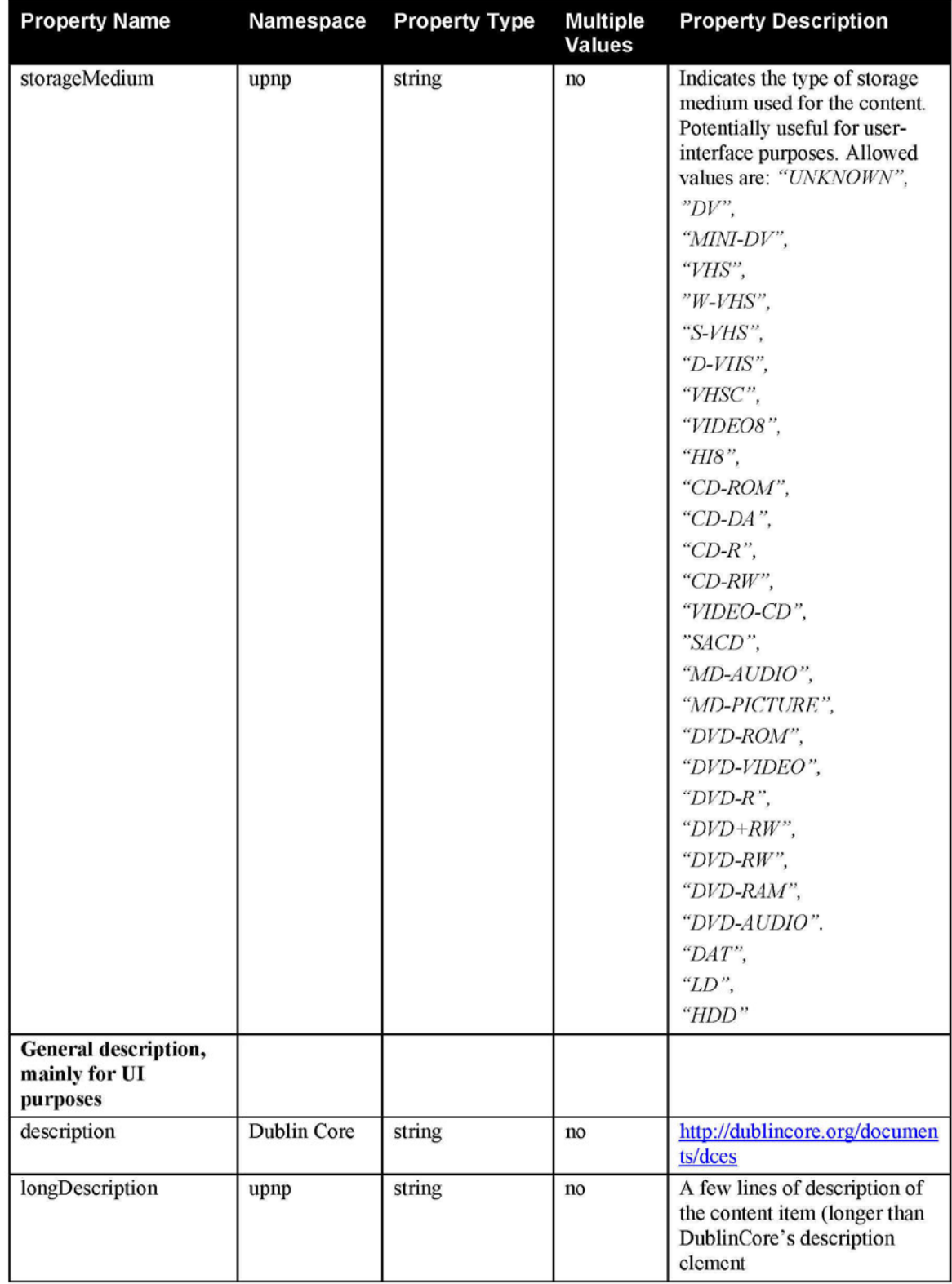

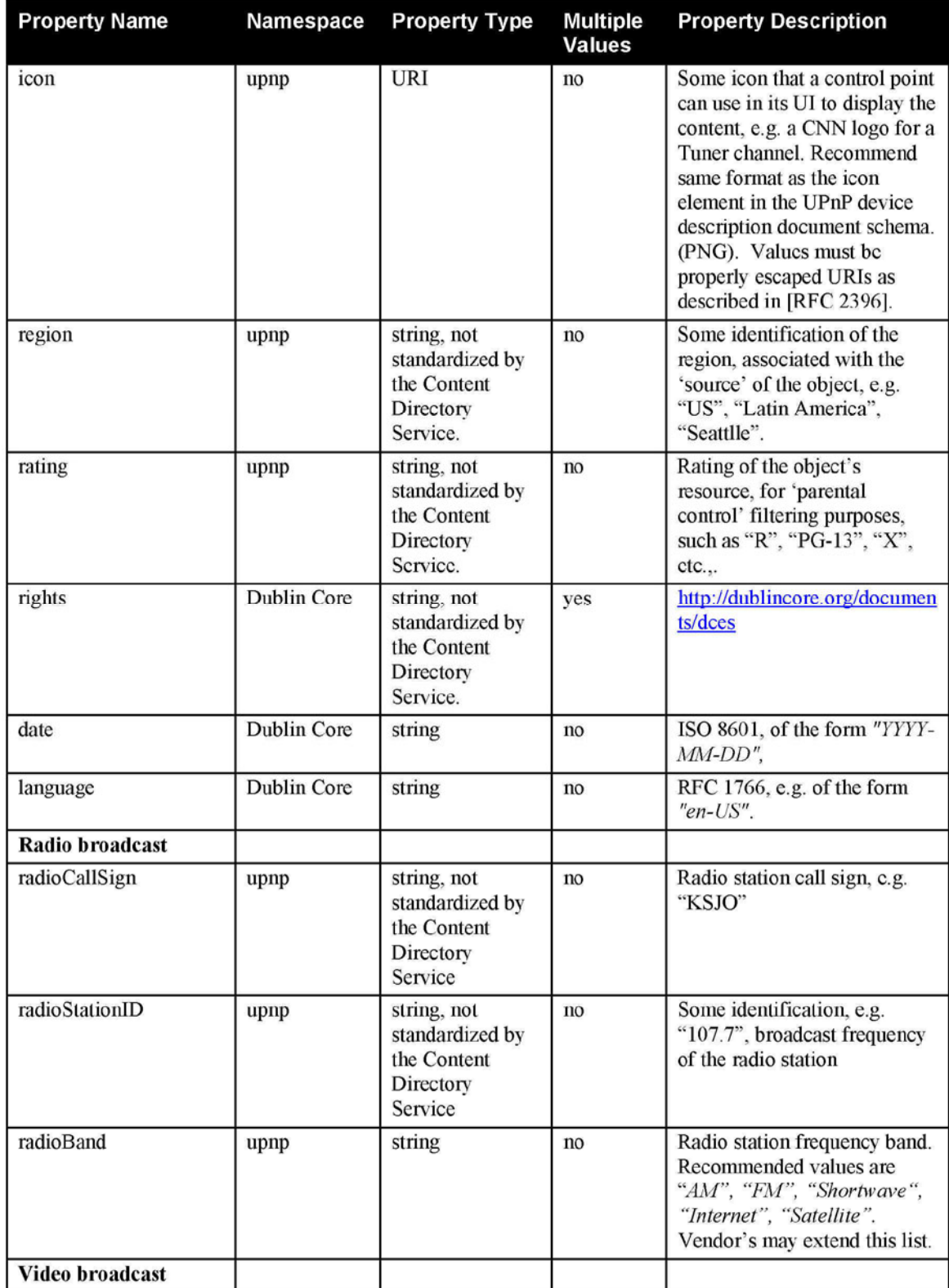

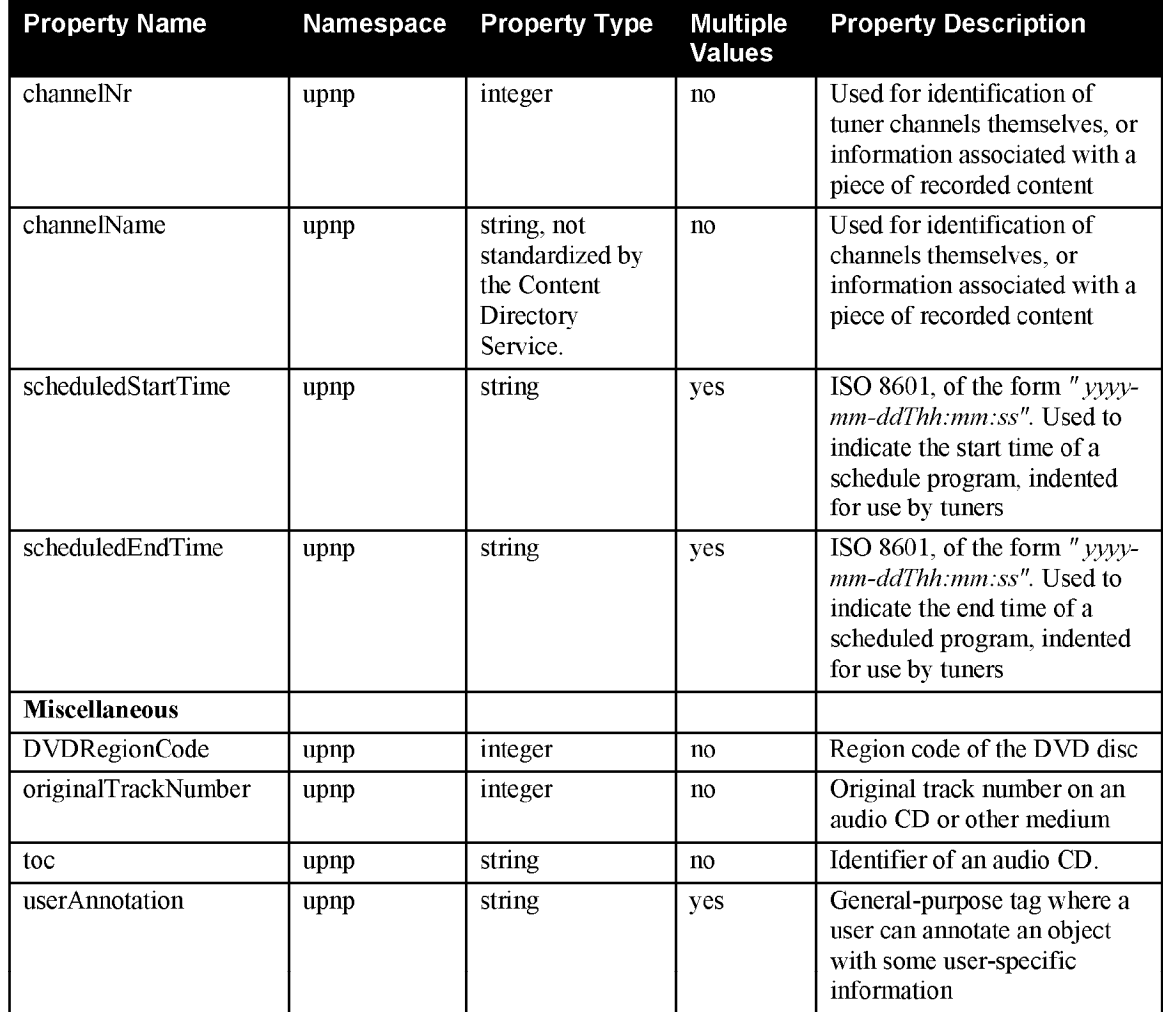

Note: The following DublinCore elements will not be used as AV Working Committee Extended Properties:

- ° type
- subject
- <sup>0</sup> format
- identifier
- source
- $\bullet$  coverage
- 

# 7. Appendix C - AV Working Committee Class **Definitions**

In addition to classes object, item and container (described in Section 2.4), the AV Working Committee has defined a number of class descriptions that are derived from either the item or container classes. Figure 1 and Figure 2 below shows the hierarchy of these AV Working Committee-defined class definitions.

For each class in these figures, the required and most relevant optional properties that apply to instances of the class are listed. Any device that adds a property whose description matches one of our property descriptions must use our property name. In addition, any device that uses a property name from the Content Directory Service specification must use it with the same semantics as our description of that property. Content Directory Service providers are free to add other properties than those defined in Appendix B to instances of one of the classes below, from any kind of XML namespace

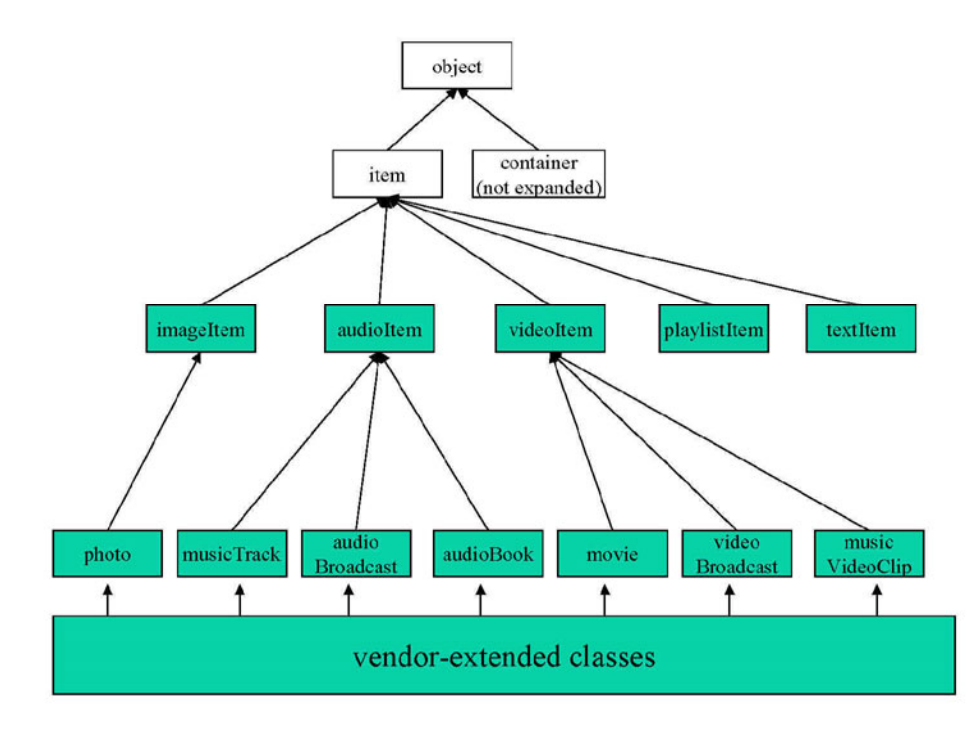

Figure 1: Class hierarchy for 'item' base class.

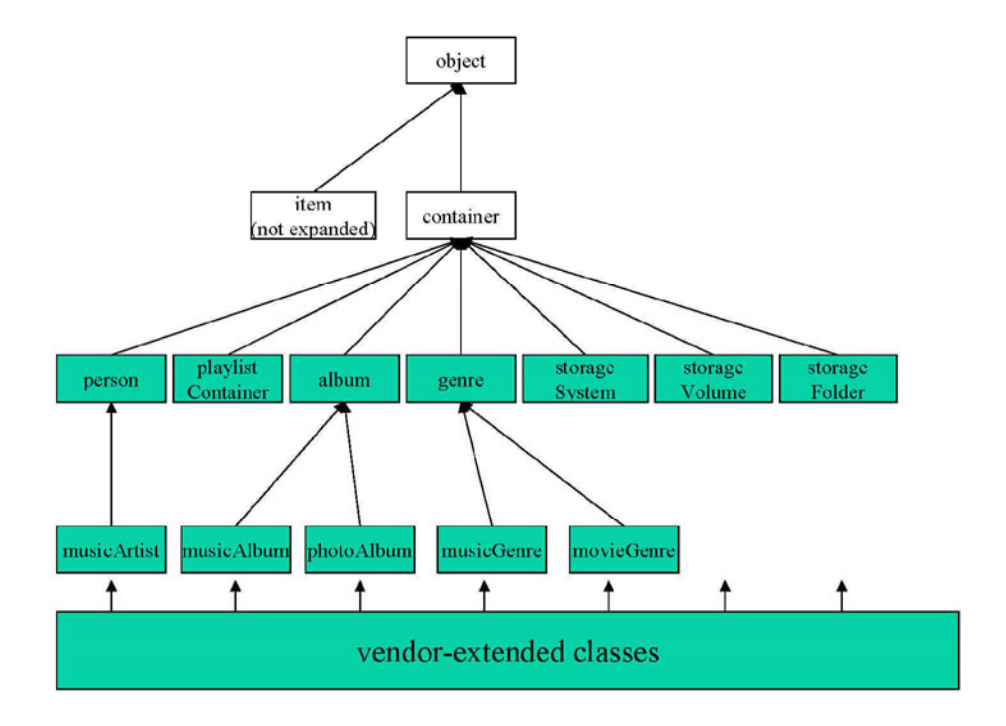

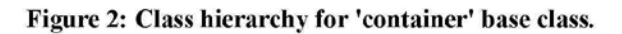

# 7.1. audioltem : item

An 'audioItem' instance represents a piece of content that, when rendered, generates some audio<sup>2</sup>. It is atomic in the sense that it does not contain other objects in the ContentDirectory. It typically has at least 1 <res> element. The class is derived from 'item" and adds the following properties:

| <b>Property Name</b> | NameSpace | <b>Required</b> | Remarks |
|----------------------|-----------|-----------------|---------|
| genre                | upnp      | No              |         |
| description          | dc        | No              |         |
| longDescription      | upnp      | No              |         |
| publisher            | dc        | No              |         |
| language             | dc        | No              |         |
| relation             | dc        | No              |         |
| rights               | dc        | No              |         |

<sup>&</sup>lt;sup>2</sup> Movies, TV broadcasts, etc., that also contain an audio track are excluded from this definition; those objects should be classified under 'videoItem'.

#### 7.1.1. musicTrack : audioltem

A 'musicTrack' instance is a discrete piece of audio that should be interpreted as music (as opposed to, for example, a news broadcast or an audio book). It typically has at least  $1 \leq res$  element. The class is derived from 'audioltem' and adds the following properties:

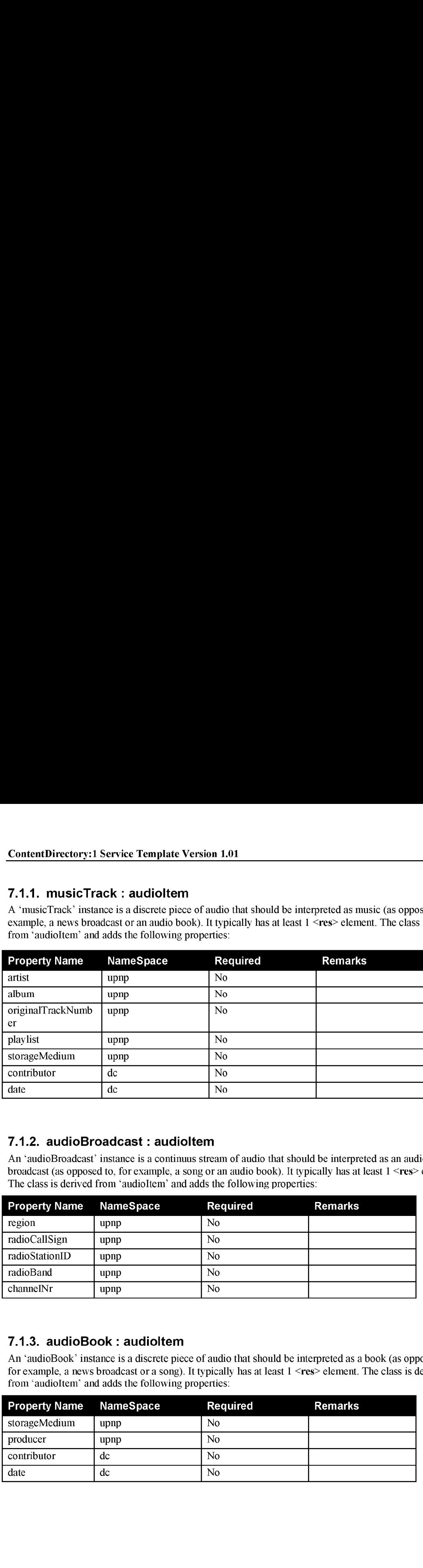

### 7.1.2. audioBroadcast : audioltem

An 'audioBroadcast' instance is a continuus stream of audio that should be interpreted as an audio broadcast (as opposed to, for example, a song or an audio book). It typically has at least <sup>1</sup> <res> element. The class is derived from 'audioltem' and adds the following properties:

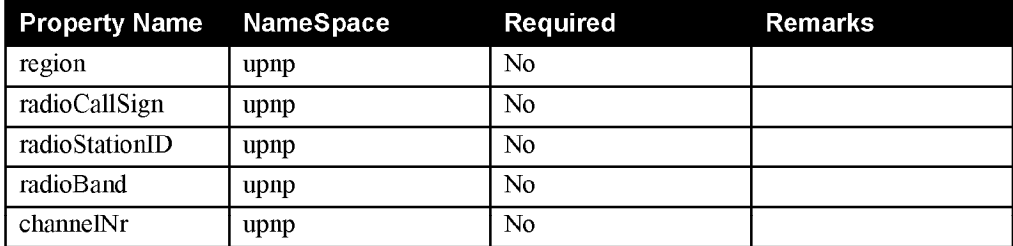

### 7.1.3. audioBook : audioltem

An 'audioBook' instance is a discrete piece of audio that should be interpreted as a book (as opposed to, for example, a news broadcast or a song). It typically has at least 1 <res> element. The class is derived from 'audioltem' and adds the following properties:

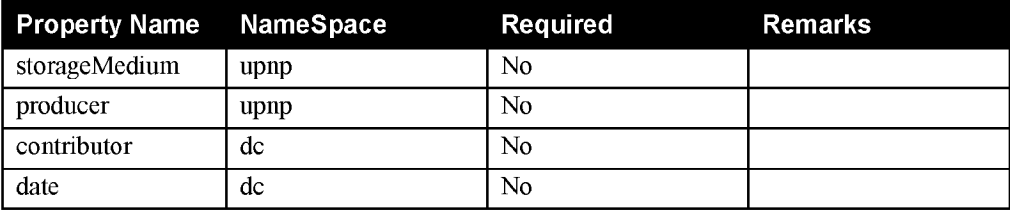

## 7.2. videoltem : item

A 'videoltem' instance represents a piece of content that, when rendered, generates some video. It is atomic in the sense that it does not contain other objects in the ContentDirectory. It typically has at least <sup>1</sup> <res> element. The class is derived from 'item' and adds the following properties:

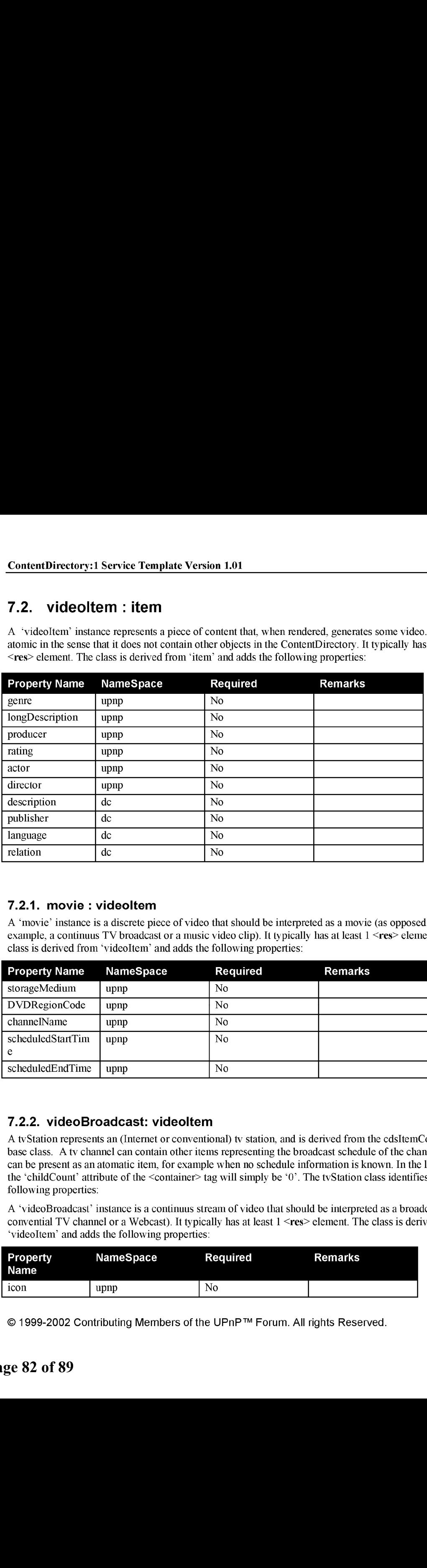

#### 7.2.1. movie : videoltem

A 'movie' instance is a discrete piece of video that should be interpreted as a movie (as opposed to, for example, a continuus TV broadcast or a music video clip). It typically has at least  $1 \leq res$  element. The class is derived from 'videoltem' and adds the following properties:

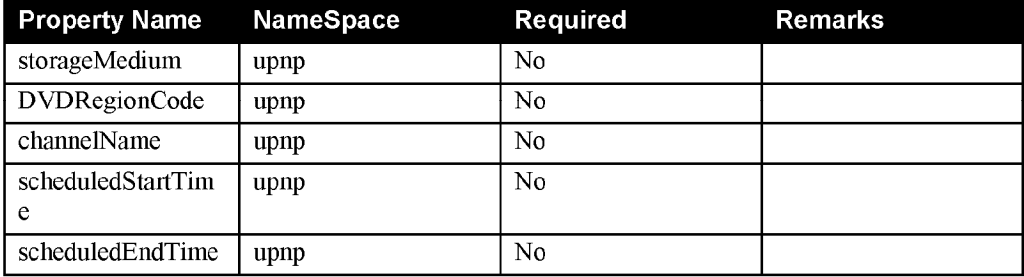

### 7.2.2. videoBroadcast: videoltem

A tvStation represents an (Internet or conventional) tv station, and is derived from the cdsItemContainer base class. A tv channel can contain other items representing the broadcast schedule of the channel, or it can be present as an atomatic item, for example when no schedule information is known. In the latter case, the 'childCount' attribute of the <container> tag will simply be '0'. The tvStation class identifies the following properties:

A 'videoBroadcast' instance is a continuus stream of video that should be interpreted as a broadcast (e.g., a convential TV channel or a Webcast). It typically has at least <sup>1</sup> <res> element. The class is derived from 'videoltem' and adds the following properties:

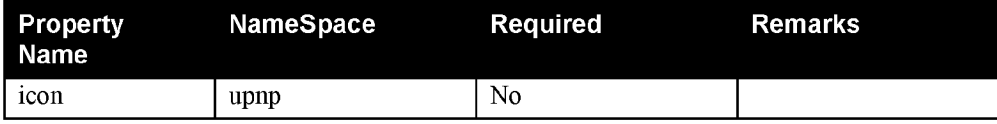

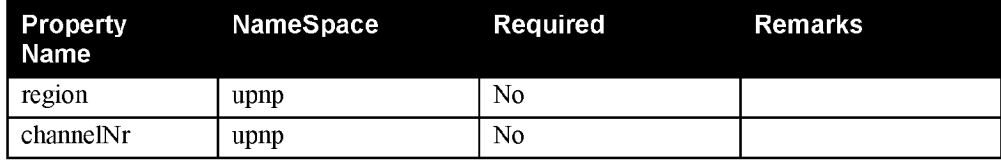

#### 7.2.3. musicVideoClip: videoltem

A 'musicVideoClip' instance is a discrete piece of video that should be interpreted as a clip supporting a song (as opposed to, for example, a continuus TV broadcast or a movie). It typically has at least  $1 \le$ res> element. The class is derived from 'videoltem' and adds the following properties:

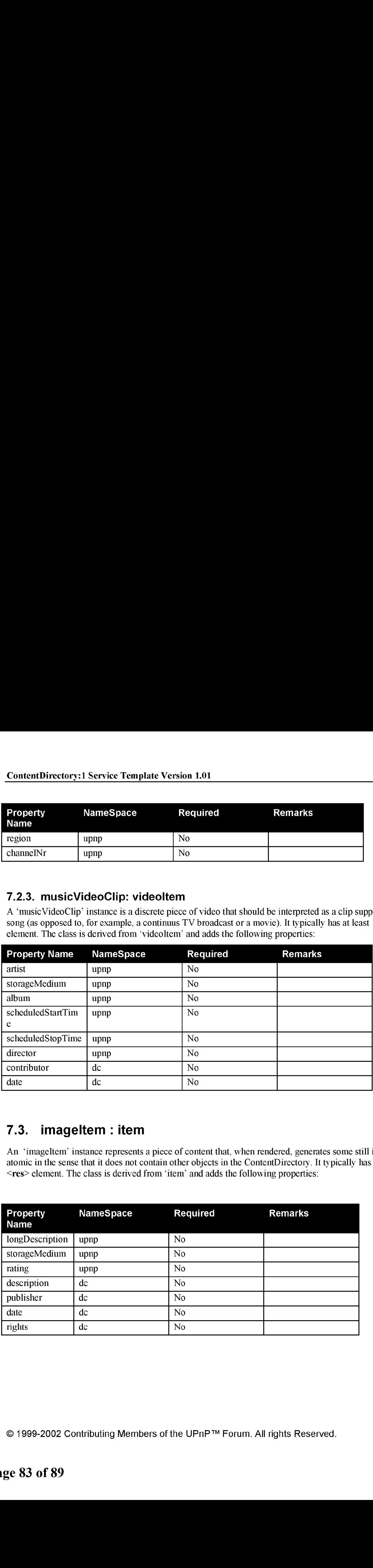

# 7.3. imageltem : item

An 'imageltem' instance represents a piece of content that, when rendered, generates some still image. It is atomic in the sense that it does not contain other objects in the ContentDirectory. It typically has at least 1 <res> element. The class is derived from 'item' and adds the following properties:

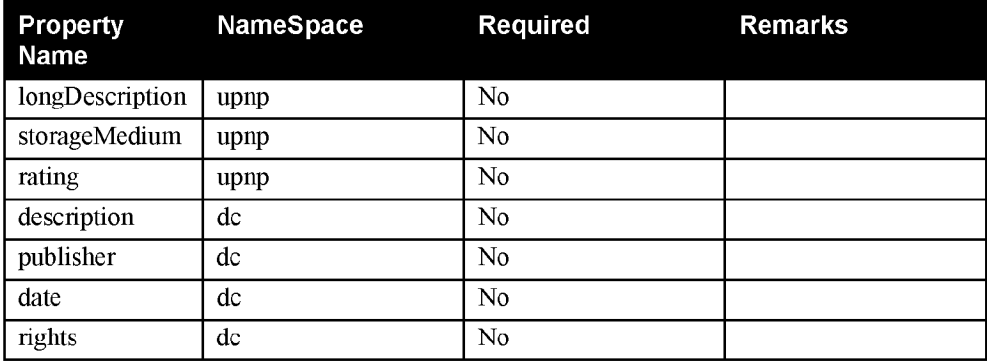

#### 7.3.1. photo: imageltem

A 'photo' instance is an image that should be interpreted as a photo (as opposed to, for example, an icon). It typically has at least  $1 \leq res$  element. The class is derived from 'imageltem' and adds the following properties:

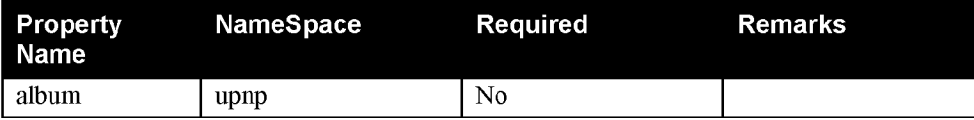

## 7.4. playlistltem : item

A 'playlistltem' instance represents a playable sequence of resources. It is different from 'musicAlbum' in the sense that a 'playlist tem' may contain a mix of audio, video and images and is typically created by a user, while an 'album' is typically a fixed published sequence of songs (e. g., an audio CD). A 'playlistltem' item is required to have a <res> element for playback of the whole sequence. This <res> element is a reference to a playlist file authored outside of the ContentDirectory service (e.g., an external M3U file). Rendering the 'playlistItem' has the semantics defined by the playlist's resource (e.g., ordering, transition effects, etc.). The class is derived from 'item' and adds the following properties:

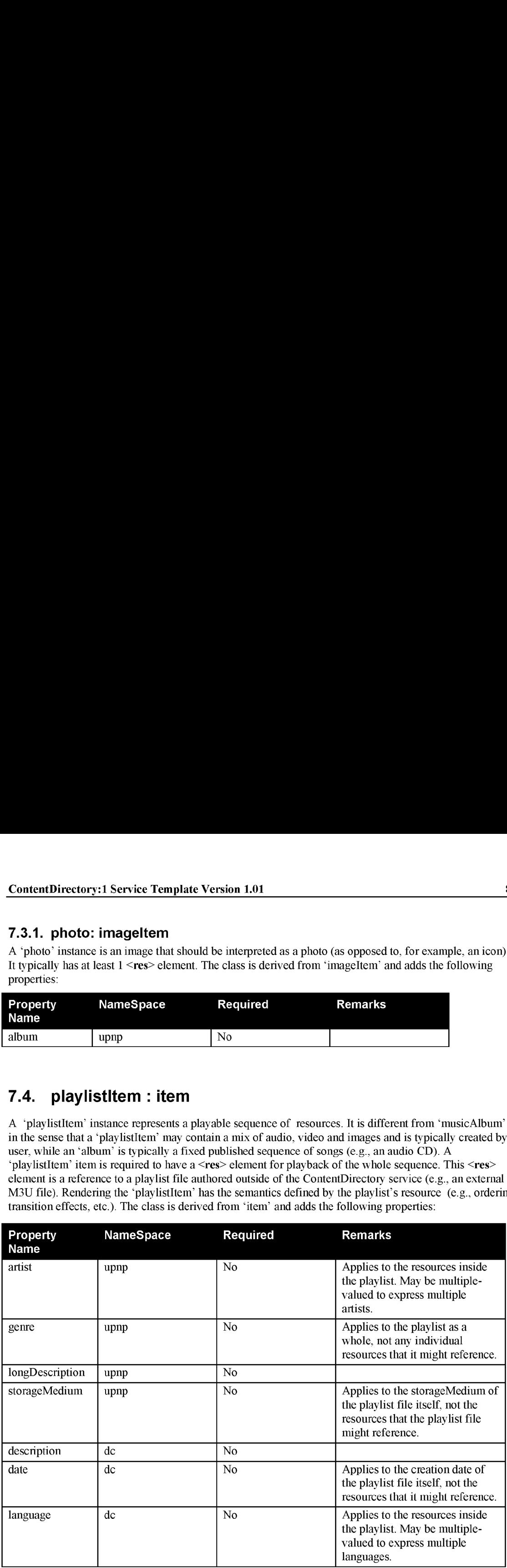

### 7.5. textltem : item

A 'textltem' instance represents a piece of content that, when rendered, is readable as text. lt is atomic in the sense that it does not contain other objects in the ContentDirectory. It typically has at least <sup>1</sup> <res> element. The class is derived from 'item' and adds the following properties:

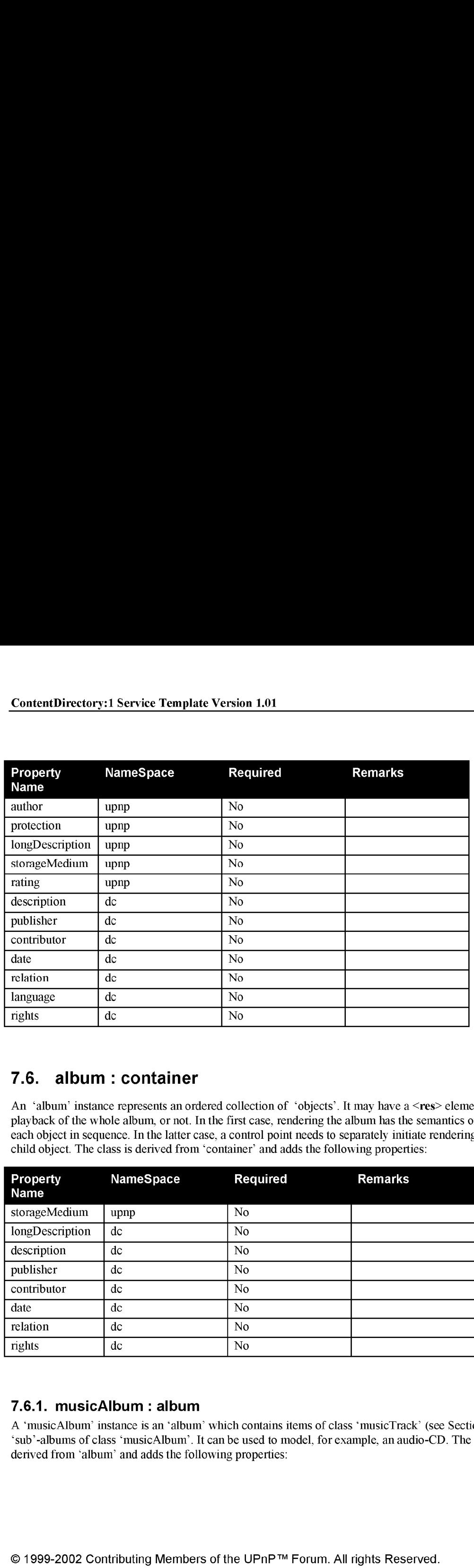

### 7.6. album : container

An 'album' instance represents an ordered collection of 'objects'. It may have a <res> element for playback ofthe whole album, or not. In the first case, rendering the album has the semantics of rendering each object in sequence. In the latter case, a control point needs to separately initiate rendering for each child object. The class is derived from 'container' and adds the following properties:

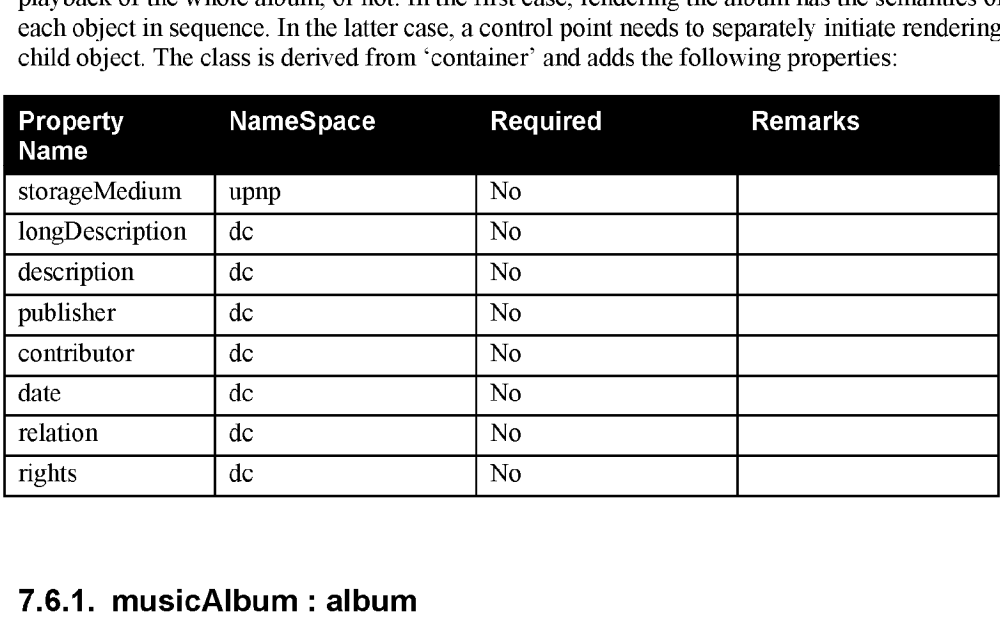

### 7.6.1. musicA|bum : album

A 'musicAlbum' instance is an 'album' which contains items of class 'musicTrack' (see Section 7.1.1) or 'sub'-albums of class 'musicAlbum'. It can be used to model, for example, an audio-CD. The class is derived from 'album' and adds the following properties:

<sup>© 1999-2002</sup> Contributing Members of the UPnP™ Forum. All rights Reserved.

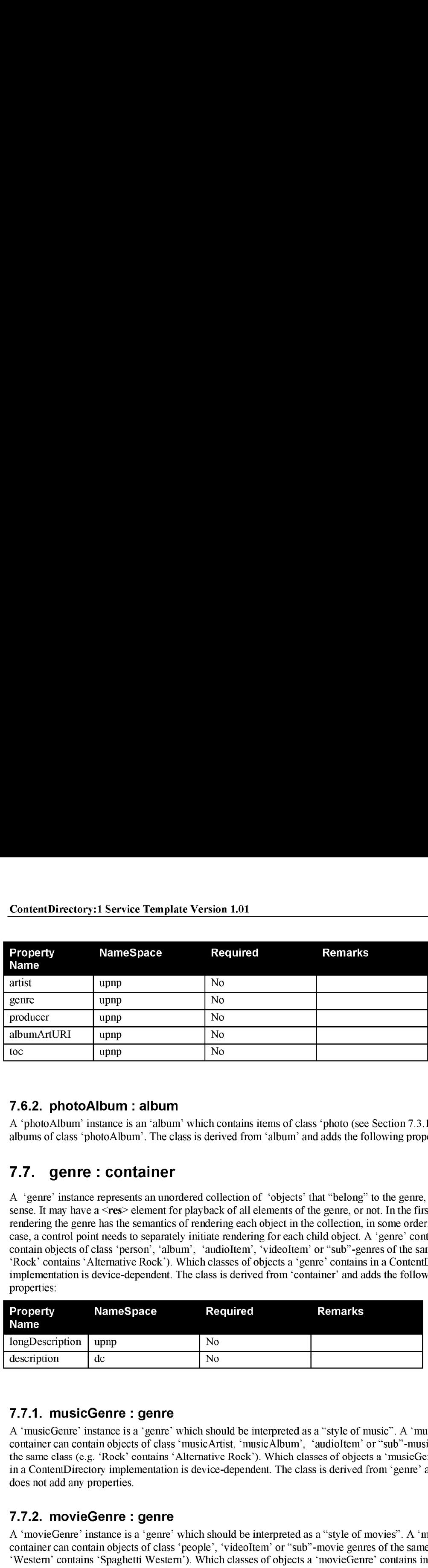

#### 7.6.2. photoAlbum : album

A 'photoAlbum' instance is an 'album' which contains items of class 'photo (see Section 7.3.1) or 'sub' albums of class 'photoAlbum'. The class is derived from 'album' and adds the following properties:

## 7.7. genre : container

A 'genre' instance represents an unordered collection of 'objects' that "belong" to the genre, in a loose sense. It may have a <res> element for playback of all elements of the genre, or not. In the first case, rendering the genre has the semantics of rendering each object in the collection, in some order. In the latter case, a control point needs to separately initiate rendering for each child object. A 'genre' container can contain objects of class 'person', 'album', 'audioltem', 'videoltem' or "sub"-genres of the same class (e.g. 'Rock' contains 'Alternative Rock'). Which classes of objects a 'genre' contains in a ContentDirectory implementation is device—dependent. The class is derived from 'container' and adds the following properties: **7.6.2. photoAlbum : album**<br> **No**<br> **No**<br> **No**<br> **A** 'photoAlbum' instance is an 'album' which contains items of class 'photo (see Section 7.3<br>
albums of class 'photoAlbum'. The class is derived from 'album' and adds the fo

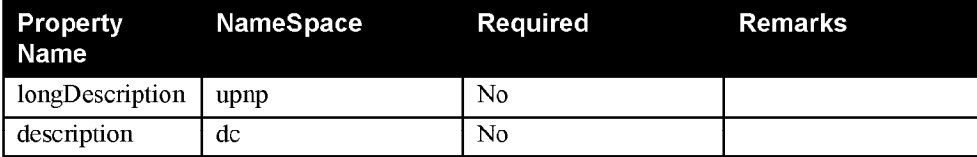

### 7.7.1. musicGenre : genre

A 'musicGenre' instance is a 'genre' which should be interpreted as a "style of music". A 'musicGenre' container can contain objects of class 'musicArtist, 'musicAlbum', 'audioltem' or "sub"-music genres of the same class (c.g. 'Rock' contains 'Alternative Rock'). Which classes of objects a 'musicGenre' contains in a ContentDirectory implementation is device-dependent. The class is derived from 'genre' and currently does not add any properties.

### 7.7.2. movieGenre : genre

A 'movieGenre' instance is a 'genre' which should be interpreted as a "style of movies". A 'movieGenre' container can contain objects of class 'people', 'videoltem' or "sub"-movie genres ofthe same class (e.g. 'Western' contains 'Spaghetti Western'). Which classes of objects a 'movieGeme' contains in a ContcntDircctory implementation is dcvicc-dcpcndcnt. The class is derived from 'genre' and currently does not add any properties.

<sup>© 1999-2002</sup> Contributing Members of the UPnP™ Forum. All rights Reserved.

### 7.8. play|istContainer : container

A 'playlistContainer' instance represents a collection of 'objects'. It is different from 'musicAlbum' in the sense that a 'playlistContamer' may contain a mix of audio, video and images and is typically created by a user, while an 'album' is typically a fixed published sequence of songs (e.g., an audio CD). A 'playlistContainer' may have a <res> element for playback ofthe whole playlist or not. This <res> element may be a dynamically created playlist resource, as described in Section 2.8.9.2, or a reference to a playlist file authored outside of the ContentDirectory service (e.g., an external M3U file); this is device-dependent. In any case, rendering the playlist has the semantics defined by the playlist resource (e. g., ordering, transition effects, etc.). If the 'playlistContainer' has no <res> element, a control point needs to separately initiate rendering for each child object, typically in the order the children are received from a 'Browse' action. The class is derived from 'container' and adds the following properties:

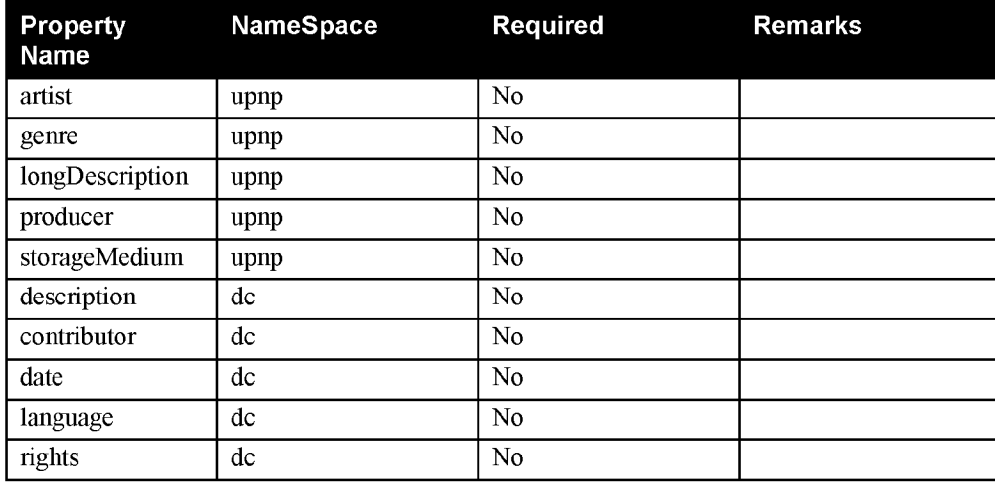

### 7.9. person : container

A 'person' instance represents an unordered collection of 'objects' that "belong" to the people, in a loose sense. It may have a  $\langle$ res $\rangle$  element for playback of all elements belongin to the person, or not. In the first case, rendering the 'person' has the semantics of rendering each object in the collection, in some order. In the latter case, a control point needs to separately initiate rendering for each child object. A 'person' container can contain objects of classes 'album', 'item', or 'playlist'. Which classes of objects a 'person' contains in a ContentDirectory implementation is device-dependent. The class is derived from 'container' and adds the following properties:

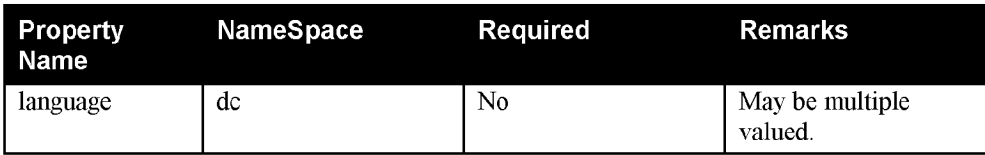

#### 7.9.1. musicArtist : person

A 'musicArtist' instance is a 'person' which should be interpreted as a music artist. A 'musicArtist' container can contain objects of class 'musicAlbum', 'musicTrack' or 'musicVideoClip'. Which classes

of objects a 'musicArtist' contains in a ContentDirectory implementation is device-dependent. The class is derived from 'person' and adds the following properties:

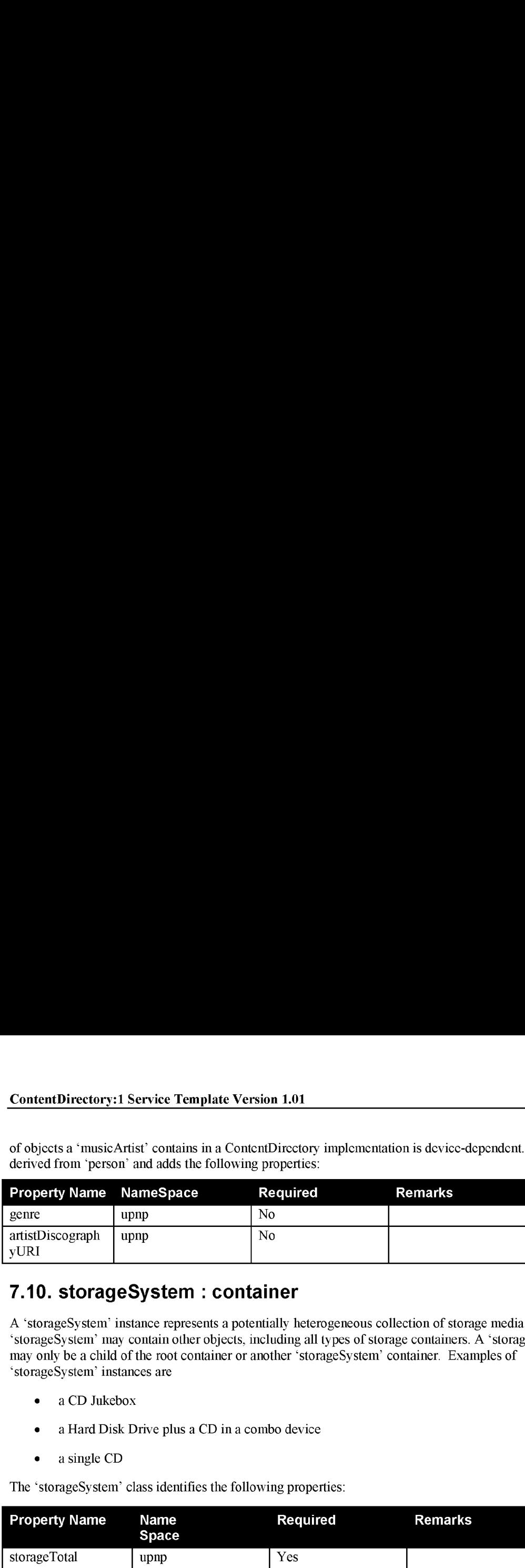

## 7.10. storageSystem : container

A 'storageSystem' instance represents a potentially heterogeneous collection of storage media. A 'storageSystem' may contain other objects, including all types of storage containers. A 'storageSystem' may only be a child of the root container or another 'storageSystem' container. Examples of 'storageSystem' instances are

- a CD Jukebox
- <sup>o</sup> a Hard Disk Drive plus a CD in a combo device
- a single CD

The 'storageSystem' class identifies the following properties:

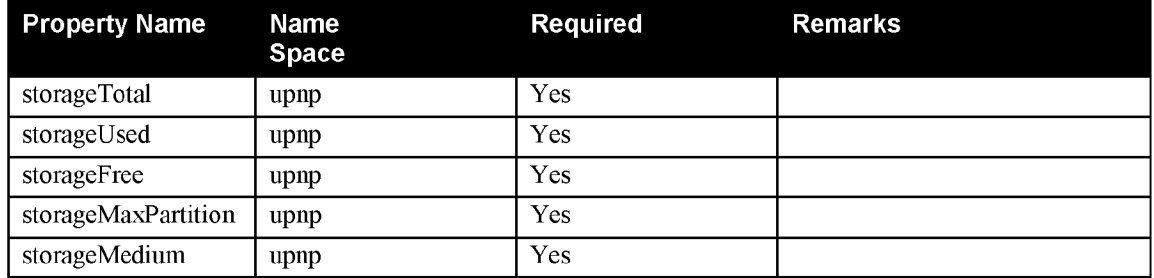

Regarding the writeStatus property of a StorageSystem (see 'object' class definition), if there are content items/containers in a storageSystem that are not contained within any storageVolume, consider all of these "free" items to be contained in a single virtual storageVolume. For purposes of establishing the writeStatus of a storageSystem, this virtual volume is treated like all the other "real" storageVolumes in the storageSystem.

If every storageVolume in a storageSystem has the same writeStatus, the value of writeStatus for the storageSystem must also be set to that value.

If any two storageVolumes in a storageSystem have different values for writeStatus, the value of writeStatus for the storageSystem must be set to "MIXED".

# 7.11. storageVolume : container

A 'storageVolume' instance represents all, or a partition of, some physical storage unit of a single type (as indicated by the 'storageMedium' property). The storage volume may be writable or not, indicating whether new items can be created as children of the volume. A storageVolume may contain other object, except a 'storageSystem' or another 'storageVolume'. A 'storageVolume' may only be a child of the root container or a 'storageSystem' container. Examples of 'storageVolume' instances are

a Hard Disk Drive

- <sup>0</sup> a partition on a Hard Disk Drive
- a CD-Audio disc
- <sup>0</sup> a Flash memory card

The 'storageVolume' class identifies the following properties:

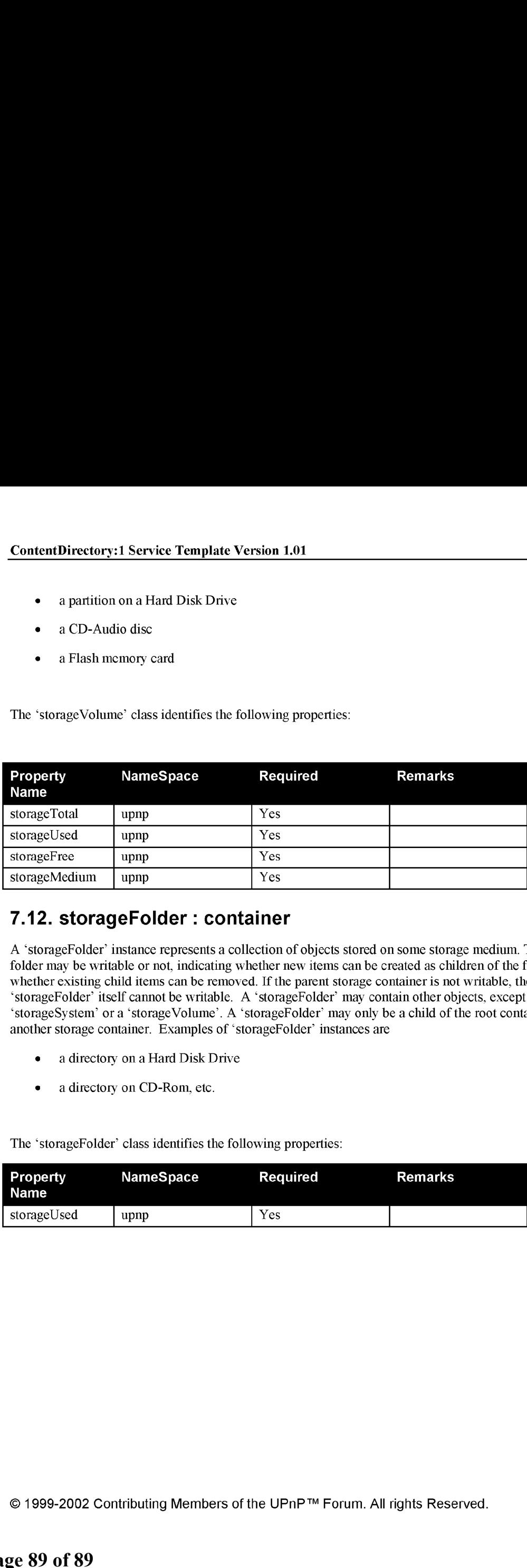

### 7.12. storageFolder : container

A 'storageFolder' instance represents a collection of objects stored on some storage medium. The storage folder may be writable or not, indicating whether new items can be created as children of the folder or whether existing child items can be removed. If the parent storage container is not writable, then the 'storageFolder' itself cannot be writable. A 'storageFolder' may contain other objects, except a 'storageSystem' or a 'storageVolume'. A 'storageFolder' may only be a child ofthe root container or another storage container. Examples of 'storageFolder' instances are

- <sup>0</sup> <sup>2</sup> directory on a Hard Disk Drive
- a directory on CD-Rom, etc.

The 'storageFolder' class identifies the following properties:

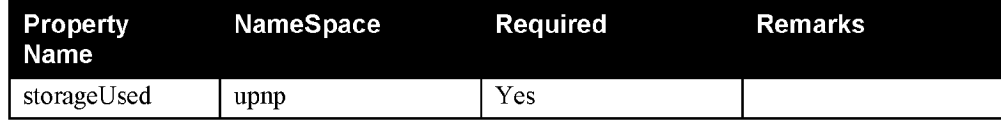

<sup>© 1999-2002</sup> Contributing Members of the UPnP™ Forum. All rights Reserved.